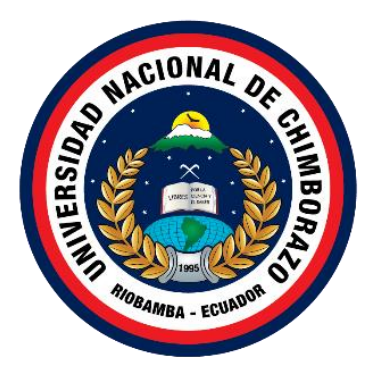

# **UNIVERSIDAD NACIONAL DE CHIMBORAZO FACULTAD DE INGENIERÍA CARRERA DE TELECOMUNICACIONES**

# **DISEÑO DE UN PROTOTIPO PARA EL MONITOREO DEL NIVEL Y CALIDAD DEL AGUA SUBTERRÁNEA MEDIANTE UNA INTERFAZ HMI.**

# **Trabajo de Titulación para optar al título de Ingeniero en Telecomunicaciones**

**Autor:** Caicedo Cedeño, Bryan Eduardo

**Tutor:**

MgSc. José Luis Jinez Tapia

**Riobamba, Ecuador. 2023**

# **DECLARATORIA DE AUTORÍA**

<span id="page-1-0"></span>Yo, **Bryan Eduardo Caicedo Cedeño**, con cédula de ciudadanía **080348217-3**, autor (a) (s) del trabajo de investigación titulado: **Diseño de un prototipo para el monitoreo del nivel y calidad del agua subterránea mediante una interfaz HMI**, certifico que la producción, ideas, opiniones, criterios, contenidos y conclusiones expuestas son de mí exclusiva responsabilidad.

Asimismo, cedo a la Universidad Nacional de Chimborazo, en forma no exclusiva, los derechos para su uso, comunicación pública, distribución, divulgación y/o reproducción total o parcial, por medio físico o digital; en esta cesión se entiende que el cesionario no podrá obtener beneficios económicos. La posible reclamación de terceros respecto de los derechos de autor (a) de la obra referida, será de mi entera responsabilidad; librando a la Universidad Nacional de Chimborazo de posibles obligaciones.

En Riobamba, a los 28 días de noviembre del 2023.

 $\overline{\mathcal{U}}$ 

Bryan Eduardo Caicedo Cedeño C.I: 080348217-3

\_\_\_\_\_\_\_\_\_\_\_\_\_\_\_\_\_\_\_\_\_\_\_\_\_\_\_

## **CERTIFICADO DEL TUTOR**

<span id="page-2-0"></span>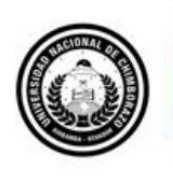

Dirección Académica<br>VICERRECTORADO ACADÉMICO

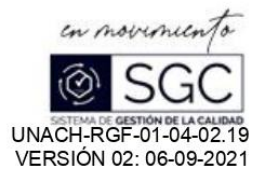

#### ACTA FAVORABLE - INFORME FINAL DEL TRABAJO DE INVESTIGACIÓN

En la Ciudad de Riobamba, a los 23 días del mes de octubre del 2023, luego de haber revisado el Informe Final del Trabajo de Investigación presentado por el estudiante Bryan Eduardo Caicedo Cedeño con CC: 0803482173, de la carrera Ingeniería en Telecomunicaciones y dando cumplimiento a los criterios metodológicos exigidos, se emite el ACTA FAVORABLE DEL INFORME FINAL DEL TRABAJO DE INVESTIGACIÓN titulado "Diseño de un prototipo para el monitoreo del nivel y calidad del agua subterránea mediante una interfaz HMI", por lo tanto se autoriza la presentación del mismo para los trámites pertinentes.

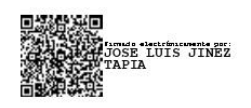

Ing. José Luis Jinez Tapia MSc. **TUTOR** 

# <span id="page-3-0"></span>**CERTIFICADO DEL TUTOR Y MIEMBROS DEL TRIBUNAL**

# DICTAMEN FAVORABLE DEL TUTOR Y MIEMBROS DE **TRIBUNAL**

Quienes suscribimos, catedráticos designados Tutor y Miembros del Tribunal de Grado para la evaluación del trabajo de investigación "Diseño de un prototipo para el monitoreo del nivel y calidad del agua subterránea mediante una interfaz HMI", presentado por BRYAN EDUARDO CAICEDO CEDEÑO con la cédula de identidad 0803482173, certificamos que recomendamos APROBACIÓN de este con fines de titulación. Previamente se ha asesorado durante el desarrollo, revisado y evaluado el trabajo de investigación escrito y escuchada la sustentación por parte de su autor; no teniendo más nada que observar.

De conformidad a la normativa aplicable firmamos, en Riobamba a los 28 días de noviembre de 2023.

Edgar Giovanny Cuzco Silva, Mgs. PRESIDENTE DEL TRIBUNAL DE GRADO

Antonio Manuel Meneses Freire, PhD. MIEMBRO DEL TRIBUNAL DE GRADO

Firma

Firma

Leonardo Fabián Rentería Bustamante, PhD. MIEMBRO DEL TRIBUNAL DE GRADO

Firma

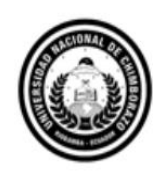

Dirección Académica VICERRECTORADO ACADÉMICO

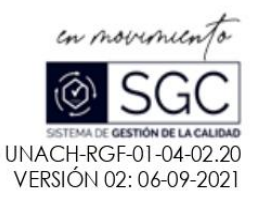

# **CERTIFICACIÓN**

Que, BRYAN EDUARDO CAICEDO CEDEÑO con CC: 0803482173, estudiante de la Carrera de Telecomunicaciones, MALLA VIGENTE, Facultad de Ingeniería; ha trabajado bajo mi tutoría el trabajo de investigación titulado "Diseño de un prototipo para el monitoreo del nivel y calidad del agua subterránea mediante una interfaz HMI", cumple con el 4 %, de acuerdo al reporte del sistema Anti plagio URKUND, porcentaje aceptado de acuerdo a la reglamentación institucional, por consiguiente autorizo continuar con el proceso.

Riobamba, 9 de noviembre de 2023

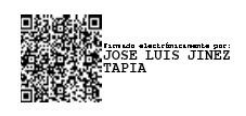

Mgs. José Luis Jinez Tapia **TUTOR** 

# <span id="page-5-0"></span>**DEDICATORIA**

Dedicado a mis padres, hermanas y abuelitos, Me han enseñado que, el verdadero valor de mis estudios no radica en cuántas asignaturas he aprobado sino, en el esfuerzo que he hecho por aprender estando a muchos kilómetros lejos de mi tierra natal y de mi familia. Sin su ejemplo y apoyo no hubiese sucedido nada de todo esto.

# <span id="page-6-0"></span>**AGRADECIMIENTO**

Agradezco a aquellas personas que nunca dejaron de apoyarme en este proceso. Más allá de tenerlos presente mientras escribo esto, los llevo en el corazón.

# ÍNDICE GENERAL;

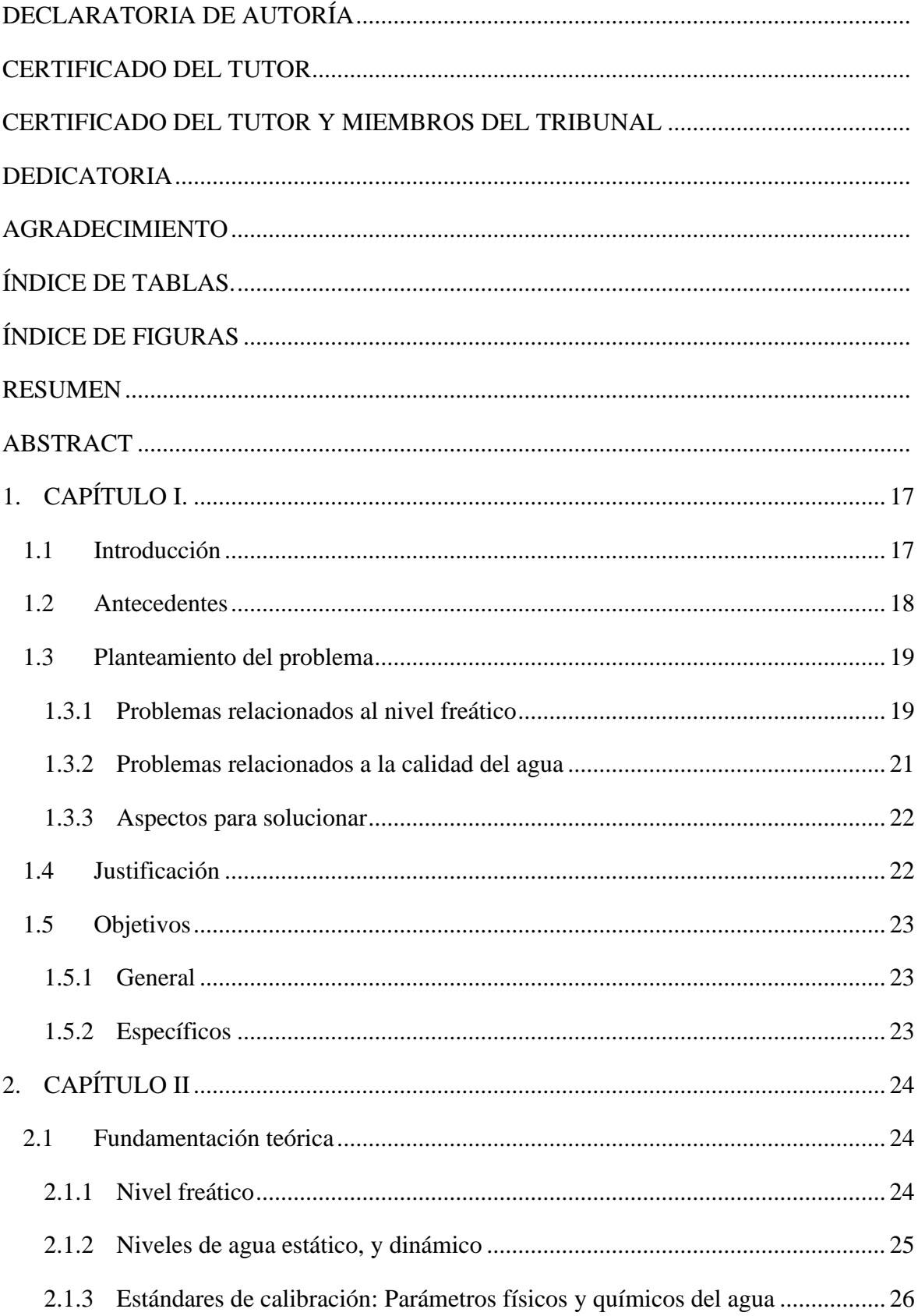

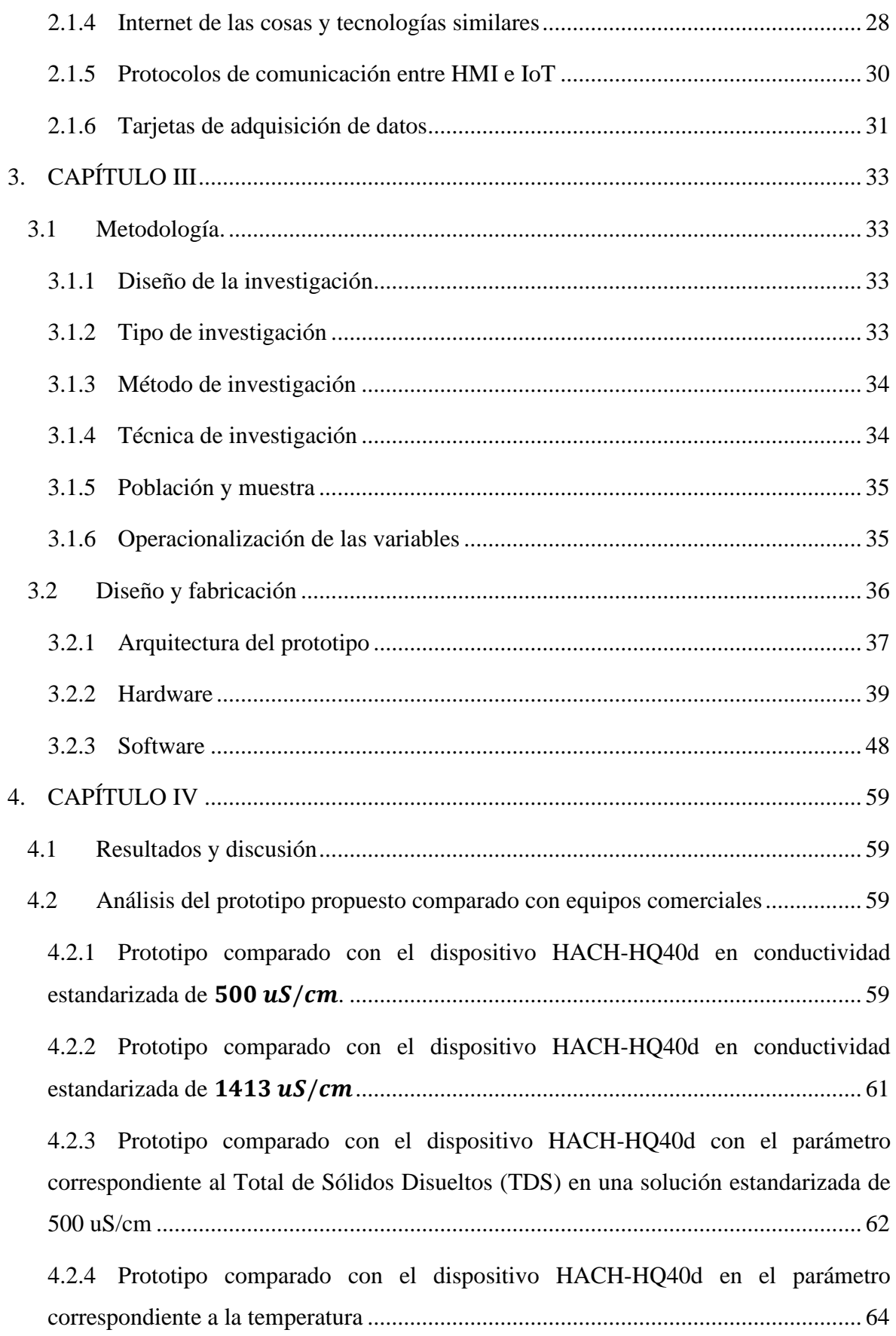

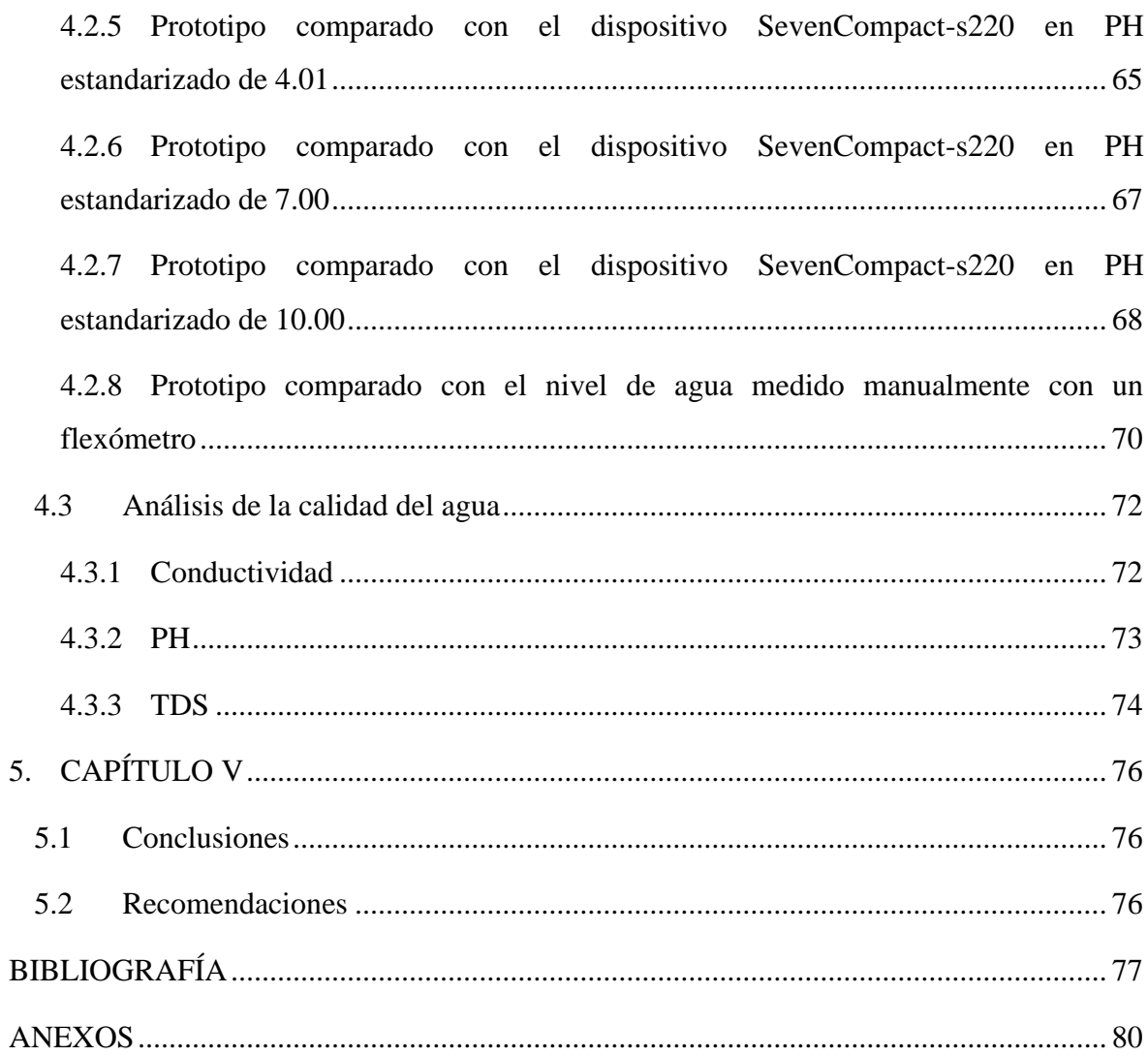

# **ÍNDICE DE TABLAS.**

<span id="page-10-0"></span>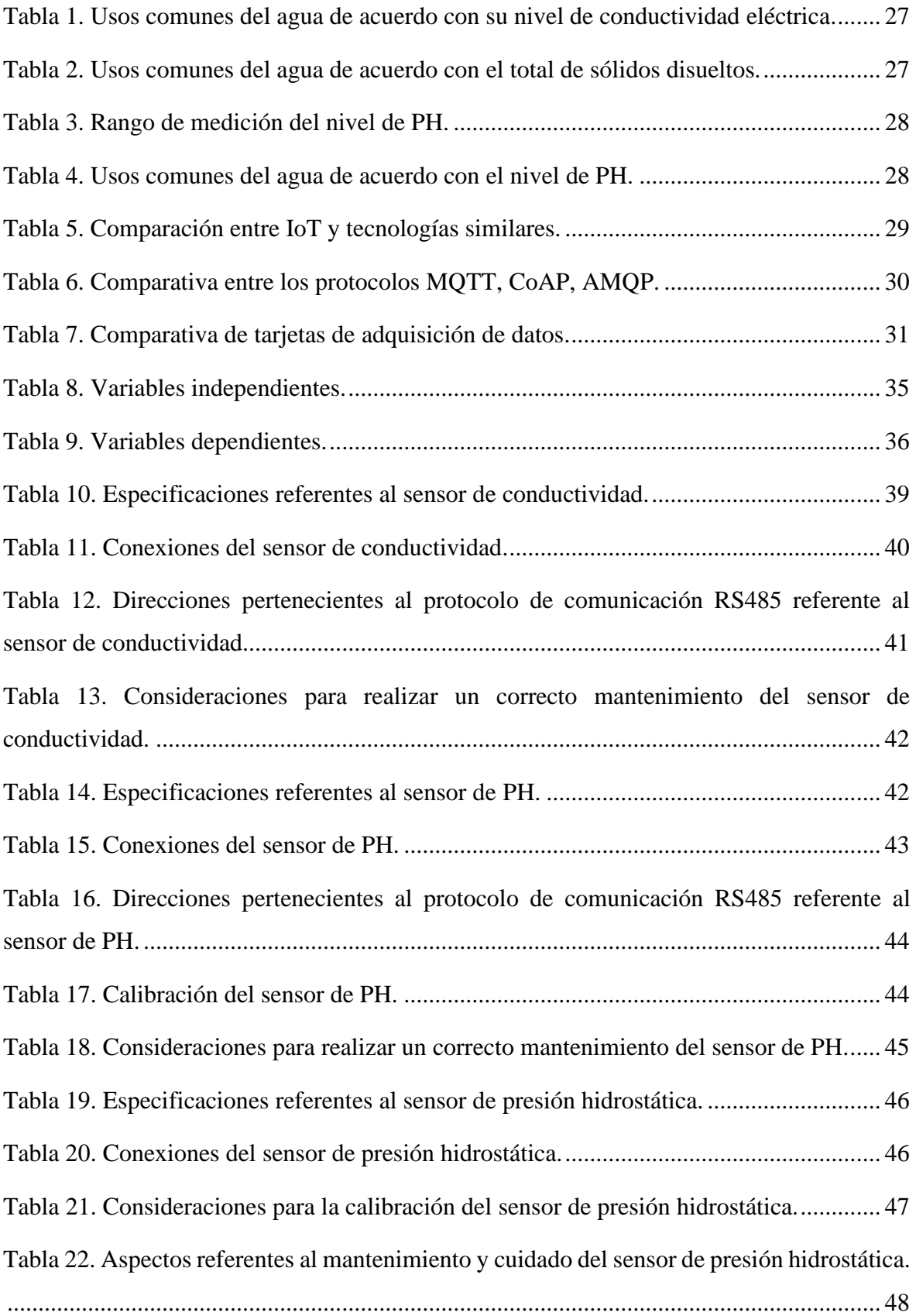

# **ÍNDICE DE FIGURAS**

<span id="page-11-0"></span>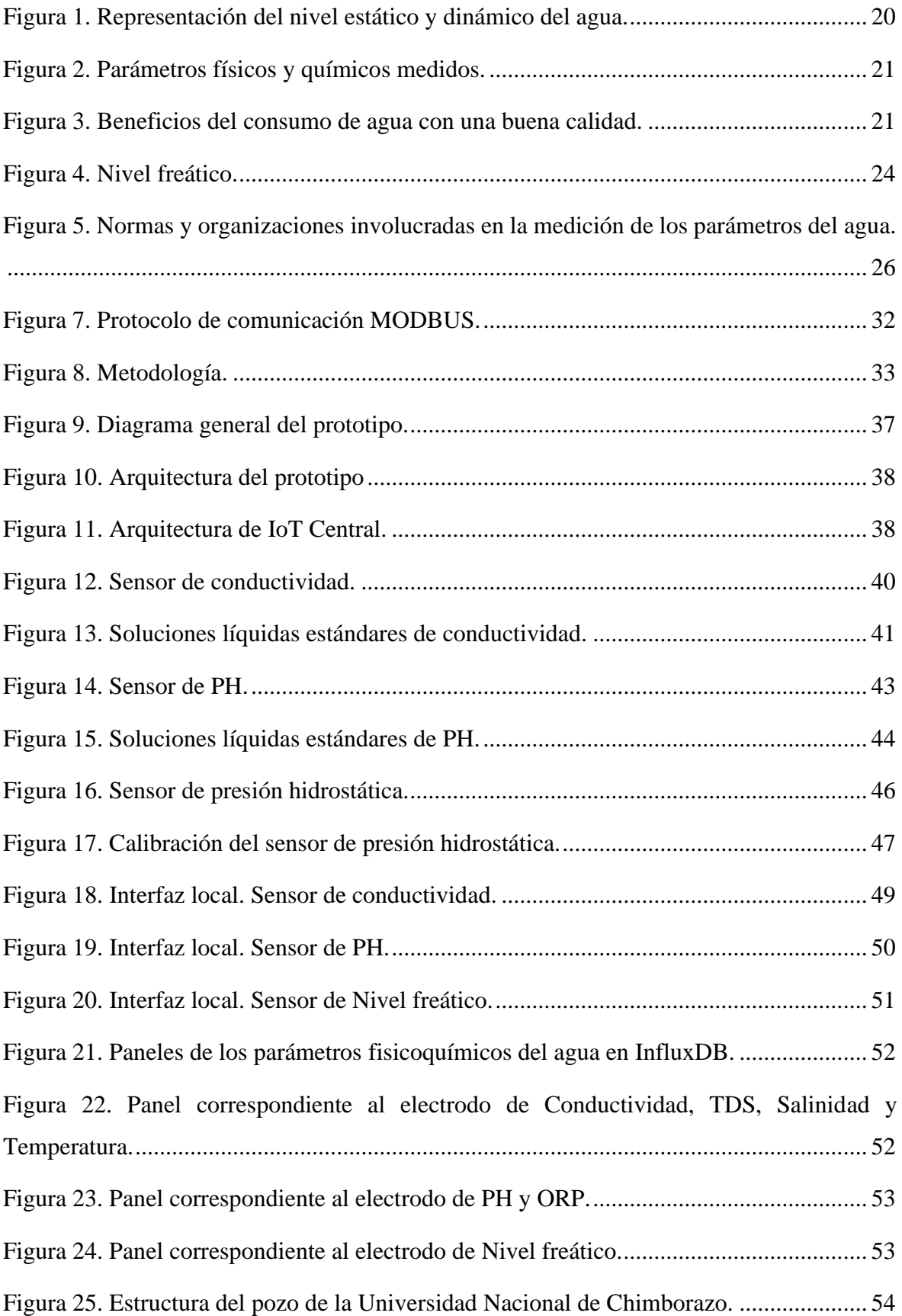

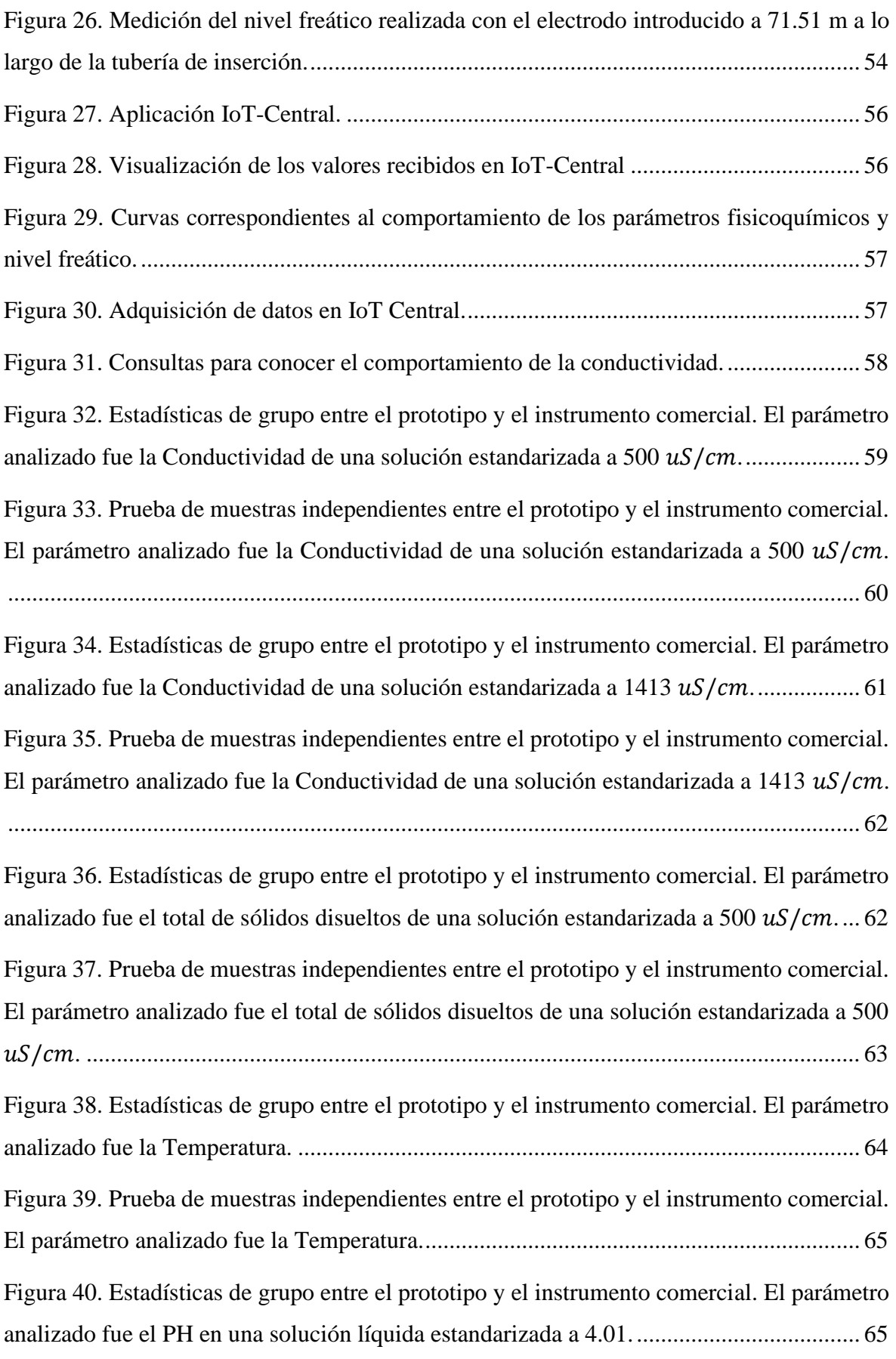

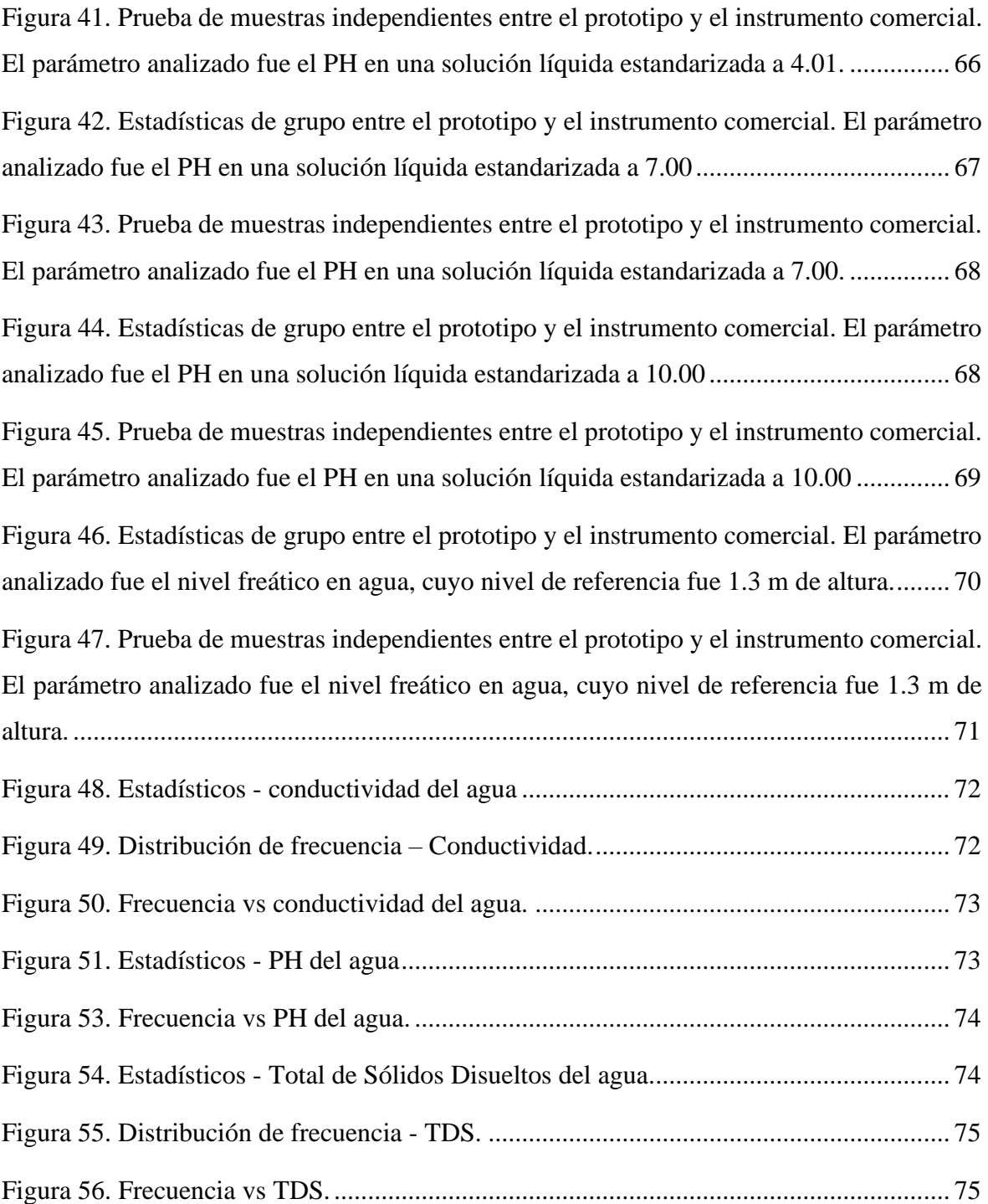

#### <span id="page-14-0"></span>**RESUMEN**

Este proyecto se enfocó en el diseño y desarrollo de un prototipo para el monitoreo del nivel y calidad del agua subterránea en la Universidad Nacional de Chimborazo. El objetivo principal fue crear un dispositivo electrónico enlazado a una plataforma IoT, permitiendo mediciones automatizadas de múltiples parámetros del agua. Se llevaron a cabo comparaciones entre el prototipo y dispositivos comerciales para evaluar su rendimiento en condiciones controladas y soluciones líquidas estandarizadas. Las conclusiones indican que el prototipo demostró ser competente en la medición de conductividad, TDS, pH y temperatura del agua, proporcionando resultados consistentes en la mayoría de las pruebas. Además, el prototipo demostró su capacidad para medir el nivel freático del agua con precisión. El análisis de calidad del agua reveló que, en promedio, las muestras de agua presentaban niveles de pH y TDS dentro de los límites aceptables para cuerpos de agua dulce. Estos resultados sugieren que el agua subterránea en la Universidad Nacional de Chimborazo se encuentra en un estado adecuado en términos de parámetros fisicoquímicos. Se recomendó una calibración continua del prototipo y pruebas adicionales en condiciones de campo para verificar su desempeño en situaciones del mundo real. Además, se destaca la importancia de mantenerse actualizado con las normativas y estándares de calidad del agua para garantizar la confiabilidad de los resultados. En resumen, este proyecto ofrece una solución efectiva para el monitoreo del agua subterránea, con aplicaciones potenciales en la gestión sostenible de los recursos hídricos.

**Palabras claves**: TDS, conductividad, PH, temperatura, calidad del agua, nivel freático, pozos, agua subterránea.

#### **ABSTRACT**

<span id="page-15-0"></span>This project focused on the design and development of a prototype for monitoring groundwater level and quality at the Universidad Nacional de Chimborazo. The main objective was to create an electronic device linked to an IoT platform, enabling automated measurements of multiple water parameters. Comparisons were made between the prototype and commercial devices to assess their performance under controlled conditions and standardized solutions. The conclusions indicate that the prototype proved to be competent in measuring conductivity, TDS, pH, and water temperature, providing consistent and accurate results in most tests. Additionally, the prototype demonstrated its ability to measure the water table level accurately. The water quality analysis revealed that, on average, water samples exhibited pH and TDS levels within acceptable limits for freshwater bodies. These results suggest that groundwater at the Universidad Nacional de Chimborazo is in an appropriate state regarding physicochemical parameters. Continuous prototype calibration and further field tests are recommended to verify its performance in real-world situations. Additionally, it is emphasized that staying up-to-date with water quality regulations and standards is crucial to ensure the reliability of results. In summary, this project offers an effective solution for groundwater monitoring, with potential applications in the sustainable management of water resources.

Keywords: TDS, conductivity, PH, temperature, water quality, water table level, wells, grounwater.

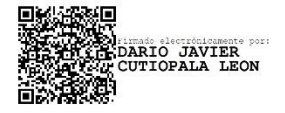

Reviewed by: Mg. Dario Javier Cutiopala Leon **ENGLISH PROFESSOR** c.c. 0604581066

# **1. CAPÍTULO I.**

#### <span id="page-16-1"></span><span id="page-16-0"></span>**1.1 Introducción**

A nivel mundial, el agua representa un factor fundamental en la existencia de los seres vivos. Sin embargo, a lo largo de los años esta sustancia ha sido afectada por diversas actividades que realiza el ser humano [1] elevando los niveles de contaminación ambiental y, por ende, afectando los parámetros de la calidad del agua [2]. En las diferentes áreas en las que se utiliza el líquido vital, debe mantener una calidad óptima para cumplir con su objetivo [3] . Por este motivo, en los últimos años se ha intentado utilizar herramientas tecnológicas en el proceso de medición de los parámetros que determinan su calidad [4], [5], debido a que, se ha establecido que existe una mayor precisión en comparación con procedimientos convencionales.

De forma paralela, el internet de las cosas (IoT) se ha transformado en un tópico moderno en el área de la ingeniería y ha sido descrito como un conglomerado de elementos (sensores, actuadores, entre otros) que poseen la capacidad de trabajar de forma conjunta y en la mayoría de los casos es posible desarrollar nuevas interfaces (interfaces humano-máquina) para conocer el estado de los dispositivos interconectados e incrementar la eficiencia de un determinado sistema [6]–[8].

En el presente trabajo, se ha realizado un prototipo IOT (Internet de las cosas) de medición del nivel [9] y calidad del agua. Fue sustancial, la recopilación de los datos referentes al sitio en específico donde se realizó la implementación, para elegir el dispositivo de adquisición de datos y sensores adecuados. El prototipo realiza las mediciones de forma automática y los valores medidos pueden ser visualizados por el personal encargado de realizar las inspecciones, así pues, se mantiene un monitoreo constante de los parámetros (nivel freático y ciertos parámetros fisicoquímicos del agua), a través de, la utilización de una interfaz HMI [10], la cual se diseñó de acuerdo con los requerimientos del proyecto.

Finalmente, se efectuó un estudio de confiabilidad del prototipo, con esto se verificó de forma estadística que el comportamiento de este es acorde a las condiciones de funcionamiento. Este estudio ha sido primordial para lograr establecer periodos y condiciones en las que se garantizó que el prototipo operó de forma adecuada.

#### <span id="page-17-0"></span>**1.2 Antecedentes**

A continuación, se presentan los antecedentes del presente proyecto de investigación, tomando como puntos principales los temas de mayor impacto y relevancia. Por lo tanto, se describen trabajos relacionados a tecnología IOT y calidad del agua.

En una de las fases se medirá el nivel freático, para ello es necesario conocer ciertas capas que componen el suelo. En [11], [12], se establecen las diferencias entre el nivel freático, zona saturada, zona insaturada y los acuíferos, para evitar confusiones en la comprensión del propósito de las mediciones a realizar, acerca del nivel freático. Se establece que este nivel es la zona ubicada entre la zona saturada (región con porosidades que se encuentran cubiertas por agua) y la zona insaturada (región con porosidades que se encuentran libres de agua) de la tierra.

Con respecto a, trabajos orientados a la investigación de los parámetros de la calidad del agua. En [13], se estima la calidad del agua en un sistema de riego, el cual está localizado en un sector del cantón Guano, ubicado en la provincia del Chimborazo. Los procedimientos utilizados al realizar las mediciones de las variables carecen de un sistema automatizado y está orientado al análisis físico, químico y microbiológico (coliformes totales y fecales) del agua. Para la medición del caudal se ha utilizado un procedimiento con cronómetro, el cual consistió en permitir que el agua fluya y llene un determinado recipiente, de acuerdo con el tiempo de llenado del recipiente se determinó el caudal del sistema de riego. También, se ha utilizado una técnica de secado en crisoles (recipientes para fundir sustancias) para la determinación de sólidos disueltos totales en el agua. Por otra parte, se ha utilizado un turbidímetro para conocer el nivel de turbidez del agua. De forma similar, para hallar la temperatura se utilizó un termómetro, el cual proporcionó un valor por cada ocasión que fue sumergido en el agua. Es decir, se ha utilizado una combinación de métodos manuales (en la mayoría de los casos) y ciertos equipos de medición que trabajan de forma independiente (turbidímetro, medidor de PH), con la finalidad de estudiar la afectación de la calidad del agua en el cultivo de maíz.

En [14], se realizó un estudio similar siguiendo la norma TULSMA (Texto Unificado De Legislación Secundaria De Medio Ambiente) para encontrar el nivel de la calidad del agua. En este caso, para hallar el caudal se ha hecho uso de un flexómetro, un cronómetro y un Molinete SEBA, con la finalidad de conocer el ancho y alto de una sección del río elegida para realizar el monitoreo. Por lo tanto, a través de este método fue posible conocer la profundidad y el número de revoluciones por minuto. Además, en el sitio se obtuvieron otros parámetros (PH, temperatura del agua, temperatura ambiente, coliformes, oxígeno disuelto, turbidez y sólidos totales) del agua con la ayuda de equipos pertenecientes a SENAGUA y que funcionaban de forma independiente. Posterior a ello, varias muestras de agua fueron recolectadas (se utilizó un Cooler para almacenar y transportar las muestras) para corroborar y hallar otros parámetros en el laboratorio de calidad del agua en SENAGUA. Los datos obtenidos en las mediciones fueron registrados de forma manual a través de una hoja de datos Excel para su posterior revisión y análisis.

Como se ha evidenciado, en los trabajos descritos con anterioridad, no se utiliza sistemas automatizados y menos con tecnología IOT e interfaces HMI para la observación de los valores medidos. Además, los datos han sido recopilados de forma manual, incidiendo en procesos lentos. Con el prototipo diseñado, se agilizó estos procedimientos de medición de calidad del agua. Mediante la presentación de informes (mostrados en la interfaz humanomáquina), se observaron los parámetros fisicoquímicos censados los cuales permitieron estimar la calidad del agua.

#### <span id="page-18-0"></span>**1.3 Planteamiento del problema**

## <span id="page-18-1"></span>**1.3.1 Problemas relacionados al nivel freático**

- $\triangleright$  La determinación del nivel dinámico y estático de un determinado pozo es un aspecto fundamental en la obtención de información, que permita estimar su conducta con respecto a la forma de extracción de agua.
- ➢ En la actualidad, el proceso de medición del nivel de agua subterránea (nivel freático) se realiza de forma manual. Los pozos que se evaluará poseen niveles estáticos y dinámicos de agua, en el nivel estático la presión atmosférica no varía de forma significativa y repentina. En la Figura 1, este nivel está representado por la zona de color verde y líneas continuas.
- ➢ El nivel de agua dinámico se encuentra representado por la zona de color celeste y líneas entrecortadas. Por lo tanto, en esta región se evidencia el comportamiento del

nivel freático cuando se utiliza una bomba para la extracción de agua. Se observa que, se forma un tipo de cono y esto es debido al aumento de la presión atmosférica.

➢ En la institución, el nivel de agua subterráneo es medido a través de un método poco efectivo, en el cuál no se considera el aumento o disminución de la presión atmosférica a causa de la utilización de una bomba para la extracción de agua. Es decir, se mide el nivel freático con la única consideración del nivel de agua estático debido a que no se dispone del dispositivo electrónico adecuado, por ende, el nivel estimado a través de este método carece de precisión.

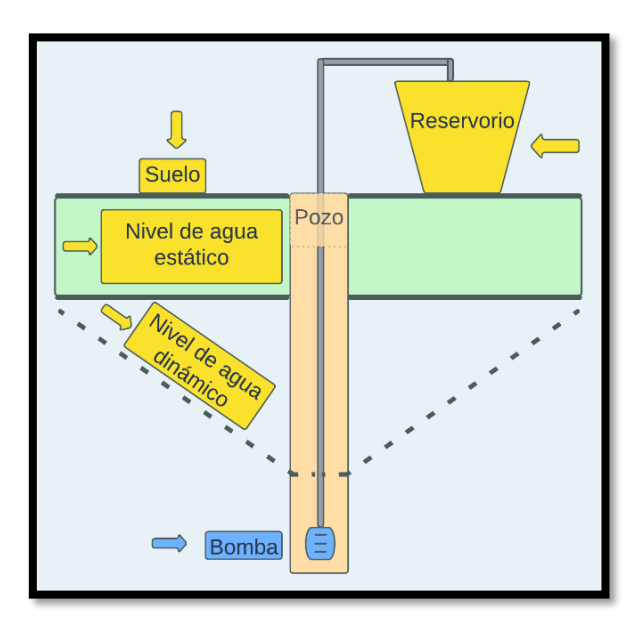

Figura 1. Representación del nivel estático y dinámico del agua.

<span id="page-19-0"></span>➢ Del mismo modo, al no emplear un sistema que informe de forma constante el nivel freático, se han presentado numerosas averías en las bombas que ayudan a transportar el agua hacia los diferentes bloques de la institución. Es evidente que, sin agua para enfriar y lubricar las bombas, estas proceden a sobrecalentarse. La falta de agua ocasiona que las bombas aspiren aire, lo que también podría causarles averías.

## <span id="page-20-0"></span>**1.3.2 Problemas relacionados a la calidad del agua**

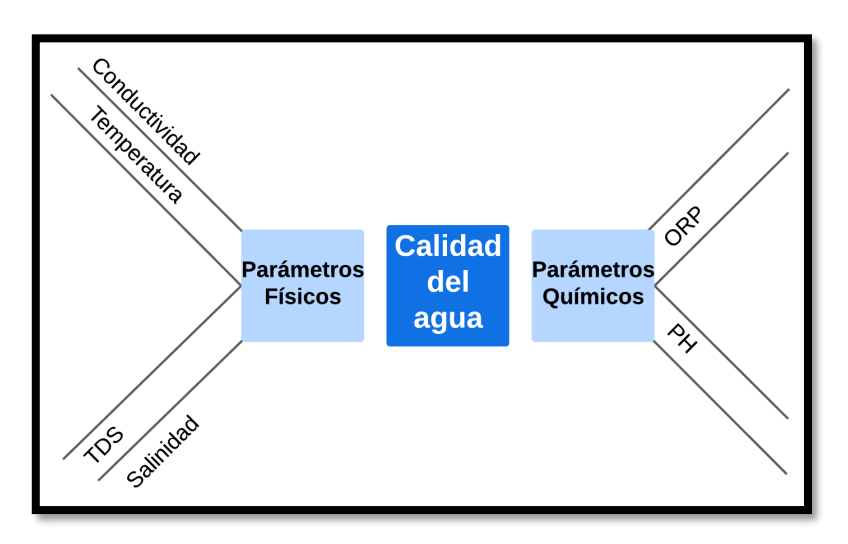

Figura 2. Parámetros físicos y químicos medidos.

<span id="page-20-1"></span>➢ No se dispone de un sistema automatizado que permita conocer los parámetros físicos (temperatura, total de sólidos disueltos, conductividad eléctrica) y químicos (nivel de PH y ORP) para estimar la calidad del agua que contienen los pozos (Figura 2). Sin embargo, esta es utilizada para el consumo humano y otras actividades (uso doméstico, uso público, entre otras), sin considerar si la calidad es la ideal.

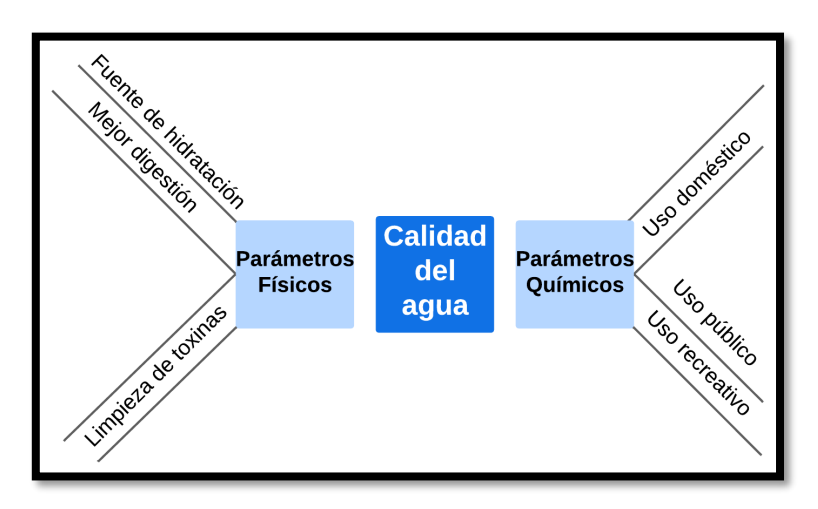

Figura 3. Beneficios del consumo de agua con una buena calidad.

<span id="page-20-2"></span>➢ Se ha evidenciado que en ciertas ocasiones el agua presenta variaciones súbitas en sus características (olor, color, sabor, entre otras), por lo tanto, este es un claro indicador de que los parámetros de la calidad del agua no están dentro del rango óptimo para que pueda considerarse como apta para el consumo humano. Ingerir agua con una calidad inadecuada ocasiona molestias en la salud de las personas (Figura 3).

#### <span id="page-21-0"></span>**1.3.3 Aspectos para solucionar**

Los principales aspectos para solucionar son, la automatización de los procesos de medición del nivel freático y la creación de un sistema de monitoreo de calidad del agua. Por este motivo, se propone el diseño de un dispositivo enlazado a una plataforma IOT, empleando sensores, microcontroladores y una interfaz HMI que permitirá realizar el monitoreo de estos valores. Además, en la interfaz será posible la visualización de las curvas de comportamiento de las variables a medir de acuerdo con los días en los que se han registrado los datos.

#### <span id="page-21-1"></span>**1.4 Justificación**

La temática de desarrollo de este trabajo de investigación estará acorde con el perfil de egreso de la carrera de Ingeniería en Telecomunicaciones. Contendrá un nivel descriptivo, exploratorio y diagnóstico, en el cual de forma organizada se evidenciará el aprendizaje y conocimientos adquiridos. Mediante la solución de problemas que se presentan día a día en el área de las Telecomunicaciones, este proyecto de investigación representará un aporte significativo en el desarrollo académico y profesional del estudiante. Debido a que, le permitirá integrarse al sector laboral con una buena instrucción y plena comprensión de varias formas de automatizar procesos en ciertas áreas de la ingeniería. Del mismo modo, este proyecto es la base para encaminarse en el estudio y análisis de nuevos métodos de monitoreo del nivel y calidad del agua. De modo similar, representará una contribución importante a la Ingeniería, debido a que, aplicando procedimientos basados en la utilización de sensores y combinándolos con tecnología IOT es posible el diseño e implementación de prototipos de bajo costo económico, cuya operación no representará un efecto negativo en la salud de los seres vivos y menos en los equipos electrónicos cercanos.

# <span id="page-22-0"></span>**1.5 Objetivos**

# <span id="page-22-1"></span>**1.5.1 General**

➢ Diseñar un dispositivo electrónico enlazado a una plataforma IOT para el monitoreo del nivel freático y calidad del agua mediante una interfaz HMI, con la finalidad de garantizar procesos precisos y automatizados en la Universidad Nacional de Chimborazo.

# <span id="page-22-2"></span>**1.5.2 Específicos**

- ➢ Diseñar el dispositivo electrónico para que realice las mediciones del nivel freático, considerando los niveles estáticos y dinámicos de agua de los pozos para la comprobación de su funcionamiento.
- ➢ Desarrollar un dispositivo y enlazarlo a una plataforma IOT para su posterior implementación y uso en el monitoreo de los parámetros físicos (temperatura, total de sólidos disueltos, conductividad) y químicos (nivel de PH) del agua para la validación de su funcionamiento.
- ➢ Crear una interfaz humano-máquina (HMI) para la visualización gráfica y monitoreo del comportamiento de los parámetros a medir y enlazarla al dispositivo electrónico.
- ➢ Realizar un análisis estadístico acerca de la calidad del agua para el estudio de sus parámetros fisicoquímicos y para la verificación de la confiabilidad del prototipo de acuerdo con los requerimientos de funcionamiento.

# **2. CAPÍTULO II**

## <span id="page-23-1"></span><span id="page-23-0"></span>**2.1 Fundamentación teórica**

En el ámbito de la investigación científica, la búsqueda del conocimiento a menudo implica una exploración exhaustiva de los fundamentos teóricos que sustentan varios fenómenos. En este sentido, el presente capítulo juega un papel esencial, sirviendo como conducto para comprender los principios fundamentales que rigen el agua subterránea, la determinación de ciertos parámetros fisicoquímicos del agua y la influencia de tecnologías como el Internet de las Cosas en la automatización de procesos.

# <span id="page-23-2"></span>**2.1.1 Nivel freático**

El nivel freático, también conocido como tabla de agua, es el límite superior de la zona saturada, donde el suelo o roca contiene suficiente agua para llenar sus espacios vacíos y representa un componente crítico de los estudios de hidrogeología y aguas subterráneas. Según el Servicio Geológico de los Estados Unidos (USGS), el nivel freático puede variar en profundidad dependiendo de varios factores, incluidos el clima y el uso de la tierra [15]. La precipitación y la infiltración reponen las aguas subterráneas, mientras que la evaporación y la descarga de aguas subterráneas contribuyen a su descenso [16].

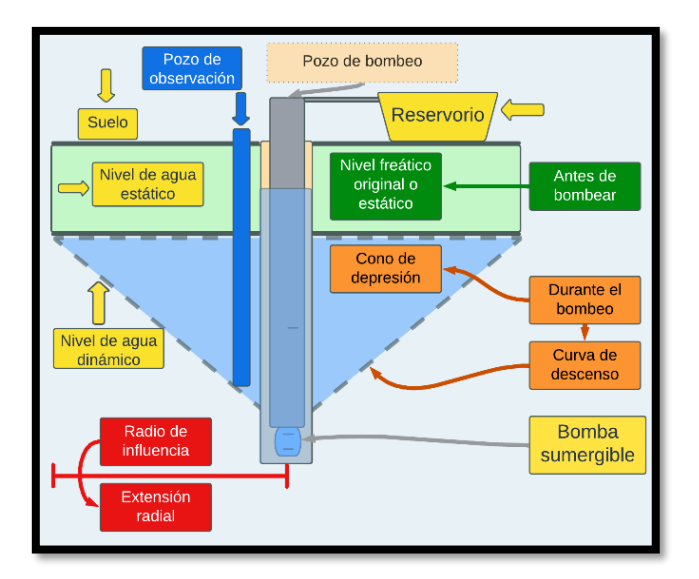

Figura 4. Nivel freático.

<span id="page-23-3"></span>Para comprender el movimiento y el comportamiento del nivel del agua freática, los hidrogeólogos emplean modelos matemáticos como la ley de Darcy, que describe el flujo de agua subterránea en medios porosos [17]. La ley de Darcy establece que el caudal  $(Q)$  es igual a la conductividad hidráulica  $(K)$  multiplicada por el área de la sección transversal  $(A)$ del caudal y el gradiente hidráulico  $\left(\frac{dh}{dt}\right)$ , y se representa a través de la ecuación (1).

$$
Q = -KA\left(\frac{dh}{dl}\right) \tag{1}
$$

donde el signo negativo indica el flujo de mayor a menor elevación.

# <span id="page-24-0"></span>**2.1.2 Niveles de agua estático, y dinámico**

• El nivel de agua estático se refiere a la profundidad a la que el agua permanece en un pozo cuando no se está bombeando o extrayendo [18]. Mientras que, el nivel de agua dinámico es aquel adquirido por el pozo durante el bombeo o extracción del líquido vital [19].

#### **2.1.2.1 Relación con el nivel freático**

El cambio de un nivel estático a dinámico, debido a la influencia de un proceso de bombeo de agua subterránea en un acuífero no confinado es denominado nivel freático.

Se observa la estructura de un pozo que incluye una bomba sumergible para realizar extracción de agua, la etiqueta verde señala el nivel freático cuando no se está realizando bombeo. Al activar la bomba sumergible, este nivel freático original decae formando el cono de depresión indicado por la etiqueta naranja.

#### <span id="page-25-0"></span>**2.1.3 Estándares de calibración: Parámetros físicos y químicos del agua**

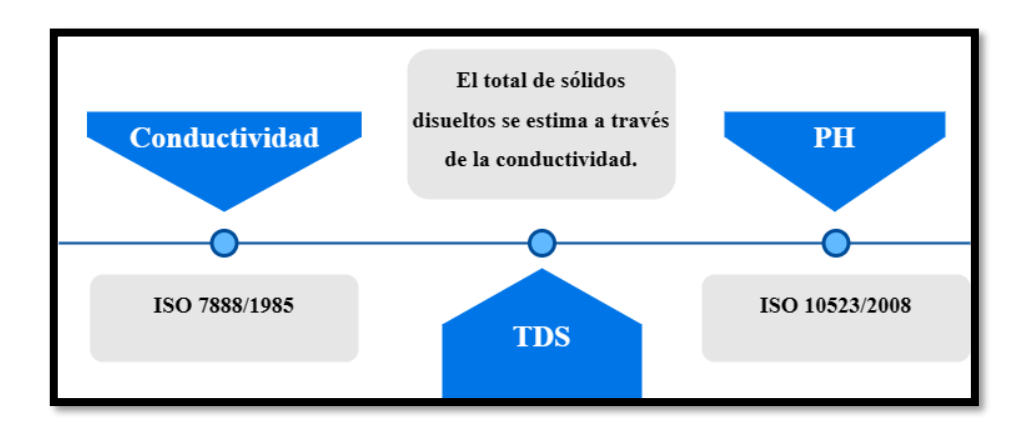

<span id="page-25-1"></span>Figura 5. Normas y organizaciones involucradas en la medición de los parámetros del agua.

Las normas y estándares juegan un papel crucial para garantizar mediciones acertadas de los parámetros fisicoquímicos. La norma ISO 7888/1985, establecida por la Organización Internacional de Normalización (ISO), proporciona pautas para determinar la conductividad eléctrica, un parámetro esencial que permite evaluar el total de sólidos disueltos. Mientras que, la norma ISO 10523/2008 se ocupa de la medición del pH, un indicador importante de la acidez del agua [20], [21].

#### **2.1.3.1 Parámetros físicos**

Los parámetros físicos describen las propiedades físicas del agua y brindan información sobre su calidad general. Incluyen temperatura, conductividad y el total de sólidos disueltos. La temperatura afecta la capacidad del agua para sustentar la vida acuática y está relacionada a la conductividad eléctrica la cual permite estimar la capacidad del agua para conducir una corriente eléctrica.

El rango de medición de la conductividad en el agua, que normalmente va de 0,1 µS/cm a 2000 mS/cm (microsiemens por centímetro), permite evaluar una amplia gama de calidades de agua. Las mediciones de conductividad dentro de este rango brindan información valiosa sobre la salinidad del agua, la concentración de iones, lo que permite evaluar la pureza del

agua, los niveles de contaminantes y la idoneidad para diferentes aplicaciones (Tabla 1) [22], [23].

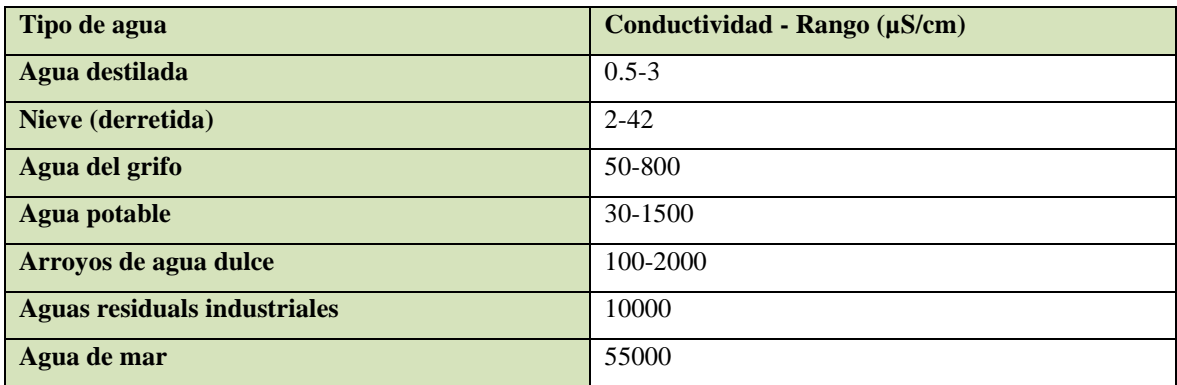

<span id="page-26-0"></span>Tabla 1. Usos comunes del agua de acuerdo con su nivel de conductividad eléctrica.

La conductividad es utilizada para realizar estimaciones sobre el total de sólidos disueltos (TDS) en miligramos por litro  $(mg/L)$  a través de la siguiente ecuación:

$$
TDS(mg/L) \cong EC(dS/m \quad o \quad \text{umbo/cm}) * (0.55 - 0.7) \tag{2}
$$

Donde:  $EC$  representa la conductividad y  $TDS$  representa la suma de todas las sustancias inorgánicas y orgánicas disueltas en el agua, incluidos iones, minerales, sales, metales y otros compuestos disueltos.

En la siguiente tabla se puede observar los rangos y usos que podría tener el agua de acuerdo con el nivel de TDS. Se aprecia, que en el agua destinada a uso residencial el TDS recomendado es menor a 500 mg/L [24].

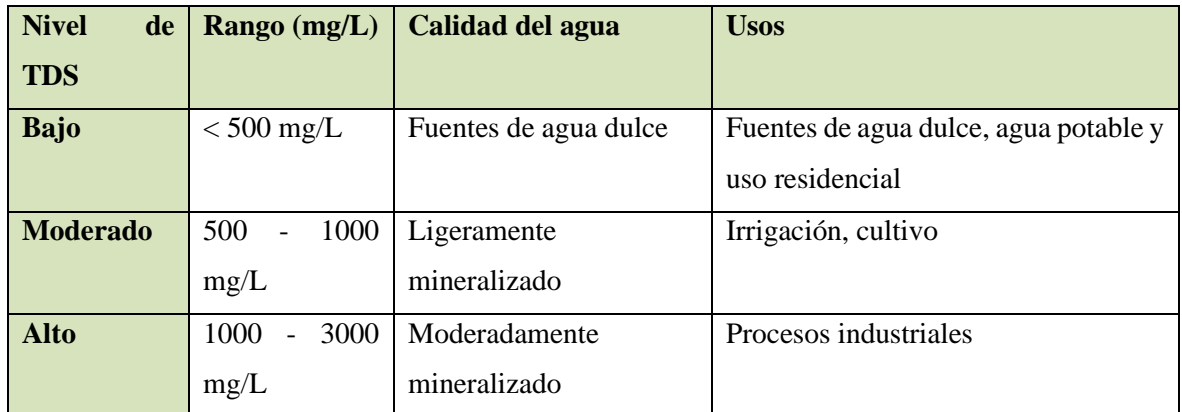

<span id="page-26-1"></span>Tabla 2. Usos comunes del agua de acuerdo con el total de sólidos disueltos.

# **2.1.3.2 Parámetros químicos**

<span id="page-27-1"></span>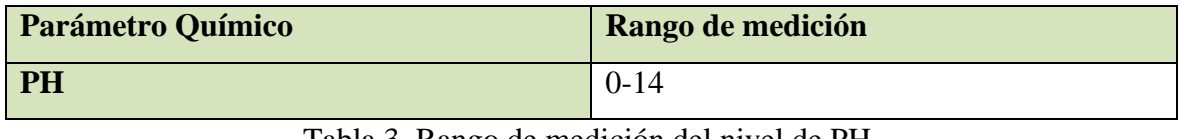

Tabla 3. Rango de medición del nivel de PH.

Determinan la composición química del agua, incluida la presencia de varios elementos, compuestos y contaminantes. Estos parámetros ayudan a evaluar la idoneidad del agua para beber y evaluar la salud de un ecosistema.

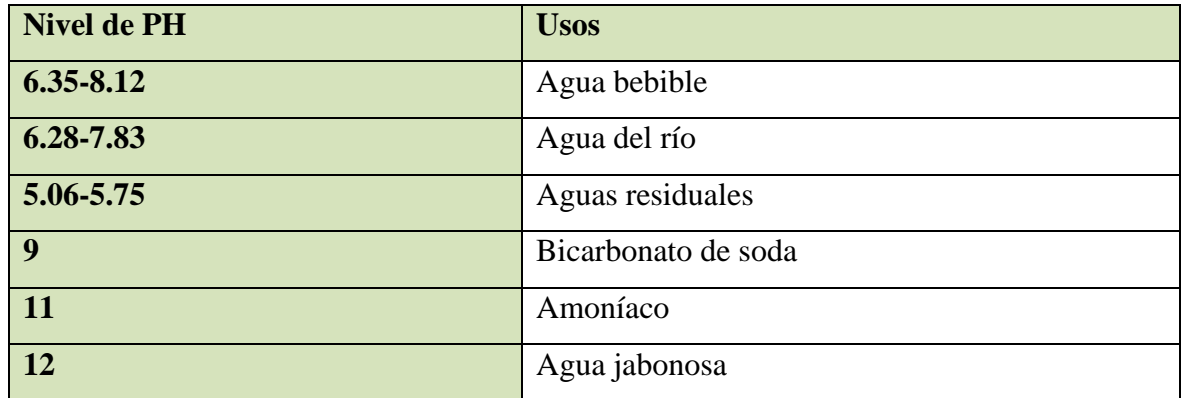

Tabla 4. Usos comunes del agua de acuerdo con el nivel de PH.

# <span id="page-27-2"></span><span id="page-27-0"></span>**2.1.4 Internet de las cosas y tecnologías similares**

Elegir IoT en lugar de tecnologías alternativas ofrece claras ventajas. La conectividad global y la integración perfecta permiten la interconexión de diversos dispositivos, lo que permite un intercambio de datos y una colaboración eficientes. Su naturaleza escalable se adapta a la expansión de las redes con facilidad, y se adapta a los requisitos de crecimiento e integración futuros. Además, las capacidades de monitoreo permiten el análisis de datos oportunos, lo que lleva a una toma de decisiones proactiva y acciones rápidas.

| <b>Tecnología</b>       | Descripción       | <b>Conectividad</b> | <b>Alcance</b>              | <b>Aplicaciones</b> |
|-------------------------|-------------------|---------------------|-----------------------------|---------------------|
| <b>IoT</b>              | Red<br>de         | Internet            | Amplia gama de              | Automatización      |
|                         | dispositivos<br>y |                     | aplicaciones                |                     |
|                         | objetos físicos   |                     |                             |                     |
| <b>Redes</b><br>de      | Red de nodos      | Inalámbrico         | Área<br>local               | Monitoreo           |
| sensores                | sensores          |                     | inalámbrica<br>$\mathbf{O}$ | ambiental,          |
| inalámbricos            | interconectados   |                     | entorno                     | agricultura         |
| (WSN)                   |                   |                     | específico                  |                     |
| Máquina<br>$\mathbf{a}$ | Comunicación      | Celular,            | Aplicaciones                | Supervisión         |
| máquina                 | directa<br>del    | satélite            | específicas                 | remota,             |
| (M2M)                   | dispositivo       |                     |                             | telemática.         |
| <b>Sistemas</b>         | Procesos          | Alámbricos e        | <b>Sistemas</b><br>en       | Fabricación         |
| <b>Ciber-Físicos</b>    | informáticos<br>y | inalámbricos        | tiempo real                 | inteligente         |
| (CPS)                   | físicos           |                     |                             |                     |
| Computación             | Internet          | Internet            | <b>Servicios</b>            | Almacenamiento      |
| en la nube              |                   |                     | escalables y bajo           | de<br>datos,        |
|                         |                   |                     | demanda                     | virtualización      |
| Inteligencia            | Inteligencia      | <b>Basado</b><br>en | Automatización              | Reconocimiento      |
| <b>Artificial (IA)</b>  | humana            | Internet            | soporte<br>de<br>y          | imágenes,<br>de     |
|                         | simulada          |                     | decisiones                  | robótica            |

Tabla 5. Comparación entre IoT y tecnologías similares.

<span id="page-28-0"></span>En la amplia gama de aplicaciones se encuentran los hogares inteligentes, la automatización industrial, atención médica, transporte y agricultura, lo que demuestra su versatilidad. En la tabla anterior se presenta una comparativa entre el Internet de las Cosas y otras tecnologías  $[25]$ – $[27]$ .

## **2.1.4.1 Interfaces Humano-Máquina (HMI) enlazadas a IoT**

La tecnología HMI permite la comunicación, el control y el monitoreo en diversas industrias, lo que resulta en mejores experiencias de usuario, eficiencia operativa y productividad. Esta tecnología incluye varios dispositivos y tecnologías que promueven interacciones intuitivas y eficientes entre humanos y computadoras [28].

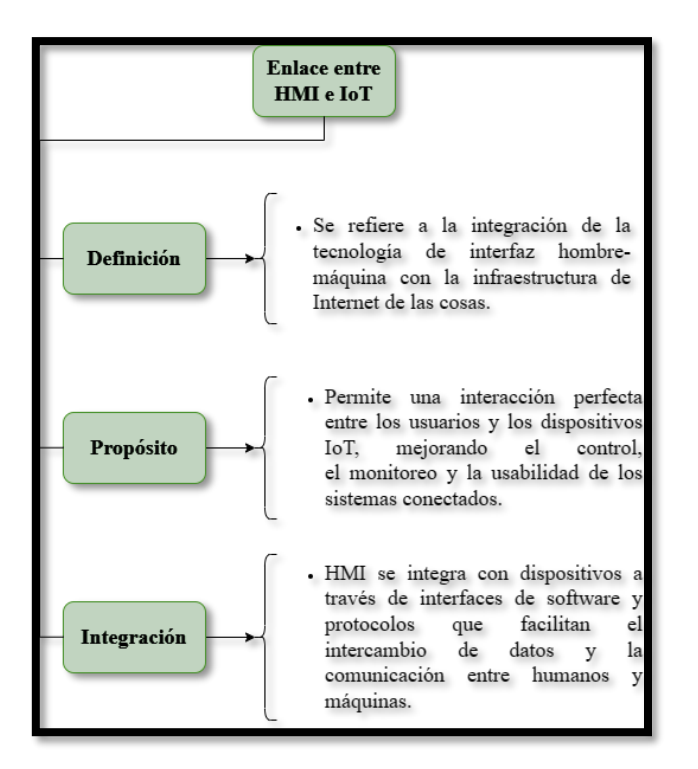

Figura 6. Enlace entre HMI e IoT, aspectos principales.

Los usuarios pueden interactuar con los dispositivos a través de interfaces intuitivas como las interfaces gráficas de usuario. Este enlace ofrece beneficios como una usabilidad mejorada, una mayor eficiencia y una integración perfecta de dispositivos en entornos centrados en el ser humano. Encuentra aplicaciones en dominios como hogares inteligentes, automatización industrial, atención médica, transporte y agricultura. En general, permite un intercambio de datos eficiente y experiencias centradas en el usuario en diversos sectores.

<span id="page-29-0"></span>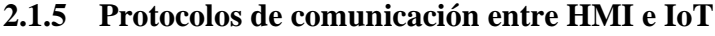

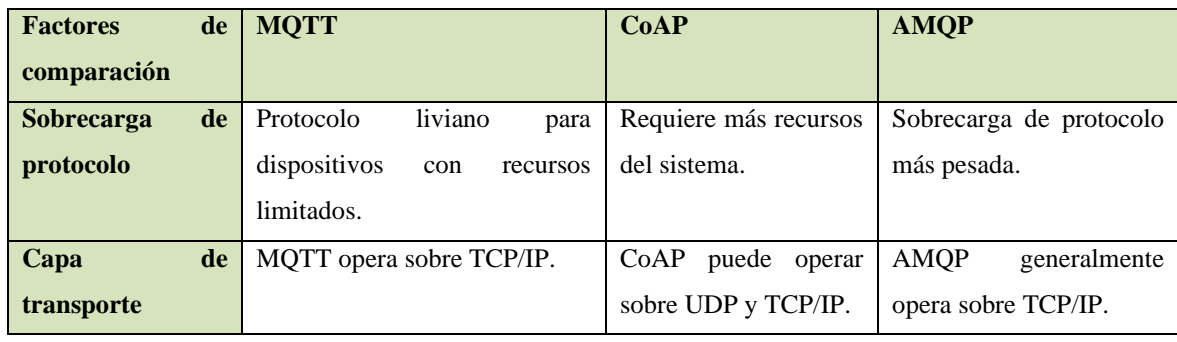

<span id="page-29-1"></span>Tabla 6. Comparativa entre los protocolos MQTT, CoAP, AMQP.

MQTT es el protocolo preferido debido a su naturaleza liviana y eficiente, permitiendo una comunicación fluida en entornos con recursos limitados. Su modelo de publicaciónsuscripción garantiza una distribución de datos eficiente, escalabilidad y una reducida congestión de red. Con mecanismos confiables de entrega de mensajes, MQTT garantiza una comunicación confiable para aplicaciones críticas de IoT. Su adopción generalizada y el soporte integral de herramientas refuerzan aún más su confiabilidad e idoneidad para implementaciones de IoT [29].

Los sistemas HMI que usan MQTT también facilitan el control remoto de dispositivos, lo que permite a los usuarios interactuar y administrar dispositivos IoT desde cualquier lugar. Esta capacidad es particularmente valiosa en escenarios como hogares inteligentes, donde los usuarios pueden controlar los electrodomésticos y monitorear el consumo de energía a través de una interfaz fácil de usar [30], [31].

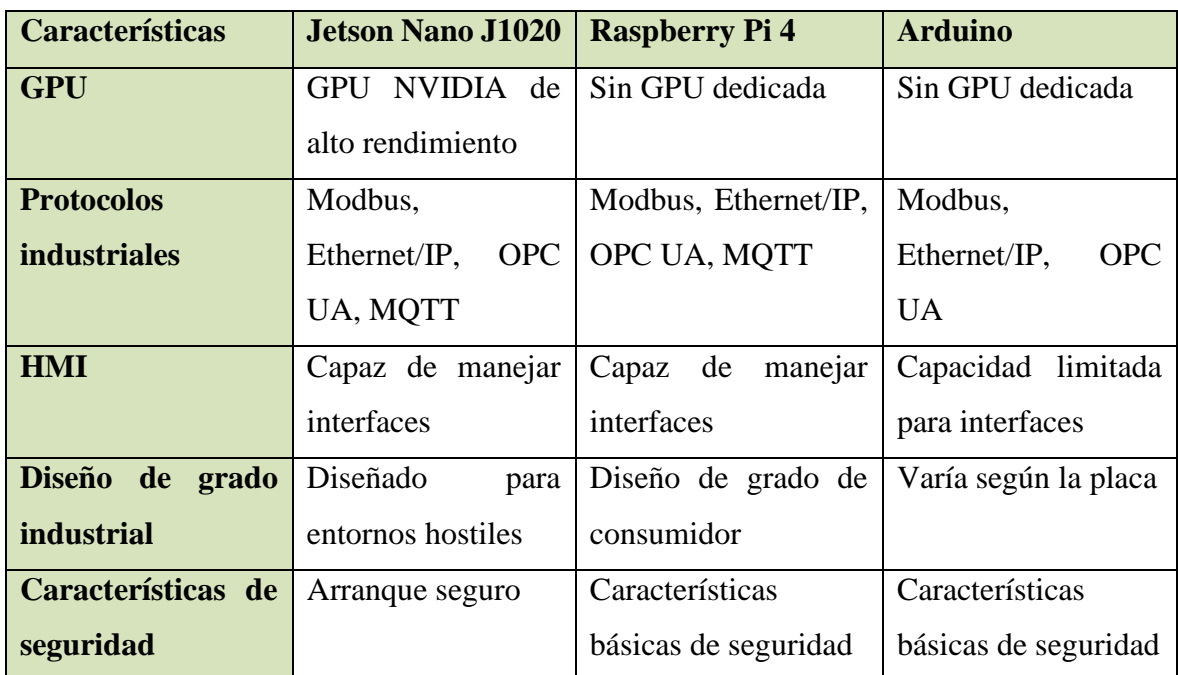

# <span id="page-30-0"></span>**2.1.6 Tarjetas de adquisición de datos**

<span id="page-30-1"></span>Tabla 7. Comparativa de tarjetas de adquisición de datos.

Estas características resaltan aspectos relevantes para las aplicaciones de automatización, compatibilidad con interfaces y protocolos industriales, soporte para sistemas de control distribuido, capacidades de interfaz hombre-máquina (HMI). Además, consideraciones como el monitoreo remoto, la seguridad industrial y la robustez juegan un papel importante en los entornos de automatización. La Jetson Nano se erige como una opción convincente para este proyecto, debido a sus notables capacidades y rendimiento [32]. El dispositivo proporciona la aceleración de hardware y la potencia computacional necesarias para procesar datos.

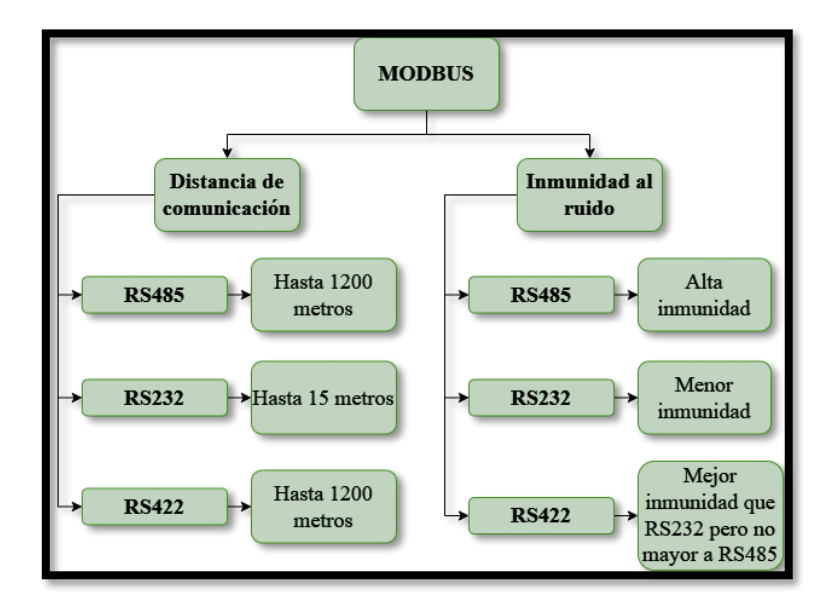

#### **2.1.6.1 Protocolos de comunicación serial**

Figura 7. Protocolo de comunicación MODBUS.

<span id="page-31-0"></span>RS485 es el protocolo que emplean los sensores para el proceso de adquisición de datos y presenta varias ventajas únicas sobre RS232 y RS422, convirtiéndolo en una opción atractiva para ciertas aplicaciones. Una ventaja significativa de este protocolo es su señalización balanceada, que mejora la inmunidad al ruido y permite una comunicación confiable a largas distancias. Además, RS485 admite una mayor cantidad de dispositivos en un solo bus, haciéndolo para aplicaciones que requieren una amplia conectividad de dispositivos. Su flexibilidad para admitir tanto el funcionamiento semidúplex como el dúplex completo aumenta aún más su versatilidad. Estas características distintivas posicionan a RS485 como un protocolo de comunicación robusto y escalable para diversas aplicaciones industriales y de automatización [33], [34].

# **3. CAPÍTULO III**

# <span id="page-32-1"></span><span id="page-32-0"></span>**3.1 Metodología.**

Este capítulo describe la metodología de investigación que se empleó en el desarrollo del presente trabajo.

# <span id="page-32-2"></span>**3.1.1 Diseño de la investigación**

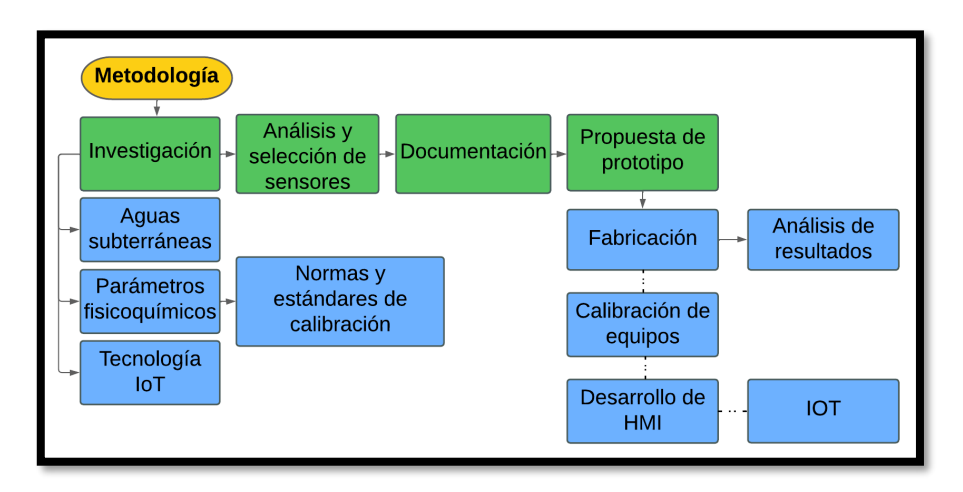

Figura 8. Metodología.

<span id="page-32-4"></span>Se ha seguido una metodología integral en la investigación de las aguas subterráneas, centrándose en el análisis de los parámetros fisicoquímicos y el cumplimiento de los estándares y normas para el proceso de calibración. La metodología incorporó la utilización de tecnología IoT e involucró un proceso meticuloso de análisis y selección de sensores. Se mantuvo una extensa documentación durante todo el proceso de investigación, incluida la propuesta de un sistema prototipo. Posteriormente, se procedió a realizar la calibración de los equipos, seguido de un análisis de los resultados obtenidos.

## <span id="page-32-3"></span>**3.1.2 Tipo de investigación**

El tipo de investigación a utilizar ha sido elegido de acuerdo con el tipo de datos que se empleará, es decir, datos cuantitativos.

#### **3.1.2.1 Investigación descriptiva**

La investigación descriptiva no responde preguntas sobre por qué ocurrió un fenómeno específico o cuáles son las causas que lo produjeron. Sin embargo, permitió describir las particularidades de la muestra y población en términos de porcentajes. Con los datos cuantitativos recopilados como parte del estudio, este tipo de investigación permitió ordenar, catalogar y establecer patrones de comportamientos y otras peculiaridades de los grupos.

#### **3.1.2.2 Investigación experimental**

La investigación experimental permitió obtener un mayor control sobre las variables, para lograr resultados óptimos en base a los objetivos planteados. Luego de analizar los resultados, fue posible aplicar los hallazgos o descubrimientos a nuevas ideas o situaciones similares.

#### <span id="page-33-0"></span>**3.1.3 Método de investigación**

#### **3.1.3.1 Método investigativo experimental**

Se diseñó e implementó el prototipo que, a través, de la aplicación de procesos automatizados permitió conocer los parámetros de la calidad del agua.

## <span id="page-33-1"></span>**3.1.4 Técnica de investigación**

# **3.1.4.1 Observación cuantitativa**

Los datos de la observación cuantitativa se obtuvieron a través de la utilización de métodos de análisis estadístico. Esto conllevó a la observación de cualquier entidad asociada a un valor numérico como temperatura, conductividad, PH, entre otros.

#### **3.1.4.2 Instrumentos**

Como instrumentos de investigación fue primordial la utilización de diversos componentes de hardware (dispositivos electrónicos), software (para realizar la programación de los dispositivos), y la documentación necesaria (proyectos de investigación, artículos científicos, hojas de datos de los dispositivos) para lograr el diseño e implementación del prototipo propuesto.

# <span id="page-34-0"></span>**3.1.5 Población y muestra**

En este apartado, se estableció la población y la muestra que se consideró para el análisis metodológico.

# **3.1.5.1 Población**

La población está compuesta por los datos determinados a través de los parámetros físicos (temperatura, total de sólidos disueltos, conductividad eléctrica) y químicos (nivel de PH) del agua.

# <span id="page-34-1"></span>**3.1.6 Operacionalización de las variables**

Con respecto a, la operacionalización, en las siguientes tablas se describen las diferentes variables de estudio.

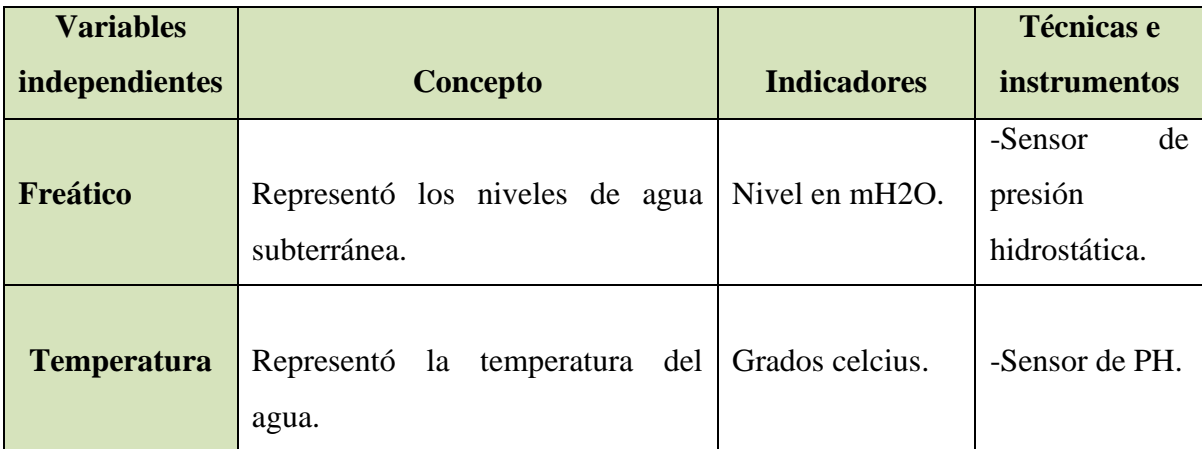

<span id="page-34-2"></span>Tabla 8. Variables independientes.

| <b>Variables</b> |                                       |                                 |                   |
|------------------|---------------------------------------|---------------------------------|-------------------|
| dependie         | Concepto                              | <b>Indicadores</b>              | <b>Técnicas e</b> |
| ntes             |                                       |                                 | instrumentos      |
|                  | Presenta estabilidad                  |                                 | -Sensor de        |
| <b>PH</b>        | frente a cambios de                   | Desde 0 a 14                    | PH.               |
|                  | temperatura                           |                                 |                   |
|                  | Debe presentar                        |                                 |                   |
| <b>Conducti</b>  | estabilidad frente a                  | centímetro<br>Micromhos<br>por  | -Sensor de        |
| vidad            | cambios de temperatura.               | $(\mu S/cm)$                    | conductividad     |
|                  |                                       |                                 | eléctrica.        |
|                  | Debe<br>presentar                     |                                 | -Sensor de        |
|                  | estabilidad<br>frente<br>$\mathbf{a}$ | Medido en miligramos por litro  | TDS.              |
| <b>TDS</b>       | cambios de temperatura.               | $mg/L$ .                        |                   |
|                  |                                       |                                 |                   |
|                  | Indica<br>la<br>calidad<br>del        | - PH entre: 6.35 y 8.12 (agua   | -Sensor de PH.    |
|                  | agua.                                 | bebible).                       | -Sensor de.       |
| <b>Calidad</b>   |                                       | - Conductividad máxima en       | conductividad     |
|                  |                                       | agua potable: 800-1555 uS/cm.   | eléctrica.        |
|                  |                                       | -TDS menor a $300 \text{ mg/L}$ |                   |
|                  |                                       | (excelente), 300-600 (bueno),   |                   |
|                  |                                       | 600-900 (regular).              |                   |
|                  |                                       |                                 |                   |

Tabla 9. Variables dependientes.

# <span id="page-35-1"></span><span id="page-35-0"></span>**3.2 Diseño y fabricación**

El proceso de diseño implicó abordar los desafíos de la selección y calibración de los sensores. Al combinarlos con tecnologías de comunicación como IOT, este dispositivo proporcionó información sobre varios parámetros que permiten determinar la calidad del agua a través de una interfaz HMI.
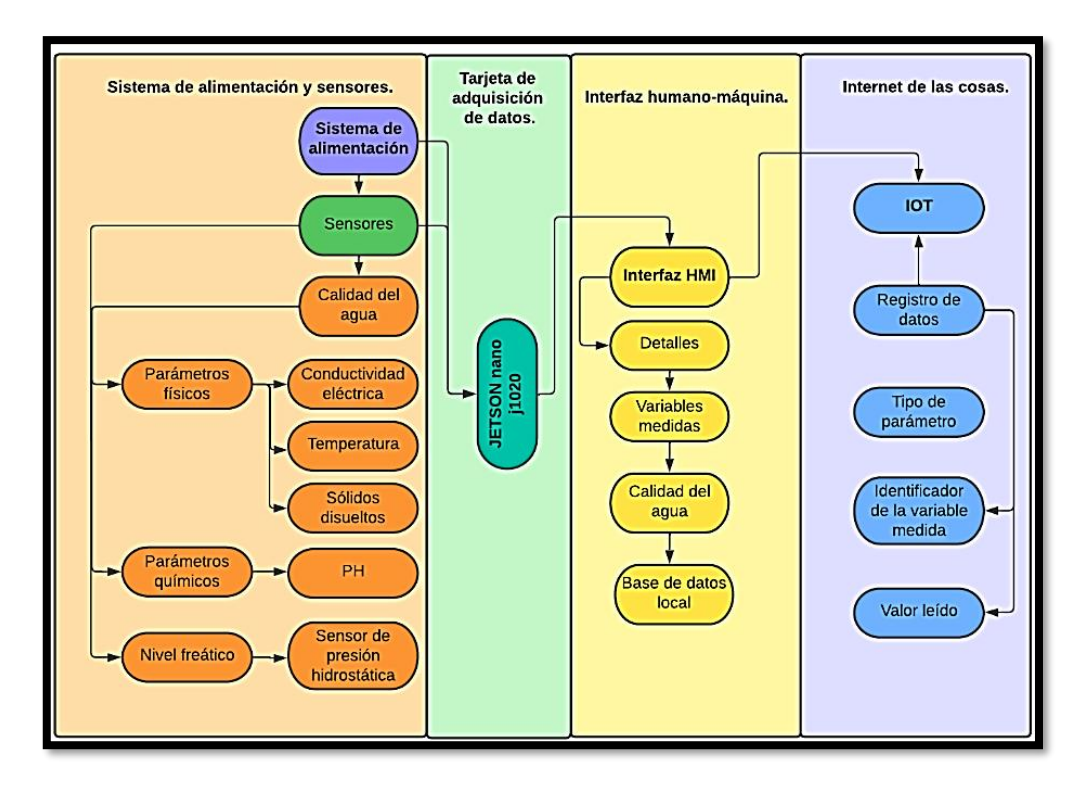

Figura 9. Diagrama general del prototipo.

El diseño del dispositivo comprendió el desarrollo de varias etapas, entre ellas se encuentra la sección de alimentación de los sensores, los cuales se conectan a la tarjeta de adquisición de datos seleccionada (Jetson nano j1020). Luego de la lectura y recolección de datos, estos han sido almacenados en una base de datos local y mostrados en una interfaz HMI. En la etapa final, se enviaron los datos leídos a internet para su visualización remota.

#### **3.2.1 Arquitectura del prototipo**

La arquitectura del prototipo gira en torno a una integración de sensores MODBUS con la Jetson Nano J1020, enlazada a la tecnología de Python 3.7. Esta combinación garantiza una adquisición y un procesamiento de datos eficientes en tiempo real, aprovechando las capacidades de GPU de Jetson Nano. Una interfaz local facilita la calibración de lossensores, agilizando el proceso de configuración. El dispositivo emplea InfluxDB como una sólida base de datos local para almacenar datos, lo que garantiza una gestión de datos eficaz. Además, aprovecha el poder de Microsoft Azure IoT, gestionando el análisis y monitoreo remoto basados en la nube, proporcionando una solución integral y escalable para diversas aplicaciones industriales y de IoT.

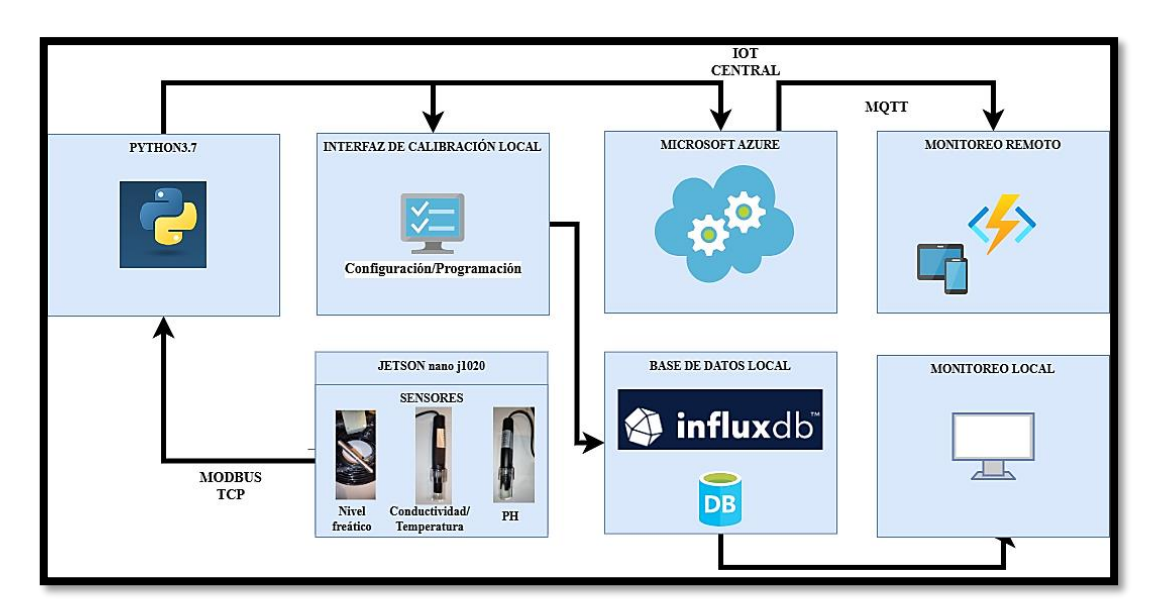

Figura 10. Arquitectura del prototipo

Los sensores actúan como recolectores de datos de primera línea, recopilando información vital del entorno. Estos datos luego se transmiten a IoT Central, donde se procesan, almacenan y analizan. La arquitectura garantiza una comunicación segura y fiable entre los sensores y la nube, lo que permite una gestión y un acceso remotos sin problemas. Con el poder de IoT Central, los datos convierten en información procesable y ofrecen información valiosa sobre el comportamiento y el rendimiento de los dispositivos conectados.

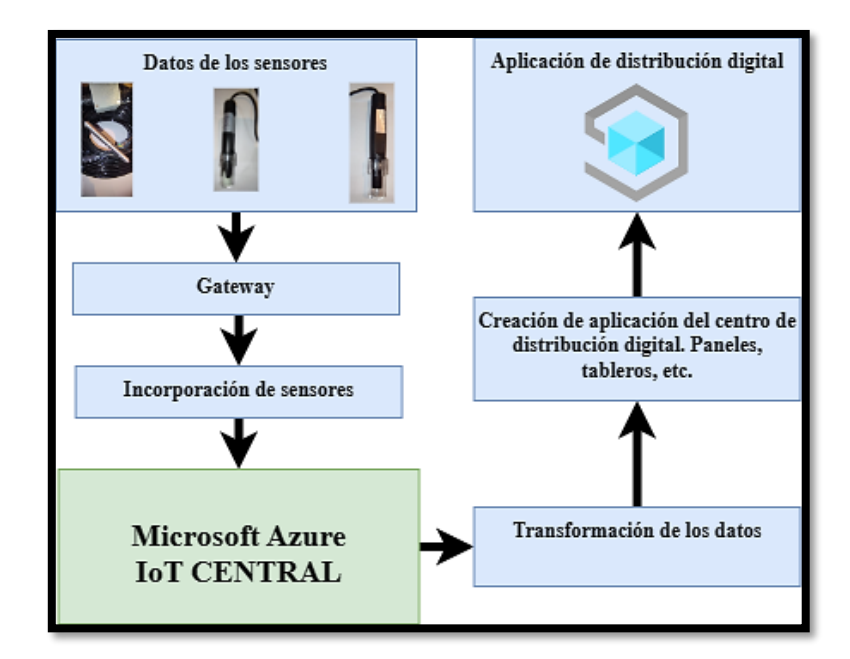

Figura 11. Arquitectura de IoT Central.

#### **3.2.2 Hardware**

La sección de hardware fue esencial para la adquisición y el análisis de datos. Los sensores miden parámetros fisicoquímicos del líquido vital, proporcionando información valiosa para diversas aplicaciones. Esta sección cubre la selección e integración de los dispositivos electrónicos para una óptima adquisición de datos.

## **3.2.2.1 Sensor de conductividad**

#### **3.2.2.1.1 Especificaciones**

Este dispositivo en particular está diseñado para monitorear la conductividad, los TDS (sólidos disueltos totales) y los niveles de temperatura de una solución líquida. Sus aplicaciones abarcan una amplia gama de industrias, incluidas las centrales eléctricas, la petroquímica, la metalurgia, la fabricación de papel y el tratamiento del agua para la protección del medio ambiente.

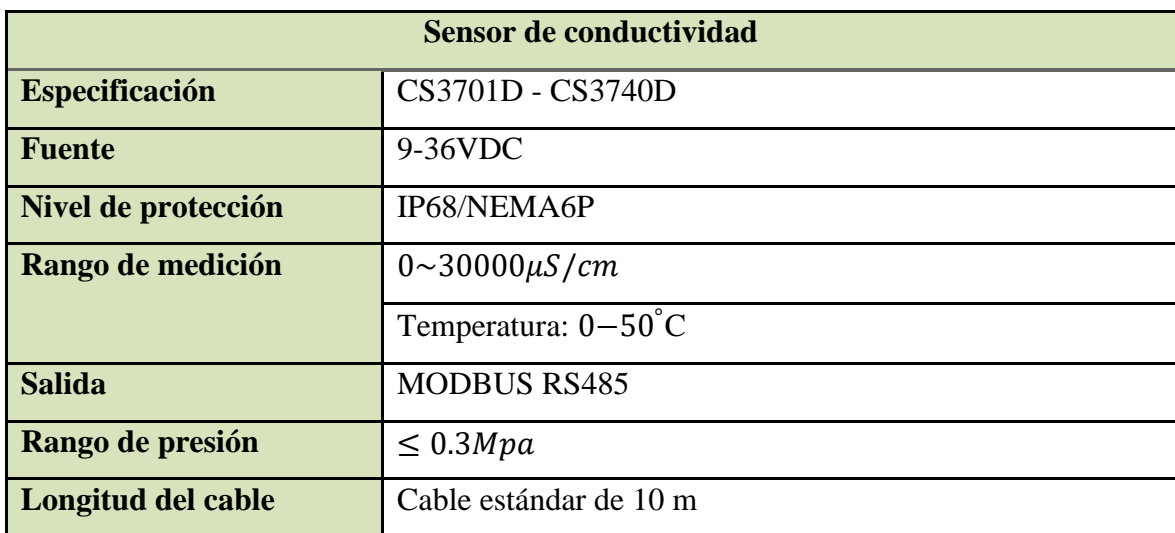

Tabla 10. Especificaciones referentes al sensor de conductividad.

Este sensor compacto y versátil funciona en un rango de alimentación de 9-36VDC y cuenta con dimensiones de 30mm de diámetro y 165mm de longitud, con un peso de 0,55KG (incluyendo un cable de PVC de 10 metros). Construido con material de PVC y con una clasificación impermeable de IP68/ NEMA6P, garantiza la durabilidad y el rendimiento confiable en entornos difíciles.

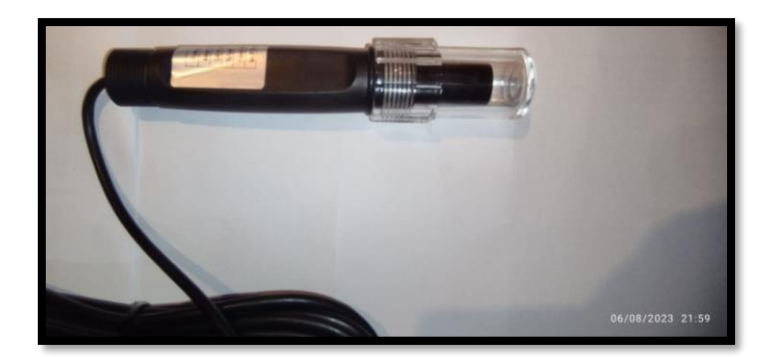

Figura 12. Sensor de conductividad.

El sensor ofrece un amplio rango de medición para conductividad comprendido entre  $0~\sim$ 30000 $\mu$ S ·  $cm^{-1}$  y temperatura  $0-50^{\circ}$ C, con niveles de precisión de  $\pm$ 1%F. S y  $\pm$ 0.5°C, respectivamente. Es compatible con la salida MODBUS RS485, tiene un rango de presión  $de \leq 0.3 Mpa$  y su calibración se desarrolló a través de soluciones líquidas estandarizadas como el agua destilada. El sensor incluye un cable de 10m, proporcionando flexibilidad en la instalación.

#### **3.2.2.1.2 Instalación**

Antes de su uso, la tapa protectora de plexiglás debe desenroscarse para realizar mediciones.

• **Conexión del sensor:** El sensor está apropiadamente conectado con las siguientes definiciones básicas.

| <b>Detalles</b> |             |            |                   |               |
|-----------------|-------------|------------|-------------------|---------------|
| Color del cable | Rojo        | Negro      | Verde             | <b>Blanco</b> |
| <b>Señal</b>    | $+9-36$ VDC | <b>GND</b> | $RSS485A$ RS485 B |               |

Tabla 11. Conexiones del sensor de conductividad.

#### **3.2.2.1.3 Protocolo de comunicación**

El sensor, equipado con el protocolo de comunicación MODBUS RS485, ofrece notables distancias de transmisión, lo que lo hace ideal para aplicaciones industriales.

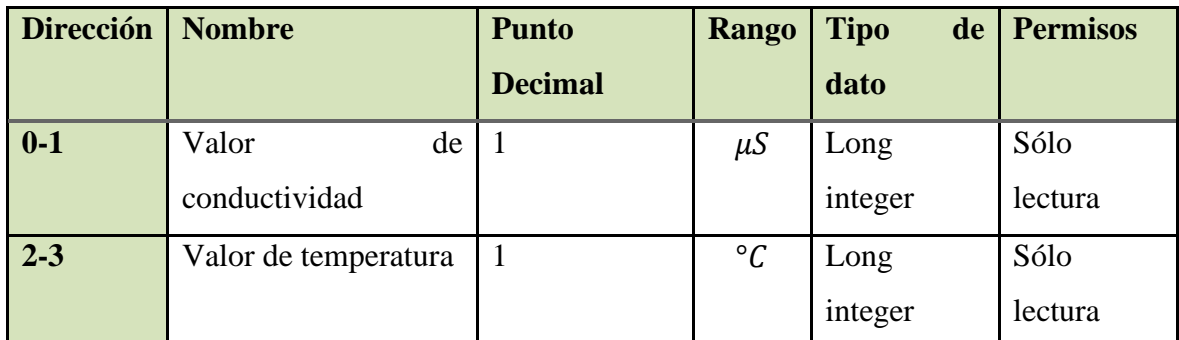

Tabla 12. Direcciones pertenecientes al protocolo de comunicación RS485 referente al sensor de conductividad.

## **3.2.2.1.4 Calibración**

El sensor se ha sometido a un proceso de calibración utilizando una solución estándar para garantizar mediciones fiables. Este proceso mejoró el rendimiento del sensor y permitió acercarse a la precisión estándar de la industria. Las soluciones líquidas utilizadas para la calibración de este sensor tienen un valor de 499-501 uS/cm y 1413 uS/cm respectivamente.

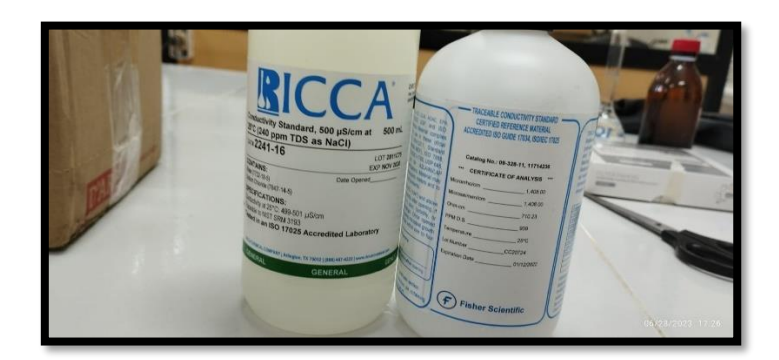

Figura 13. Soluciones líquidas estándares de conductividad.

## **3.2.2.1.5 Mantenimiento y cuidado**

Para garantizar una medición acertada a largo plazo, el sensor debe limpiarse, mantenerse y calibrarse periódicamente.

## **Consideraciones**

El electrodo puede determinar el ciclo de mantenimiento para limpiar el sensor según la limpieza de la muestra de agua.

Asegurarse de que no haya suciedad en las superficies interior y exterior del sensor.

Frotar con detergente tibio al 50 % (o jabón doméstico en polvo) y un cepillo de nailon en la parte exterior y luego enjuagar el interior del sensor con agua destilada para asegurarse de que la superficie esté limpia.

Evitar el contacto directo con los dedos y el sensor.

Tabla 13. Consideraciones para realizar un correcto mantenimiento del sensor de conductividad.

## **3.2.2.2 Sensor de PH**

## **3.2.2.2.1 Especificaciones**

Una batería primaria convierte la energía de reacción química en energía eléctrica, la cuál es conocida como fuerza electromotriz (FEM) y permite conocer el valor de PH leído.

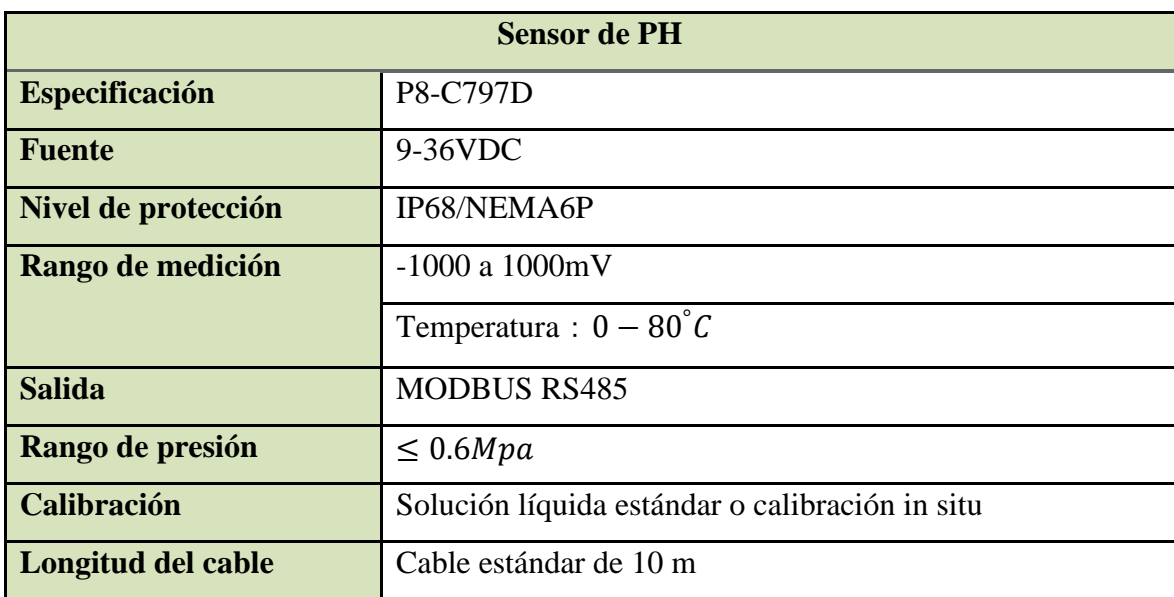

Tabla 14. Especificaciones referentes al sensor de PH.

El sensor P8-C797D es un dispositivo compacto utilizado para mediciones confiables del nivel de PH. Funciona con una fuente de alimentación comprendida entre 9-36 V CC y posee unas dimensiones de 30 mm de diámetro y 160 mm de longitud, con un peso de 0,6 kg (incluido el peso del cable de 10 m). Con una clasificación de impermeabilidad de IP68/NEMA6P, puede soportar la inmersión en agua.

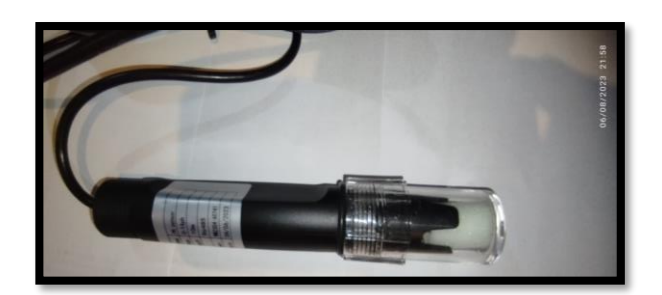

Figura 14. Sensor de PH.

El sensor tiene un rango de medición de -1000 mV a 1000 mV y 0 − 80° La salida es MODBUS RS485 para una fácil integración con los sistemas de adquisición de datos. Soporta presiones de  $\leq 0.6 Mpa$  y es un componente versátil en diversas aplicaciones profesionales.

## **3.2.2.2.2 Instalación**

Para tomar medidas, es necesario desenroscar la tapa protectora antes de usar.

• **Conexión del sensor:** La forma óptima de conectar el sensor es de acuerdo con los siguientes parámetros.

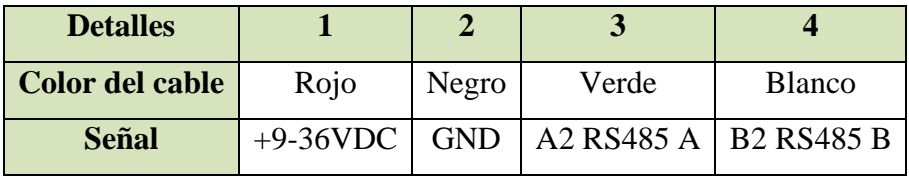

Tabla 15. Conexiones del sensor de PH.

## **3.2.2.2.3 Protocolo de comunicación**

El sensor de pH del agua está configurado con direcciones y parámetros específicos para una medición óptima. Contiene una dirección de 0 para elegir el tipo de medición a realizar, y una dirección de 3 para la medición de temperatura en el rango de 0 a 600 (el punto decimal 1 indica que se debe realizar una división por 10 del valor leído para obtener el valor real). Estos ajustes aseguran el monitoreo de pH y temperatura en aplicaciones de análisis de agua.

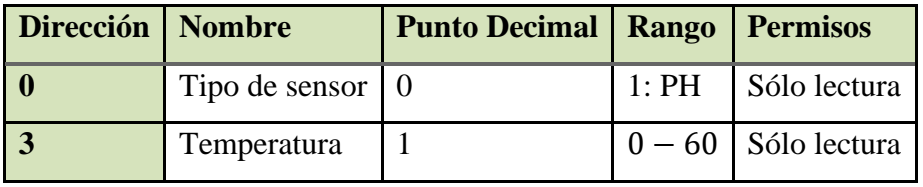

Tabla 16. Direcciones pertenecientes al protocolo de comunicación RS485 referente al sensor de PH.

## **3.2.2.2.4 Calibración**

Convierte los valores de campo en lecturas de voltaje para obtener mediciones acertadas. Incluso el uso de soluciones líquidas estandarizadas durante la calibración es una buena técnica para estabilizar el valor del sensor.

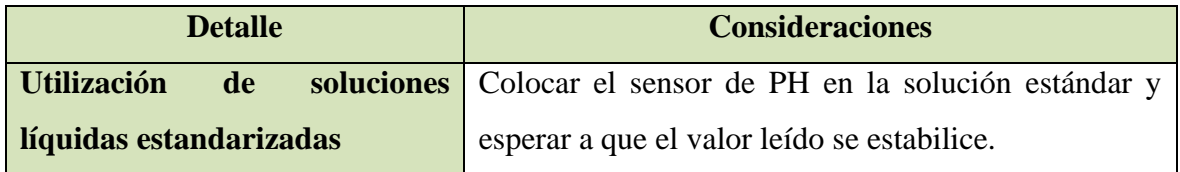

Tabla 17. Calibración del sensor de PH.

La calibración del sensor de PH ha sido realizada con 3 soluciones líquidas estandarizadas, con un PH de 4, 7 y 10 respectivamente.

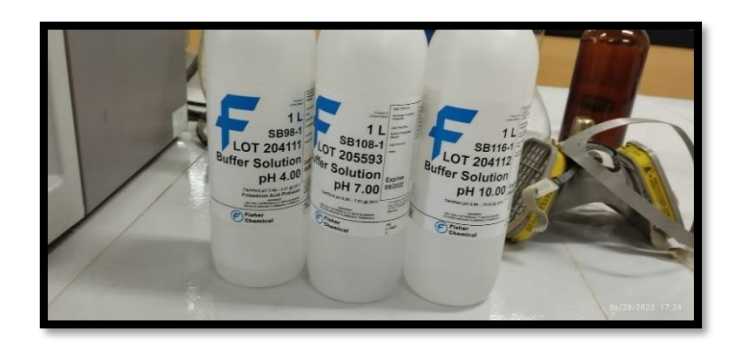

Figura 15. Soluciones líquidas estándares de PH.

## **3.2.2.2.5 Mantenimiento y cuidado**

El mantenimiento incluye principalmente la limpieza del sensor, la verificación de daños y la calibración regular.

## **Consideraciones**

Al medir, debe lavarse primero con agua destilada (o agua desionizada) y secar el agua con papel de filtro para evitar que entren impurezas en el líquido medido.

El bulbo del sensor y la unión deben estar completamente sumergidos en el líquido medido.

Cuando el sensor no esté en uso, debe limpiarse e insertarse en una cubierta protectora con solución de cloruro.

El sensor de metal se oxidará después de un período de uso y la cabeza del sensor se volverá de color negro. Se debe usar papel de lija fino para pulir la cabeza del sensor para eliminar la parte oxidada y garantizar la sensibilidad de la medición del sensor.

Se debe evitar la inmersión a largo plazo en agua destilada, soluciones de proteínas o grasa de silicona.

Tabla 18. Consideraciones para realizar un correcto mantenimiento del sensor de PH.

## **3.2.2.3 Sensor de presión hidrostática**

## **3.2.2.3.1 Especificaciones**

El transmisor de nivel de la serie JYD-1X es un producto compacto que funciona de acuerdo con el principio de que la presión hidrostática medida se relaciona con la altura del líquido.

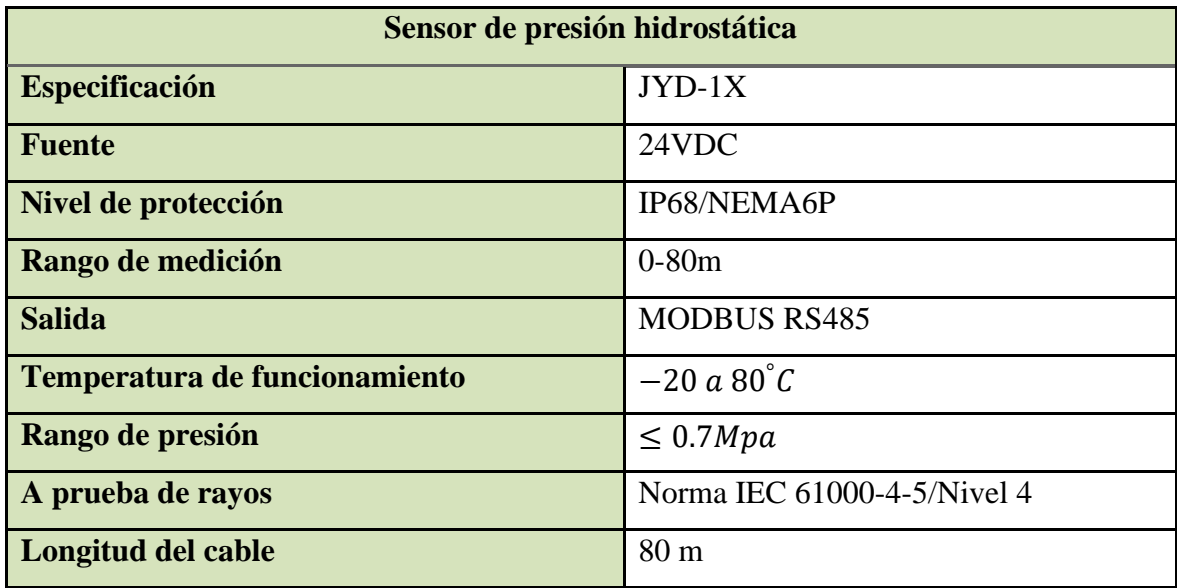

Tabla 19. Especificaciones referentes al sensor de presión hidrostática.

El sensor de presión hidrostática JYD-1X es un dispositivo compacto y duradero que funciona con una fuente de alimentación de 24 VDC y tiene un rango de medición de 0-80 m con una precisión de  $\pm 0.5\%$ FS. Este dispositivo cuenta con un grado de protección IP68/NEMA6P, salida MODBUS RS485 y opera en temperaturas que van desde  $-20 a 80^{\circ}C$ .

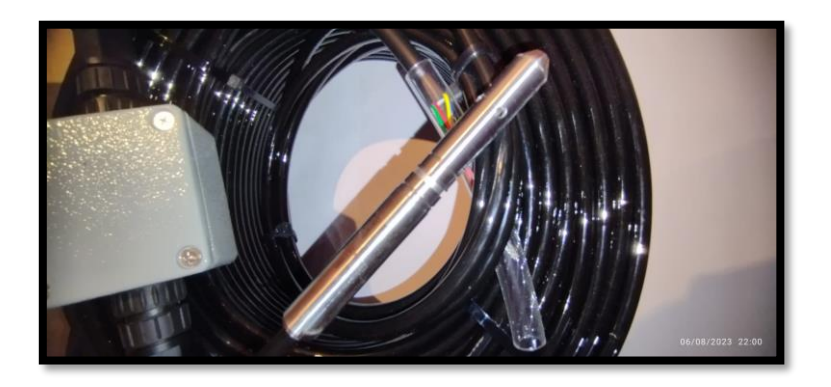

Figura 16. Sensor de presión hidrostática.

Está construido con material de acero inoxidable 316L para resistencia a la corrosión y cumple con el estándar IEC 61000-4-5 Nivel 4 para protección contra rayos.

#### **3.2.2.3.2 Instalación**

La forma recomendada de conectar el sensor es de acuerdo con los siguientes parámetros.

| <b>Detalles</b> |       |       |                               |      |  |
|-----------------|-------|-------|-------------------------------|------|--|
| Color del cable | Rojo  | Verde | Amarillo                      | Azul |  |
| <b>Señal</b>    | 24VDC |       | GND   A3 RS485 A   B3 RS485 B |      |  |

Tabla 20. Conexiones del sensor de presión hidrostática.

#### **3.2.2.3.3 Protocolo de comunicación**

El sensor utiliza el protocolo RS485 para la comunicación. El cual es un estándar de comunicación confiable y de larga distancia que ofrece una sólida inmunidad al ruido. Esto permite una integración oportuna en los sistemas para fines de transferencia de datos.

## **3.2.2.3.4 Calibración**

Un proceso de calibración bien ejecutado garantiza el buen funcionamiento del sensor de presión hidrostática.

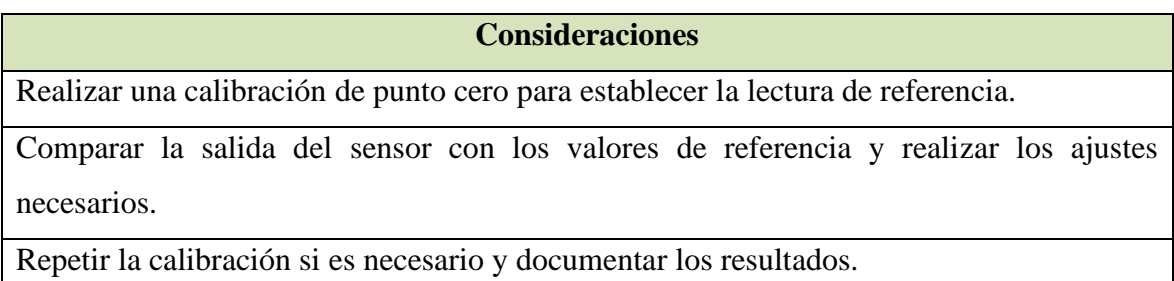

Tabla 21. Consideraciones para la calibración del sensor de presión hidrostática.

La calibración del sensor de presión hidrostática ha sido realizada con la ayuda de un flexómetro, de este modo se comparó la medición real con la del sensor. Se debe recalcar que el sensor se basa en la medición de la presión hidrostática para ofrecer una medida en mH2O (metros de agua). Este dispositivo fue sometido a diversos recipientes con diferentes niveles de agua.

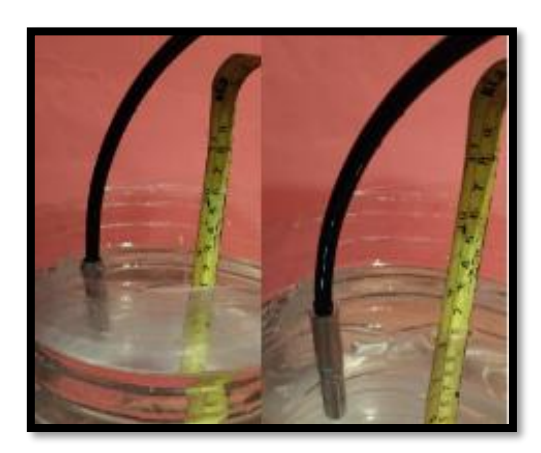

Figura 17. Calibración del sensor de presión hidrostática.

## **3.2.2.3.5 Mantenimiento y cuidado**

Para mantener un sensor de acero inoxidable (316L) en condiciones óptimas, la limpieza y la inspección regulares son esenciales.

#### **Consideraciones**

Limpiar la superficie del sensor con un detergente suave, evitando los materiales abrasivos.

Comprobar periódicamente si hay corrosión o daños en la estructura.

Verificar la calibración con regularidad para garantizar mediciones apropiadas.

Manipular el sensor con cuidado para evitar rayones o daños por impacto que puedan comprometer su integridad estructural.

Tabla 22. Aspectos referentes al mantenimiento y cuidado del sensor de presión hidrostática.

Seguir estas prácticas de mantenimiento garantiza la longevidad y el rendimiento confiable del sensor.

#### **3.2.3 Software**

#### **3.2.3.1 Interfaz local**

No se puede subestimar la importancia de utilizar una interfaz para la configuración de los sensores. Esta herramienta esencial actúa como un puente vital entre las personas y la tecnología de sensores, debido a que agiliza los procesos de estimación de la calidad del agua. A través de la interfaz local diseñada es posible observar los valores medidos por los electrodos y en el caso de que se desee calibrarlos se debe modificar la programación de acuerdo con las necesidades del operario. Otro aspecto importante es que a través de esta herramienta está permitido realizar la conexión y desconexión de los electrodos al sistema principal.

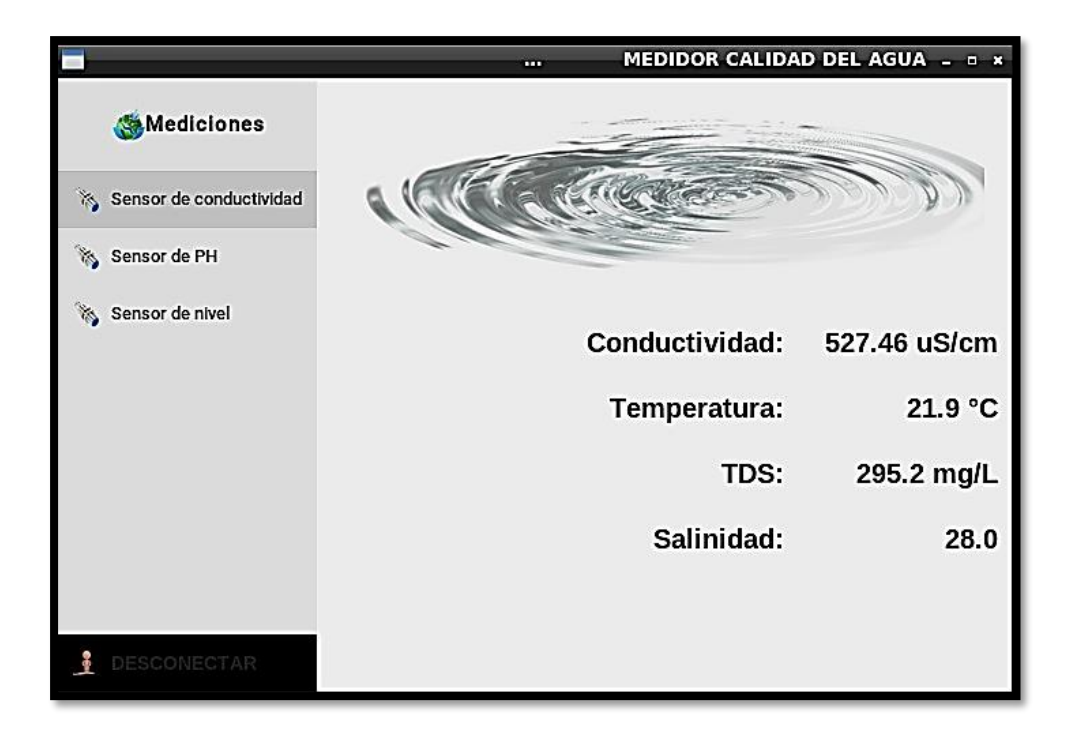

Figura 18. Interfaz local. Sensor de conductividad.

La interfaz local está enlazada a los sensores de conductividad, pH y nivel freático. Para poner en marcha el sistema se debe acceder a la interfaz local y dar ubicarse en la sección del "Sensor de conductividad", luego con un clic en Conectar la adquisición de datos se activará. Este sistema es capaz de proporcionar datos en tiempo real sobre parámetros esenciales, lo que permite una supervisión y un control eficientes de los procesos que implican el análisis de líquidos. A partir de la conductividad ha sido posible la determinación de otros parámetros como el total de sólidos disueltos (TDS) y la Salinidad. La adquisición de datos en tiempo real ayuda a comprender los cambios dinámicos en las propiedades de los líquidos, como los niveles de pH y la conductividad eléctrica, que pueden verse influenciados por factores como la temperatura, las sustancias disueltas y los contaminantes.

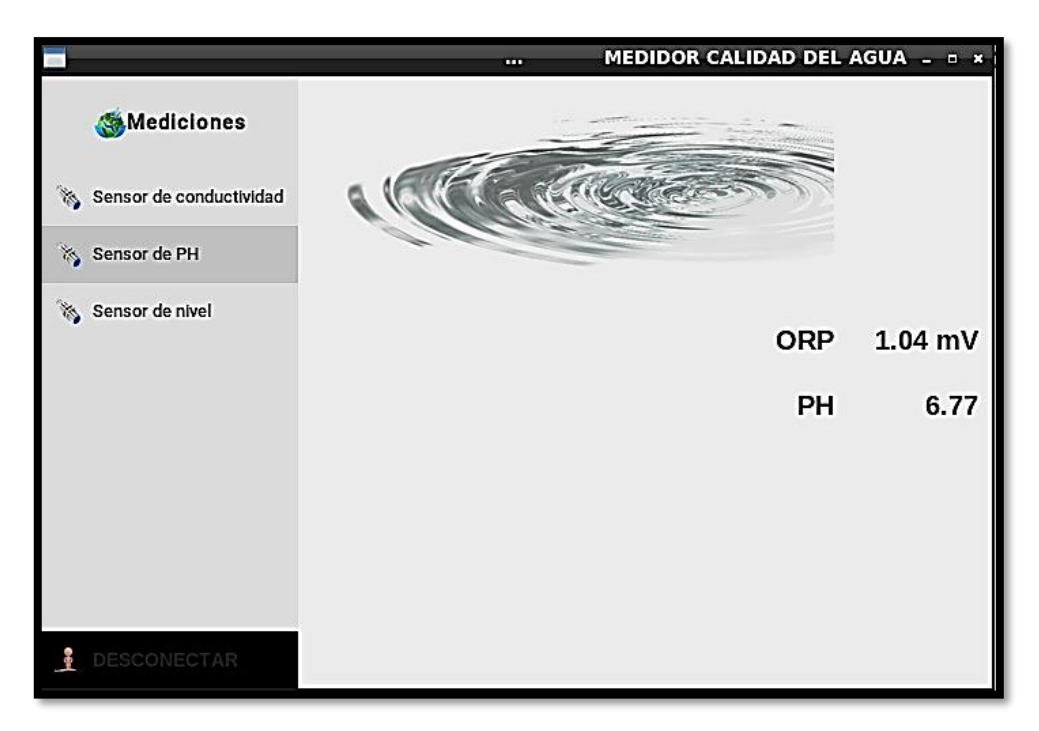

Figura 19. Interfaz local. Sensor de PH.

A través del sensor de PH es posible determinar el potencial de oxidación y reducción (ORP), en entornos industriales, esto conduce a una mayor eficiencia de producción debido a que el control preciso de los parámetros del agua garantiza condiciones óptimas para las reacciones químicas y los procesos biológicos, ya que tienen un impacto significativo en las velocidades de reacción y el rendimiento del producto.

El monitoreo de los niveles de agua subterránea ayuda a comprender la disponibilidad y la calidad del agua, lo que permite una mejor gestión de los recursos hídricos y evita el agotamiento innecesario.

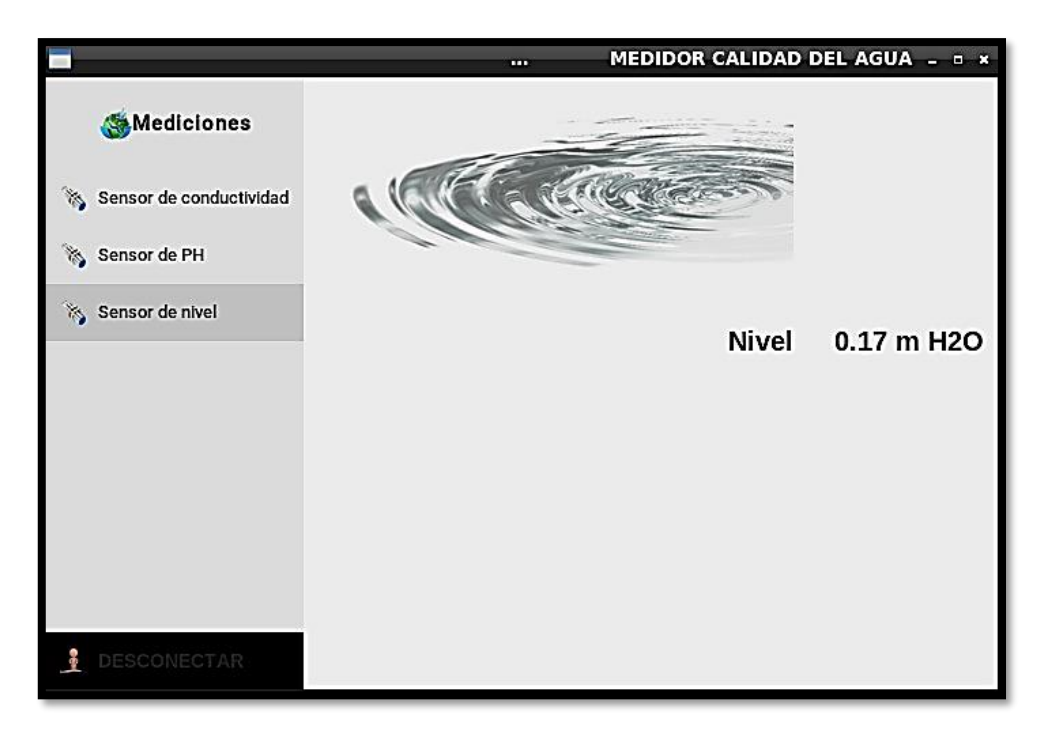

Figura 20. Interfaz local. Sensor de Nivel freático.

La integración de sensores en la interfaz local ha permitido la detección temprana de contaminación en cuerpos de agua o procesos industriales. La rápida identificación de contaminantes evita su propagación, minimizando el impacto ambiental y evitando posibles riesgos para la salud. En aplicaciones agrícolas, esto significa prácticas de riego eficientes y la prevención del riego excesivo. En las industrias, da como resultado un uso reducido de agua y un uso mínimo de productos químicos.

#### **3.2.3.2 Base de datos local – InfluxDB**

Una vez que los sensores han sido conectados al sistema principal, empiezan a adquirir datos los cuáles son enviados a una base de datos local en InfluxDB, el acceso a esta herramienta no depende de una conexión a internet, por tal motivo, hasta este punto el almacenamiento de la información no se verá afectados. La base de datos consta de un tablero por electrodo, al ingresar en cada tablero se observan las gráficas correspondientes a la distribución de los datos en el tiempo, en que los dispositivos se han mantenido conectados al sistema.

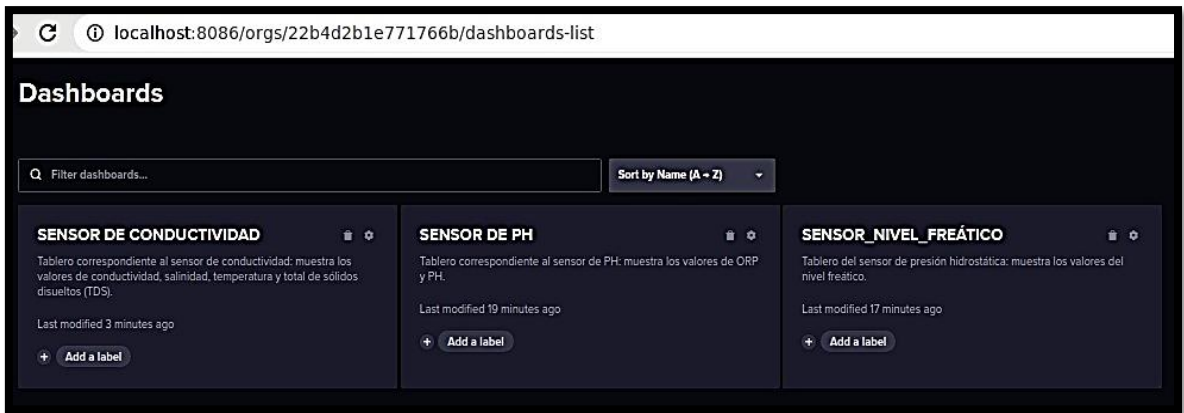

Figura 21. Paneles de los parámetros fisicoquímicos del agua en InfluxDB.

El prototipo tiene un conjunto de paneles, que ofrecen visibilidad en tiempo real de los parámetros esenciales de calidad del agua (cuando se encuentra realizando el censado), como pH, ORP, TDS, conductividad, temperatura y salinidad. Con la ayuda de las funcionalidades de InfluxDB, se obtuvo fácil acceso al monitoreo y análisis de estas métricas críticas. Esta capacidad permite a los usuarios tomar decisiones informadas y permite a los inspectores implementar las acciones necesarias para mantener la calidad del agua en niveles óptimos, abordando los requisitos específicos de diversas aplicaciones e industrias.

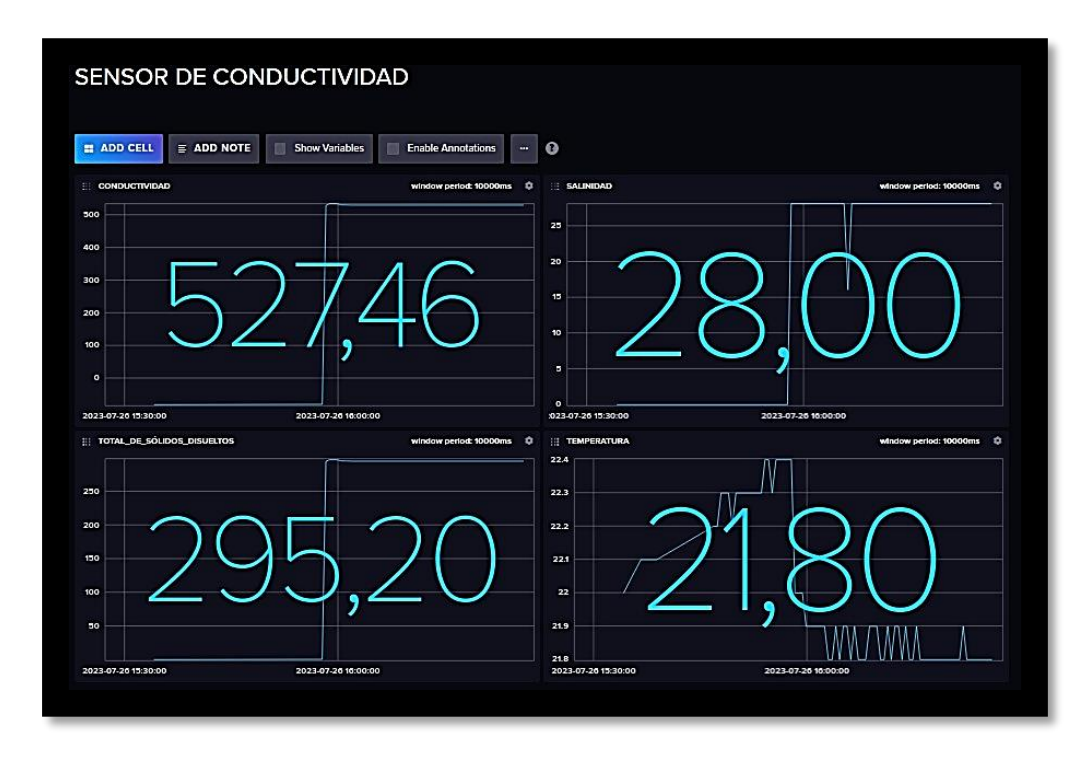

Figura 22. Panel correspondiente al electrodo de Conductividad, TDS, Salinidad y Temperatura.

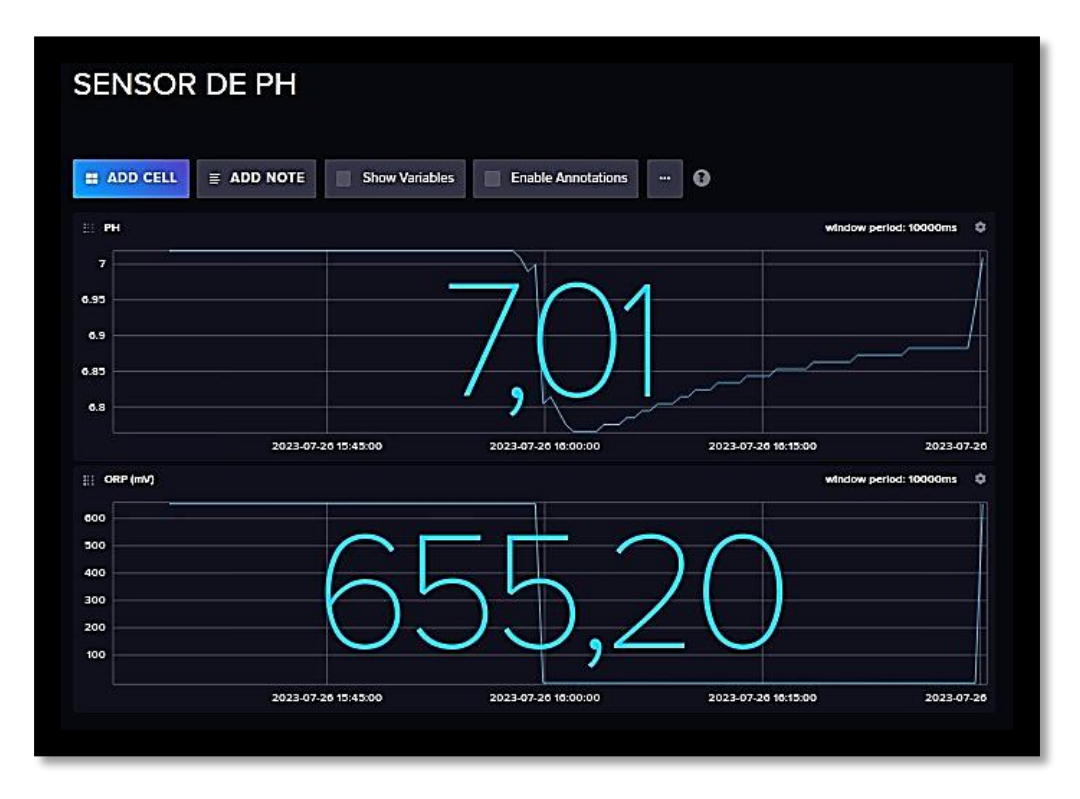

Figura 23. Panel correspondiente al electrodo de PH y ORP.

La disponibilidad de información en tiempo real de los paneles de InfluxDB brinda a las partes interesadas datos valiosos para tomar decisiones bien consideradas, asegurando que la calidad del agua se mantenga dentro de los parámetros deseados y se alinee con las distintas demandas de diferentes sectores y casos de uso.

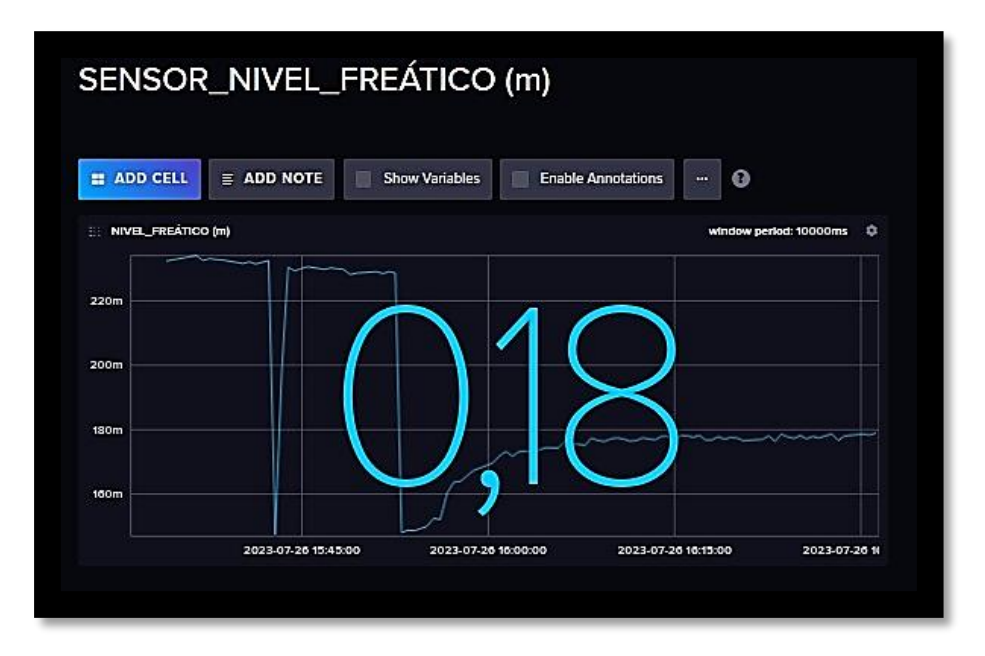

Figura 24. Panel correspondiente al electrodo de Nivel freático.

Las capacidades de la base de datos de series temporales de InfluxDB permitieron almacenar y recuperar de manera eficiente los datos del nivel freático con marca de tiempo, lo que le permite monitorear y analizar las tendencias del nivel freático a lo largo del tiempo.

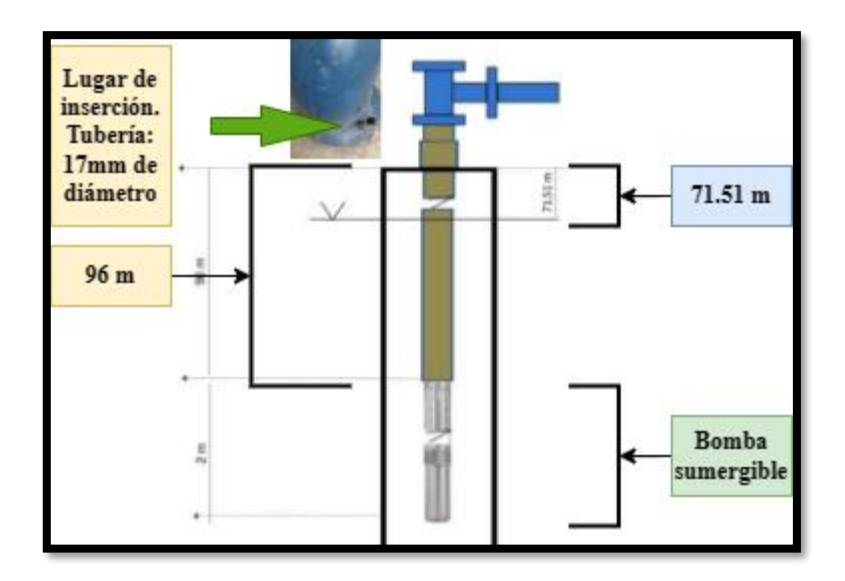

Figura 25. Estructura del pozo de la Universidad Nacional de Chimborazo.

Se aprecia la estructura interna del pozo y el lugar de inserción del sensor que midió el nivel freático. En cuanto a la estructura del pozo, se observa que el nivel en el que normalmente se encuentra el agua es a 71.51 m. De acuerdo con, datos del último mantenimiento realizado en el pozo, el nivel del agua se encontraba a 65 m. Este nivel de agua subterránea fluctúa debido a diversos factores como la precipitación y las tasas de extracción.

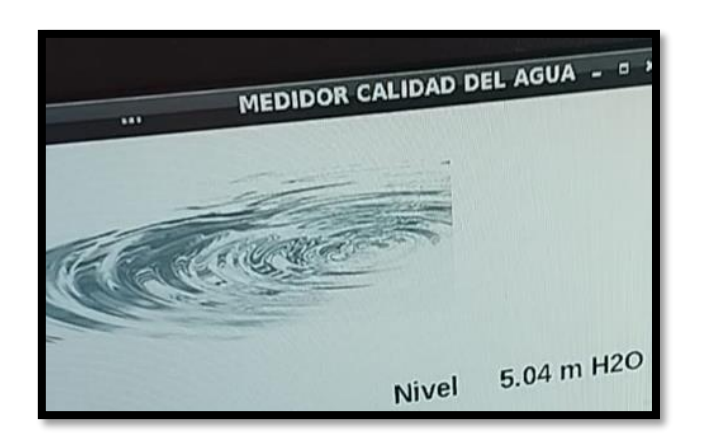

Figura 26. Medición del nivel freático realizada con el electrodo introducido a 71.51 m a lo largo de la tubería de inserción.

El proceso de medición del nivel freático es el siguiente:

- Se introduce el electrodo (13 mm de diámetro) en la tubería del pozo (17 mm de diámetro).
- El cable tiene una longitud total de 80 m y el electrodo fue introducido 71.51 m a lo largo de la tubería.
- Es necesario conocer que proporciona un valor de acuerdo con la distancia a la que el electrodo se encuentra en contacto con el agua.
- Mientras el sensor está siendo introducido en la tubería no proveerá un valor real y proporcionará lecturas de 0 – 0.1 m.
- Es decir, si al introducir el electrodo 71.51 metros proporciona valores de 5.04 m (luego de sumergirse en el agua) quiere decir que el nivel freático se encuentra a 66.47 m.
- La siguiente ecuación describe el nivel freático medido:

$$
Nivel fréatico = Longitud \, electrodo - Medición \tag{3}
$$

#### Donde,

- Nivel freático representa el nivel del agua subterránea del pozo.
- Longitud electrodo representa la distancia total a la que fue introducido el sensor a través de la tubería.
- Medición representa el censado y la distancia a la que se encuentra sumergido el electrodo. En este caso, el electrodo se encontraba 5.04 m bajo el agua.

$$
Nivel fréatico = 71.51 m - 5.04 m \tag{4}
$$

$$
Nivel fréatico = 66.47 m \tag{5}
$$

#### **3.2.3.3 Microsoft Azure – IoT Central**

Con IoT Central, se han creado paneles personalizados, para visualizar los datos en tiempo real, y realizar análisis avanzados sin necesidad de una codificación extensa o una configuración de infraestructura compleja. Permitiendo una toma de decisiones más inteligente, una mayor eficiencia operativa y la creación de experiencias innovadoras basadas en datos para los beneficiarios del proyecto. Para el envío de datos a IoT central se ha empleado un nivel 2 estándar el cuál proporciona un envío de datos en un reducido espacio de tiempo y un total de 30000 mensajes mensuales.

| $\equiv$<br><b>Microsoft Azure</b> |       | $\sqrt{2}$ Search resources, services, and docs (G+/) |                                          | 囟 | $\mathbb{F}$ | $\Omega$ | Ø | $\circledcirc$ | ्<br><i>श</i> | bryan.caicedo@unach.e<br>Æ<br>UNIVERSIDAD NACIONAL DE CH                   |
|------------------------------------|-------|-------------------------------------------------------|------------------------------------------|---|--------------|----------|---|----------------|---------------|----------------------------------------------------------------------------|
| Home >                             |       |                                                       |                                          |   |              |          |   |                |               |                                                                            |
| <b>IoT Central Application</b>     |       | iotcentral-calidad-agua-unach * -                     |                                          |   |              |          |   |                |               | X                                                                          |
| $\rho$ Search                      | $\ll$ | <b>Delete</b>                                         |                                          |   |              |          |   |                |               |                                                                            |
| Overview                           |       | $\wedge$ Essentials                                   |                                          |   |              |          |   |                |               | <b>JSON View</b>                                                           |
| Tags                               |       |                                                       | Resource group (move) : CalidadAguaUNACH |   |              |          |   |                |               | IoT Central Application U : https://calidad-aqua-tesis.azureiotcentral.com |
| <b>Settings</b>                    |       | Location                                              | : South Central US                       |   |              |          |   |                |               |                                                                            |
|                                    |       | Subscription (move)                                   | : Azure for Students                     |   |              |          |   |                |               |                                                                            |
| <b>&amp;</b> Identity              |       | Subscription ID                                       | : 145acac2-6fff-4b74-a4c2-24548e9569c4   |   |              |          |   |                |               |                                                                            |
| Networking<br>$\leftrightarrow$    |       | <b>Status</b>                                         | : Succeeded                              |   |              |          |   |                |               |                                                                            |
| Properties                         |       | Tags (edit)                                           | : Add tags                               |   |              |          |   |                |               |                                                                            |

Figura 27. Aplicación IoT-Central.

| ٠<br>۵               | iotcentral-calidad-agua-unach                                             | $\rho$ Search for devices           |                                                                                                    |                     |                     | Ø.                  |  |  |  |
|----------------------|---------------------------------------------------------------------------|-------------------------------------|----------------------------------------------------------------------------------------------------|---------------------|---------------------|---------------------|--|--|--|
| $\equiv$             | $\beta$ Connect $\Box$ Manage template $\vee$ $\Box$ Manage device $\vee$ |                                     |                                                                                                    |                     |                     |                     |  |  |  |
| $\overline{\bullet}$ |                                                                           | <b>TESIS:</b>                       |                                                                                                    |                     |                     |                     |  |  |  |
| <b>Ld</b>            |                                                                           |                                     | Diseño de un prototipo para el monitoreo del nivel y calidad del agua subterránea mediante una interfaz HMI. |                     |                     |                     |  |  |  |
| 區                    | Inach                                                                     | Autor: Bryan Eduardo Calcedo Cedeño |                                                                                                    |                     |                     |                     |  |  |  |
| $\mathbf{r}$         | UNIVERSIDAD NACIONAL DE CHIMBORAZO                                        |                                     |                                                                                                    |                     |                     |                     |  |  |  |
| 区                    | Units par la Centra y el Sober                                            |                                     |                                                                                                    |                     |                     |                     |  |  |  |
| 国                    | ↗<br>Conductividad<br>Temperatura                                         | ↙<br><b>TDS</b>                     | <b>SALINIDAD</b>                                                                                             | Potencial Redox - O | ↗<br>Ph             | Nivel de Agua       |  |  |  |
| D.                   |                                                                           |                                     |                                                                                                    |                     |                     |                     |  |  |  |
| 岳                    | 133.81<br>21.50                                                           | 295.20                              | 28.00                                                                                                    | 0.82                | 6.78                | 0.43                |  |  |  |
| $\circ$              |                                                                           |                                     |                                                                                                    |                     |                     |                     |  |  |  |
| 最                    | Average, Past 1 day<br>Average, Past 1 day                                | 5 hours ago                         | 5 hours ago                                                                                                  | 5 hours ago         | Average, Past 1 day | Average, Past 1 day |  |  |  |

Figura 28. Visualización de los valores recibidos en IoT-Central

En la configuración realizada, a través de Microsoft Azure IoT Central, es posible administrar plantillas y manejar dispositivos a través de una interfaz fácil de usar. Al aprovechar el poder de Azure IoT Central, se obtuvo la conectividad deseada para los dispositivos IoT, lo que permite una recopilación y supervisión de datos optimizada.

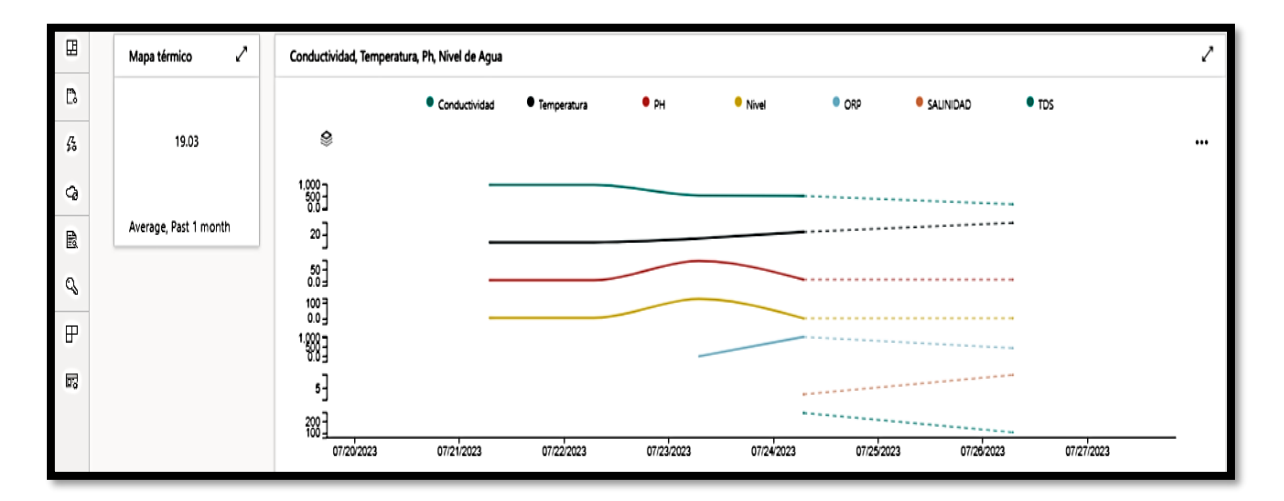

Figura 29. Curvas correspondientes al comportamiento de los parámetros fisicoquímicos y nivel freático.

Además, la capacidad de administrar plantillas facilita la configuración e implementación eficientes de dispositivos a escala, lo que reduce el tiempo de configuración. Con capacidades integrales de administración de dispositivos, el usuario puede monitorear y controlar de forma remota su ecosistema de IoT, lo que le permite optimizar el rendimiento del prototipo para diversas aplicaciones e industrias.

| ı<br>۵                      | iotcentral-calidad-aqua-unach        |                                                                                                    |               | O Search for devices |                                                                                                    |                   |           |              | 恩<br>Ø.<br>$\overline{\phantom{a}}$                     |  |  |
|-----------------------------|--------------------------------------|----------------------------------------------------------------------------------------------------|---------------|----------------------|----------------------------------------------------------------------------------------------------|-------------------|-----------|--------------|---------------------------------------------------------|--|--|
| $\equiv$                    |                                      |                                                                                                    |               |                      | (i) loT Hub and DPS are updating their TLS certificates with a new Microsoft Certificate Authority (CA) chained under a new CA root - DigiCert Global G2 Root. You will need to take action to ensure your devices can continu |                   |           |              | Sign out                                                |  |  |
|                             |                                      | $\beta$ Connect & Manage template $\vee$ & Manage device $\vee$                                                                |               |                      |                                                                                                    |                   |           |              |                                                         |  |  |
| $\frac{1}{\circ}$<br>固<br>Ø | 를                                    | Devices > IoTDeviceWaterQuality > MedidorCalidadAquaUNACH<br>MedidorCalidadAquaUNACH                                           |               |                      |                                                                                                    |                   |           | View account | <b>Bryan Eduardo Caic</b><br>bryan.caicedo@unach.edu.ec |  |  |
| ₠                           |                                      | C Disconnected   Last data received: 7/26/2023, 4:08:18 PM   Status: Provisioned   Organization: iotcentral-calidad-agua-unach |               |                      |                                                                                                    |                   |           |              |                                                         |  |  |
|                             | Visualización de telemetría<br>Ahout | 'R.<br>Sign in with a different account                                                                                        |               |                      |                                                                                                    |                   |           |              |                                                         |  |  |
| k                           | Message type                         | <b>Event creation time</b>                                                                                                    | Conductividad | Nivel                | ORP                                                                                                    | PH                | SALINIDAD | <b>TDS</b>   | Temperatura                                             |  |  |
| 田                           | Telemetry                            | 7/26/2023, 3:58:17 PM                                                                                                    | 527.46066301  | 0.17741621500000002  | 0.8200000000000001                                                                                                    | 6.804863999999999 | 28        | 295.2        | 21.8                                                    |  |  |
| $\mathbb{B}$                |                                      |                                                                                                    |               |                      |                                                                                                    |                   |           |              |                                                         |  |  |
| $\frac{\pi}{26}$            | Telemetry                            | 7/26/2023, 3:57:15 PM                                                                                                    | 527,46066301  | 0.175547869          | 0.87                                                                                                    | 6.795197999999999 | 28        | 295.2        | 21.8                                                    |  |  |
| Q                           | Telemetry                            | 7/26/2023. 3:56:42 PM                                                                                                    | 527,46066301  | 0.175490204          | 0.9                                                                                                    | 6.795197999999999 | 28        | 295.2        | 21.900000000000                                         |  |  |
| B                           | Telemetry                            | 7/26/2023. 3:56:10 PM                                                                                                    | 527,46066301  | 0.176470509          | 0.92                                                                                                    | 6.785532          | 16        | 295.2        | 21.8                                                    |  |  |
| Q                           | Telemetry                            | 7/26/2023. 3:55:39 PM                                                                                                    | 527,46066301  | 0.17438303600000002  | 0.9500000000000001                                                                                                    | 6.785532          | 28        | 295.2        | 21.900000000000                                         |  |  |
| $\mathbb{P}$                | Telemetry                            | 7/26/2023, 3:55:07 PM                                                                                                    | 527,46066301  | 0.174532965          | 0.97                                                                                                    | 6.775866          | 28        | 295.2        | 21.90000000000                                          |  |  |
| 灵                           | Telemetry                            | 7/26/2023. 3:54:36 PM                                                                                                    | 527,46066301  | 0.17445223399999998  | 1                                                                                                    | 6.775866          | 28        | 295.2        | 21.8                                                    |  |  |

Figura 30. Adquisición de datos en IoT Central.

A través de IoT Central, el sistema adquiere y recopila los datos censados, formando un conjunto completo de mediciones. Además, la plataforma brinda a los usuarios la capacidad de profundizar en los datos recopilados al permitir consultas perspicaces por variable. Estas consultas facilitan una comprensión profunda del comportamiento y las tendencias que exhiben los parámetros medidos.

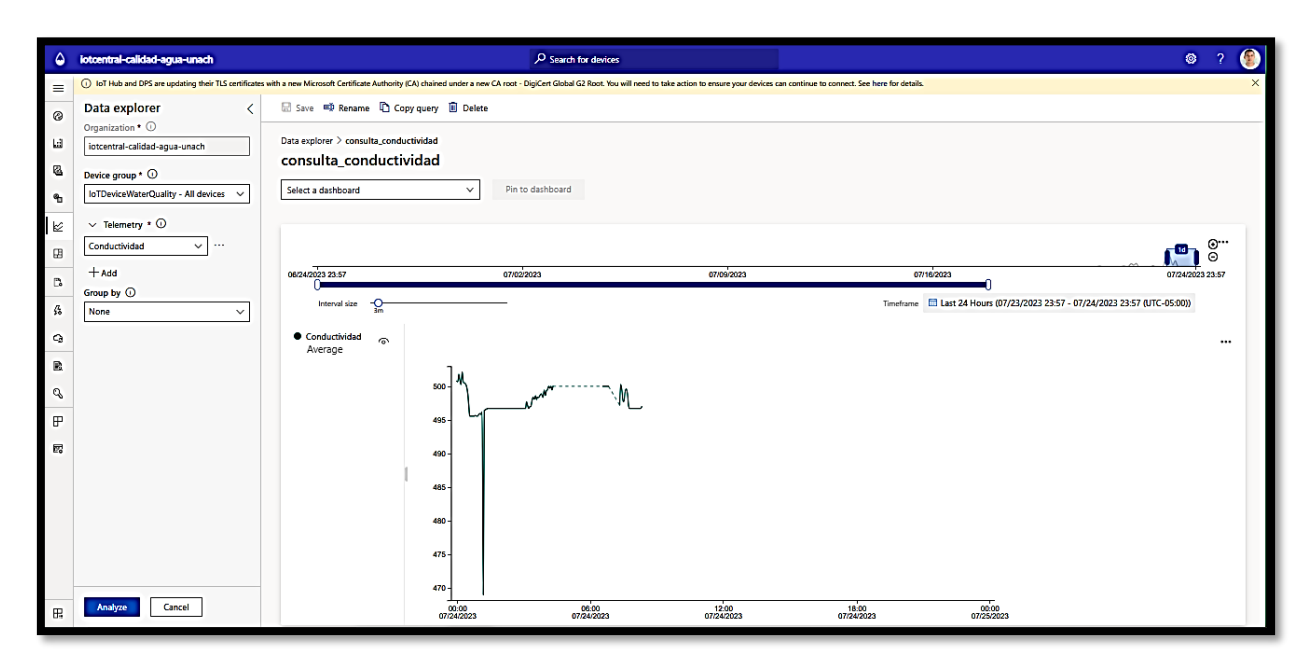

Figura 31. Consultas para conocer el comportamiento de la conductividad.

## **4. CAPÍTULO IV**

#### **4.1 Resultados y discusión**

#### **4.2 Análisis del prototipo propuesto comparado con equipos comerciales**

En esta sección se describe el análisis realizado para determinar la confiabilidad del prototipo propuesto. Este proceso fue de mucha relevancia en la calibración de los sensores que emplea el dispositivo diseñado.

# **4.2.1 Prototipo comparado con el dispositivo HACH-HQ40d en conductividad** estandarizada de 500  $uS/cm$ .

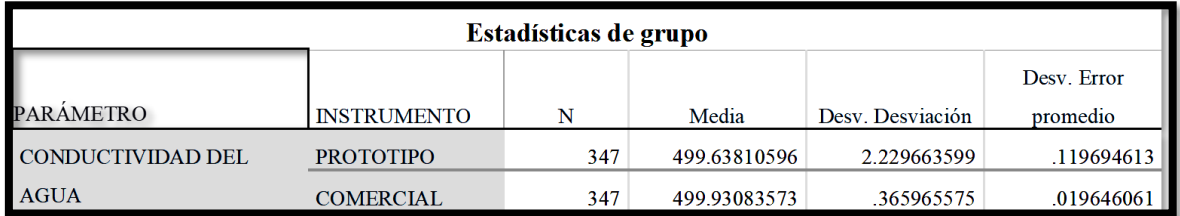

Figura 32. Estadísticas de grupo entre el prototipo y el instrumento comercial. El parámetro analizado fue la Conductividad de una solución estandarizada a 500  $\mu$ S/ $cm$ .

Las "Estadísticas del Grupo" compararon dos dispositivos, PROTOTIPO y COMERCIAL, que midieron la "Conductividad del Agua". Cada dispositivo tiene 347 medidas válidas. La conductividad media para PROTOTIPO es de aproximadamente 499,64, con una desviación estándar de alrededor de 2,23. Para COMERCIAL, la conductividad media es de alrededor de 499,93, con una desviación estándar inferior de alrededor de 0,37. El error estándar de la media es de aproximadamente 0,12 para PROTOTIPO y 0,02 para COMERCIAL. Los datos sugieren que COMERCIAL muestra una conductividad media ligeramente superior y una menor variabilidad en comparación con PROTOTIPO.

#### **4.2.1.1 Prueba de hipótesis**

Hipótesis:

$$
H_0: \mu_p = \mu_c
$$
  

$$
H_a: \mu_p \neq \mu_c
$$

 $H_0$ : Los promedios de la conductividad a 500  $\frac{uS}{cm}$  medidos con el prototipo son iguales a los promedios de la conductividad a 500  $\mu$ S/ $\textit{cm}$  medidos con el dispositivo comercial.

 $H_a$ : Los promedios de la conductividad a 500  $\frac{uS}{cm}$  medidos con el prototipo son significativamente distintos a los promedios de la conductividad a 500  $\mu$ S/ $cm$  medidos con el dispositivo comercial.

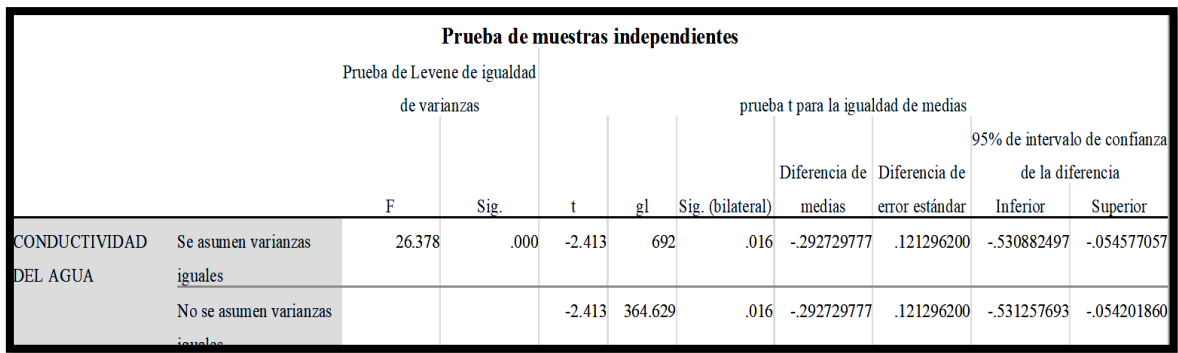

Figura 33. Prueba de muestras independientes entre el prototipo y el instrumento comercial. El parámetro analizado fue la Conductividad de una solución estandarizada a 500  $\mu$ S/cm.

El resultado proporcionado proviene de una prueba t de muestras independientes que compara dos dispositivos utilizados para medir la "Conductividad del agua". La prueba reveló diferencias significativas en las medias entre los dispositivos, ya que la prueba de Levene indicó varianzas desiguales. El dispositivo COMERCIAL mostró una conductividad media más baja (-0,293) en comparación con el dispositivo PROTOTIPO, con un intervalo de confianza significativo que respalda este hallazgo (t = -2,413, p = 0,016).

La prueba t de muestras independientes mostró una diferencia significativa entre la conductividad media de los dos dispositivos ( $p = 0.016$ ). La hipótesis nula, al no establecer diferencia, fue rechazada. El dispositivo COMERCIAL exhibió una conductividad media menor que el dispositivo PROTOTIPO.

# **4.2.2 Prototipo comparado con el dispositivo HACH-HQ40d en conductividad** estandarizada de 1413  $uS/cm$

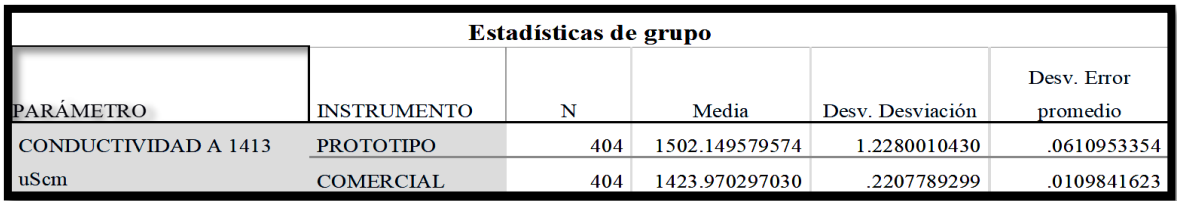

Figura 34. Estadísticas de grupo entre el prototipo y el instrumento comercial. El parámetro analizado fue la Conductividad de una solución estandarizada a 1413  $\mu$ S/ $cm$ .

Las estadísticas proporcionadas muestran los resultados de medir "CONDUCTIVIDAD A 1413 uScm" utilizando dos instrumentos, PROTOTIPO y COMERCIAL. La conductividad media medida con PROTOTIPO (1502,15 uS/cm) fue superior a la medida con COMERCIAL (1423,97 uS/cm). Se atribuye este evento al tiempo de utilización de la solución líquida estandarizada en el laboratorio por parte de los estudiantes de la institución.

#### **4.2.2.1 Prueba de hipótesis**

Hipótesis:

$$
H_0: \mu_p = \mu_c
$$
  

$$
H_a: \mu_p \neq \mu_c
$$

H<sub>0</sub>: Los promedios de la conductividad a 1413  $u/cm$  medidos con el prototipo son iguales a los promedios de la conductividad a  $1413 uS/cm$  medidos con el dispositivo comercial.

 $H_a$ : Los promedios de la conductividad a 1413  $\mu$ S/cm medidos con el prototipo son significativamente distintos a los promedios de la conductividad a  $1413 uS/cm$  medidos con el dispositivo comercial.

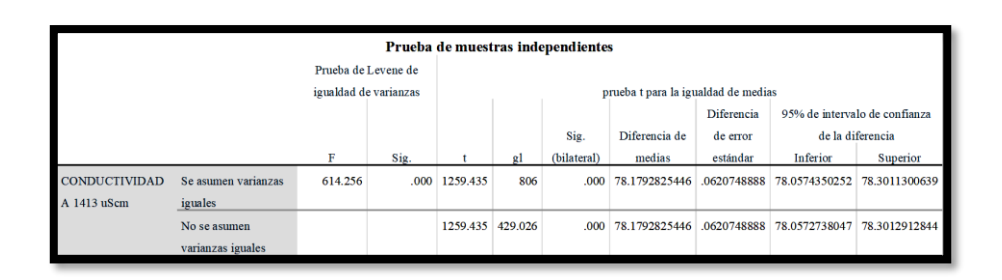

Figura 35. Prueba de muestras independientes entre el prototipo y el instrumento comercial. El parámetro analizado fue la Conductividad de una solución estandarizada a 1413  $uS/cm$ .

La prueba t de muestras independientes mostró una diferencia significativa en la conductividad a 1413 uS/cm entre el prototipo y el dispositivo comercial ( $p < 0.001$ ). La conductividad promedio del prototipo (78,179 uS/cm) fue significativamente mayor que la del dispositivo comercial (78,057 uS/cm). Con un estadístico t grande de 1259,435 y un valor p muy pequeño de 0,000, se rechazó la hipótesis nula y se estableció que la conductividad promedio del prototipo (78,179 uS/cm) es significativamente mayor que la del dispositivo comercial (78,057 uS/cm).

**4.2.3 Prototipo comparado con el dispositivo HACH-HQ40d con el parámetro correspondiente al Total de Sólidos Disueltos (TDS) en una solución estandarizada de 500 uS/cm**

|                      | Estadísticas de grupo |     |                              |             |             |  |  |  |  |  |  |
|----------------------|-----------------------|-----|------------------------------|-------------|-------------|--|--|--|--|--|--|
| Desv. Error<br>Desv. |                       |     |                              |             |             |  |  |  |  |  |  |
|                      | PARÁMETRO INSTRUMENTO | N   | Media                        | Desviación  | promedio    |  |  |  |  |  |  |
| <b>TDS</b>           | <b>PROTOTIPO</b>      | 346 | 280.703656170   5.1513920710 |             | .2769405534 |  |  |  |  |  |  |
|                      | COMERCIAL             | 346 | 282.160850867                | .2068393957 | 0111197548  |  |  |  |  |  |  |

Figura 36. Estadísticas de grupo entre el prototipo y el instrumento comercial. El parámetro analizado fue el total de sólidos disueltos de una solución estandarizada a 500  $\mu$ S/cm.

Para este análisis se utilizó la misma solución líquida estandarizada a 500  $\mu$ S/ $\textit{cm}$  debido a partir de la conductividad es posible determinar el valor del total de sólidos disueltos (TDS adquiere valores alrededor del 50-60% de la conductividad conocida). El TDS medio medido

con PROTOTIPO (280,70) fue ligeramente inferior al TDS medio medido con el dispositivo COMERCIAL (282,16).

#### **4.2.3.1 Prueba de hipótesis**

Hipótesis:

$$
H_0: \mu_p = \mu_c
$$
  

$$
H_a: \mu_p \neq \mu_c
$$

**:** Los promedios del total de sólidos disueltos medidos con el prototipo son iguales a los promedios del total de sólidos disueltos medidos con el dispositivo comercial.

**:** Los promedios del total de sólidos disueltos medidos con el prototipo son significativamente distintos a los promedios del total de sólidos disueltos medidos con el dispositivo comercial.

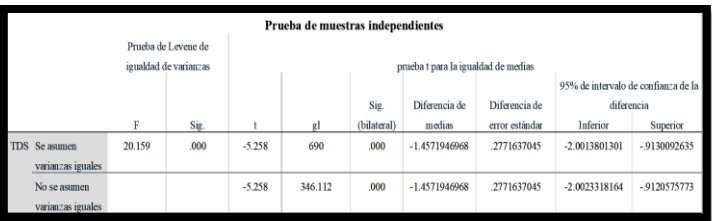

Figura 37. Prueba de muestras independientes entre el prototipo y el instrumento comercial. El parámetro analizado fue el total de sólidos disueltos de una solución estandarizada a 500  $uS/cm$ .

Los resultados de la prueba t de muestras independientes indican una diferencia estadísticamente significativa en las mediciones de sólidos disueltos totales (TDS) entre el prototipo y el dispositivo comercial (p < 0,001). La prueba de Levene también mostró una diferencia significativa en las varianzas entre los grupos. Se encontró que el TDS promedio del prototipo (diferencia media: -1,457) era significativamente más bajo que el del dispositivo comercial. Los intervalos de confianza del 95% para la diferencia confirmaron esta disparidad, oscilando entre -2,001 y -0,913 (suponiendo varianzas iguales) o -2,002 a - 0,912 (suponiendo varianzas desiguales).

# **4.2.4 Prototipo comparado con el dispositivo HACH-HQ40d en el parámetro correspondiente a la temperatura**

|                    | Estadísticas de grupo |     |              |                  |             |  |  |  |  |  |  |  |
|--------------------|-----------------------|-----|--------------|------------------|-------------|--|--|--|--|--|--|--|
|                    | Desv. Error           |     |              |                  |             |  |  |  |  |  |  |  |
| <b>PARÁMETRO</b>   | <b>INSTRUMENTO</b>    | N   | Media        | Desv. Desviación | promedio    |  |  |  |  |  |  |  |
| <b>TEMPERATURA</b> | <b>PROTOTIPO</b>      | 372 | 21.291129032 | .0554502717      | .0028749627 |  |  |  |  |  |  |  |
|                    | <b>COMERCIAL</b>      | 372 | 21.598118280 | .3661877724      | .0189859516 |  |  |  |  |  |  |  |

Figura 38. Estadísticas de grupo entre el prototipo y el instrumento comercial. El parámetro analizado fue la Temperatura.

Los resultados presentados muestran estadísticas de grupo relacionadas con la temperatura, obtenidas de dos tipos de instrumentos: "PROTOTIPO" y "COMERCIAL". Cada grupo consta de 372 mediciones. La media de temperatura para el "PROTOTIPO" es de aproximadamente 21.29, con una desviación estándar de solo 0.055, lo que indica una consistencia en las mediciones y una temperatura cercana a este valor. Por otro lado, el grupo "COMERCIAL" tiene una media de temperatura ligeramente más alta, alrededor de 21.60, pero con una desviación estándar mucho mayor de 0.366, lo que sugiere una mayor variabilidad en las mediciones. En términos de error promedio, el "PROTOTIPO" tiene un valor mínimo de aproximadamente 0.00287, mientras que el "COMERCIAL" tiene un valor mayor de aproximadamente 0.01899, lo que indica que las mediciones del "PROTOTIPO" son más precisas y consistentes en comparación con las del "COMERCIAL".

#### **4.2.4.1 Prueba de hipótesis**

Hipótesis:

$$
H_0: \mu_p = \mu_c
$$
  

$$
H_a: \mu_p \neq \mu_c
$$

**:** Los promedios de las temperaturas medidos con el prototipo son iguales a los promedios de las temperaturas medidos con el dispositivo comercial.

**:** Los promedios de las temperaturas medidos con el prototipo son significativamente distintos a los promedios de las temperaturas medidos con el dispositivo comercial.

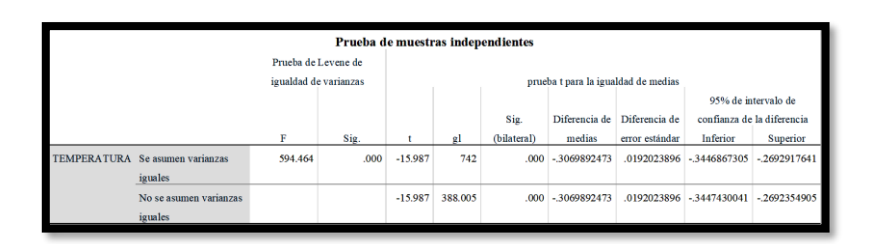

Figura 39. Prueba de muestras independientes entre el prototipo y el instrumento comercial. El parámetro analizado fue la Temperatura.

Los resultados sugieren que hay evidencia estadística para rechazar la hipótesis nula  $H_0$  en favor de la hipótesis alternativa  $H_a$ . Esto significa que los promedios de temperatura medidos con el prototipo son significativamente diferentes de los promedios de temperatura medidos con el dispositivo comercial, y que los promedios del prototipo son más bajos en este caso.

# **4.2.5 Prototipo comparado con el dispositivo SevenCompact-s220 en PH estandarizado de 4.01**

| Estadísticas de grupo  |                    |     |             |                  |             |  |  |  |  |  |
|------------------------|--------------------|-----|-------------|------------------|-------------|--|--|--|--|--|
| Desv. Error            |                    |     |             |                  |             |  |  |  |  |  |
| <b>PARAMETRO</b>       | <b>INSTRUMENTO</b> | N   | Media       | Desv. Desviación | promedio    |  |  |  |  |  |
| PH EN SOLUCIÓN DE 4.01 | <b>PROTOTIPO</b>   | 456 | 4.104334868 | .0031495067      | .0001474892 |  |  |  |  |  |
|                        | <b>COMERCIAL</b>   | 456 | 4.047521930 | .0056839432      | .0002661750 |  |  |  |  |  |

Figura 40. Estadísticas de grupo entre el prototipo y el instrumento comercial. El parámetro analizado fue el PH en una solución líquida estandarizada a 4.01.

Los resultados presentados muestran estadísticas de grupo relacionadas con el pH en una solución de 4.01, comparando dos tipos de instrumentos: "PROTOTIPO" y "COMERCIAL". Cada grupo consta de 456 mediciones. La media del pH para el "PROTOTIPO" es aproximadamente 4.104, con una desviación estándar de solo 0.00315, lo que indica mediciones muy consistentes y cercanas a este valor objetivo de pH. Por otro lado, el grupo "COMERCIAL" tiene una media de pH ligeramente más baja, alrededor de 4.048, pero aún muy precisa, con una desviación estándar de 0.00568. Estas cifras sugieren

que ambos instrumentos logran mediciones de pH muy precisas y consistentes en esta solución específica.

#### **4.2.5.1 Prueba de hipótesis**

Hipótesis:

$$
H_0: \mu_p = \mu_c
$$
  

$$
H_a: \mu_p \neq \mu_c
$$

**:** Los promedios de PH medidos con el prototipo en una solución líquida estandarizada a 4.01 son iguales a los promedios de PH medidos en una solución líquida estandarizada a 4.01 con el dispositivo comercial.

**:** Los promedios de PH medidos en una solución líquida estandarizada a 4.01 con el prototipo son significativamente distintos a los promedios de PH medidos en una solución líquida estandarizada a 4.01 con el dispositivo comercial.

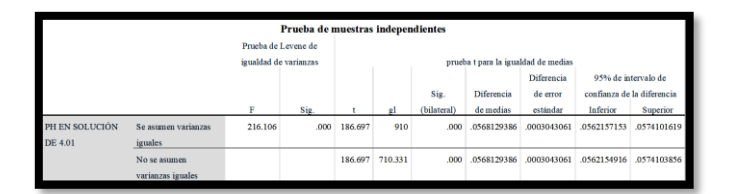

Figura 41. Prueba de muestras independientes entre el prototipo y el instrumento comercial. El parámetro analizado fue el PH en una solución líquida estandarizada a 4.01.

Los resultados de las pruebas estadísticas, que incluyen la Prueba de Levene y la Prueba t para la Igualdad de Medias, muestran un valor de F significativo en la Prueba de Levene (216.106, p<0.001), lo que sugiere una diferencia significativa en las varianzas entre los grupos. Además, la Prueba t muestra un valor t muy alto (186.697, p<0.001), lo que indica una diferencia altamente significativa en los promedios de pH entre los dos grupos. Estos resultados respaldan la hipótesis alternativa  $H_a$  al demostrar que los promedios de pH medidos con el prototipo son significativamente diferentes de los promedios medidos con el dispositivo comercial en una solución líquida estandarizada a 4.01.

# **4.2.6 Prototipo comparado con el dispositivo SevenCompact-s220 en PH estandarizado de 7.00**

| Estadísticas de grupo  |                    |     |             |                  |             |  |  |  |  |  |
|------------------------|--------------------|-----|-------------|------------------|-------------|--|--|--|--|--|
| Desv. Error            |                    |     |             |                  |             |  |  |  |  |  |
| <b>RÁMETRO</b>         | <b>INSTRUMENTO</b> | N   | Media       | Desv. Desviación | promedio    |  |  |  |  |  |
| PH EN SOLUCIÓN DE 7.00 | <b>PROTOTIPO</b>   | 348 | 7.014127345 | .0230383139      | .0012349833 |  |  |  |  |  |
|                        | <b>COMERCIAL</b>   | 348 | 7.033764368 | 0102094320       | .0005472830 |  |  |  |  |  |

Figura 42. Estadísticas de grupo entre el prototipo y el instrumento comercial. El parámetro analizado fue el PH en una solución líquida estandarizada a 7.00

Los resultados presentados contienen estadísticas de grupo relacionadas con el pH en una solución líquida estandarizada a 7.00, comparando dos tipos de instrumentos: "PROTOTIPO" y "COMERCIAL". Cada grupo incluye 348 mediciones. La media del pH para el "PROTOTIPO" es aproximadamente 7.014, con una desviación estándar de 0.023, lo que indica mediciones precisas y cercanas al valor objetivo de pH 7.00. En contraste, el grupo "COMERCIAL" tiene una media ligeramente superior, alrededor de 7.034, pero aún precisa, con una desviación estándar menor de 0.010. Estos resultados sugieren que ambos instrumentos logran mediciones de pH muy precisas y consistentes en esta solución líquida estandarizada a 7.00.

#### **4.2.6.1 Prueba de hipótesis**

Hipótesis:

$$
H_0: \mu_p = \mu_c
$$
  

$$
H_a: \mu_p \neq \mu_c
$$

**:** Los promedios de PH medidos con el prototipo en una solución líquida estandarizada a 7.00 son iguales a los promedios de PH medidos en una solución líquida estandarizada a 7.00 con el dispositivo comercial.

**:** Los promedios de PH medidos en una solución líquida estandarizada a 7.00 con el prototipo son significativamente distintos a los promedios de PH medidos en una solución líquida estandarizada a 7.00 con el dispositivo comercial.

|                       | Prueba de muestras independientes |        |      |           |         |             |                                     |                |                  |                               |  |  |
|-----------------------|-----------------------------------|--------|------|-----------|---------|-------------|-------------------------------------|----------------|------------------|-------------------------------|--|--|
|                       | Prueba de Levene de               |        |      |           |         |             |                                     |                |                  |                               |  |  |
| igualdad de varianzas |                                   |        |      |           |         |             | prueba t para la igualdad de medias |                |                  |                               |  |  |
|                       |                                   |        |      |           |         |             |                                     |                |                  | 95% de intervalo de confianza |  |  |
|                       |                                   |        |      |           |         | Sig.        | Diferencia de                       | Diferencia de  | de la diferencia |                               |  |  |
|                       |                                   | F      | Sig. |           | gl      | (bilateral) | medias                              | error estándar | Inferior         | Superior                      |  |  |
| PH EN SOLUCIÓN        | Se asumen varianzas               | 80.433 | .000 | $-14.537$ | 694     | .000.       | $-.0196370230$                      | .0013508154    | $-.0222891979$   | $-0169848480$                 |  |  |
| DE 7.00               | iguales                           |        |      |           |         |             |                                     |                |                  |                               |  |  |
|                       | No se asumen                      |        |      | $-14.537$ | 478,228 | .000        | $-.0196370230$                      | .0013508154    | $-.0222912901$   | $-0.169827559$                |  |  |
|                       | varianzas iguales                 |        |      |           |         |             |                                     |                |                  |                               |  |  |

Figura 43. Prueba de muestras independientes entre el prototipo y el instrumento comercial. El parámetro analizado fue el PH en una solución líquida estandarizada a 7.00.

Los resultados de las pruebas estadísticas incluyen dos escenarios. En el primero, donde se asumen varianzas iguales, se obtiene un valor de F significativo en la Prueba de Levene  $(80.433, p<0.001)$  y un valor t alto  $(-14.537, p<0.001)$ , lo que indica una diferencia altamente significativa en los promedios de pH entre los dos grupos. En el segundo escenario, donde no se asumen varianzas iguales, los resultados son similares. En ambos casos, se rechaza la hipótesis nula en favor de la hipótesis alternativa, demostrando que los promedios de pH medidos con el prototipo son significativamente distintos de los promedios medidos con el dispositivo comercial en una solución líquida estandarizada a 7.00.

# **4.2.7 Prototipo comparado con el dispositivo SevenCompact-s220 en PH estandarizado de 10.00**

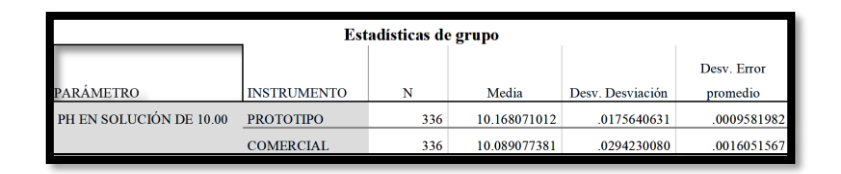

Figura 44. Estadísticas de grupo entre el prototipo y el instrumento comercial. El parámetro analizado fue el PH en una solución líquida estandarizada a 10.00

Cada grupo incluye 336 mediciones. La media del pH para el "PROTOTIPO" es aproximadamente 10.168, con una desviación estándar de 0.0176, lo que indica mediciones precisas y cercanas al valor objetivo de pH 10.00. En el grupo "COMERCIAL", la media del pH es ligeramente inferior, alrededor de 10.089, pero aún precisa, con una desviación estándar de 0.0294. Estos resultados sugieren que ambos instrumentos logran mediciones de pH muy precisas y consistentes en esta solución líquida estandarizada a 10.00, con diferencias mínimas entre las dos opciones, siendo el "PROTOTIPO" ligeramente más cercano al valor objetivo.

#### **4.2.7.1 Prueba de hipótesis**

Hipótesis:

$$
H_0: \mu_p = \mu_c
$$
  

$$
H_a: \mu_p \neq \mu_c
$$

**:** Los promedios de PH medidos con el prototipo en una solución líquida estandarizada a 10.00 son iguales a los promedios de PH medidos en una solución líquida estandarizada a 10.00 con el dispositivo comercial.

**:** Los promedios de PH medidos en una solución líquida estandarizada a 10.00 con el prototipo son significativamente distintos a los promedios de PH medidos en una solución líquida estandarizada a 10.00 con el dispositivo comercial.

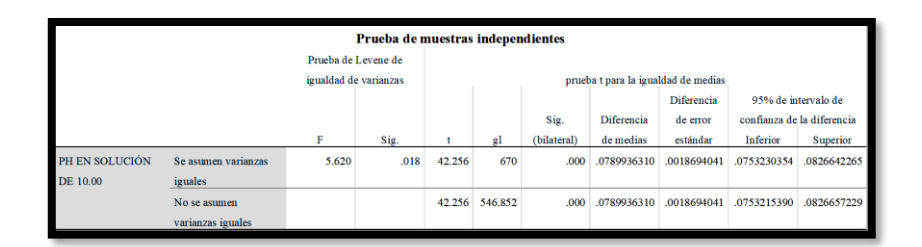

Figura 45. Prueba de muestras independientes entre el prototipo y el instrumento comercial. El parámetro analizado fue el PH en una solución líquida estandarizada a 10.00

Los resultados de las pruebas estadísticas incluyen dos escenarios. En el primero, donde se asumen varianzas iguales, se obtiene un valor de F significativo en la Prueba de Levene  $(5.620, p = 0.018)$ , lo que sugiere una diferencia significativa en las varianzas entre los grupos. Luego, en la Prueba t, se observa un valor t alto (42.256, p<0.001), lo que indica una diferencia altamente significativa en los promedios de pH entre los dos grupos. La diferencia de medias es aproximadamente 0.079, con un intervalo de confianza del 95% que va desde 0.0753 hasta 0.0827.

En el segundo escenario, donde no se asumen varianzas iguales, los resultados son similares. En ambos casos, se rechaza la hipótesis nula en favor de la hipótesis alternativa, demostrando que los promedios de pH medidos con el prototipo son significativamente distintos de los promedios medidos con el dispositivo comercial en una solución líquida estandarizada a 10.00.

# **4.2.8 Prototipo comparado con el nivel de agua medido manualmente con un flexómetro**

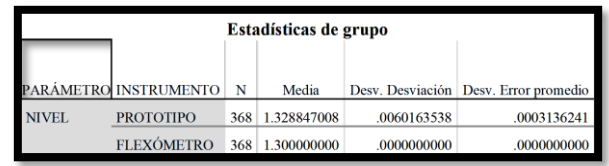

Figura 46. Estadísticas de grupo entre el prototipo y el instrumento comercial. El parámetro analizado fue el nivel freático en agua, cuyo nivel de referencia fue 1.3 m de altura.

Los resultados presentados se refieren a estadísticas de grupo relacionadas con el nivel freático en agua, con un nivel de referencia de 1.3 metros de altura, y comparan dos tipos de instrumentos: "PROTOTIPO" y "FLEXÓMETRO". Cada grupo contiene 368 mediciones. La media del nivel freático para el "PROTOTIPO" es aproximadamente 1.3288 metros, con una desviación estándar de 0.0060 metros, lo que sugiere mediciones precisas y consistentes cercanas al nivel de referencia de 1.3 metros. En contraste, el grupo "FLEXÓMETRO" tiene una media de 1.3 metros, sin desviación estándar registrada, lo que indica mediciones constantes y coincidentes con el nivel de referencia. En resumen, ambos instrumentos proporcionaron mediciones muy cercanas al nivel de referencia, pero el "PROTOTIPO" muestra una pequeña diferencia promedio en el nivel freático en comparación con el "FLEXÓMETRO".

#### **4.2.8.1 Prueba de hipótesis**

Hipótesis:

$$
H_0: \mu_p = \mu_c
$$
  

$$
H_a: \mu_p \neq \mu_c
$$

**:** Los promedios de Nivel Freático medidos con el prototipo a 1.3 m de altura son iguales a los promedios de Nivel Freático medidos a 1.3 m de altura con el dispositivo comercial.

**:** Los promedios de Nivel Freático a 1.3 m de altura con el prototipo son significativamente distintos a los promedios de Nivel Freático medidos a 1.3 m de altura con el dispositivo comercial.

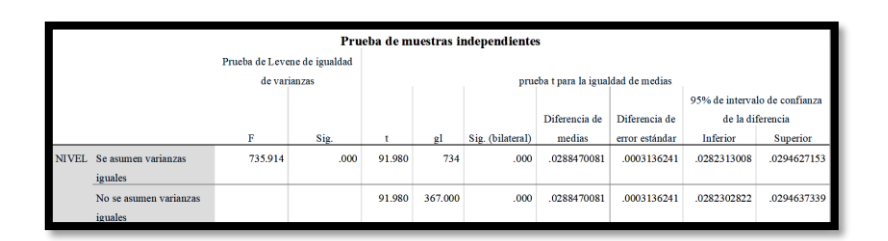

Figura 47. Prueba de muestras independientes entre el prototipo y el instrumento comercial. El parámetro analizado fue el nivel freático en agua, cuyo nivel de referencia fue 1.3 m de altura.

Los resultados de las pruebas estadísticas incluyen dos escenarios. En el primero, donde se asumen varianzas iguales, se obtiene un valor de F significativo en la Prueba de Levene (735.914, p<0.001), lo que sugiere una diferencia significativa en las varianzas entre los grupos. Luego, en la Prueba t, se observa un valor t alto (91.980, p<0.001), lo que indica una diferencia altamente significativa en los promedios del nivel freático entre los dos grupos. La diferencia de medias es aproximadamente 0.0288 metros, con un intervalo de confianza del 95% que va desde 0.0282 hasta 0.0295.

En el segundo escenario, donde no se asumen varianzas iguales, los resultados son similares. En ambos casos, se rechaza la hipótesis nula en favor de la hipótesis alternativa, demostrando que los promedios del nivel freático medidos con el prototipo a 1.3 metros de altura son significativamente distintos de los promedios medidos con el dispositivo comercial a la misma altura.

## **4.3 Análisis de la calidad del agua**

#### **4.3.1 Conductividad**

|                  | <b>Estadísticos</b>    |                |
|------------------|------------------------|----------------|
|                  | CONDUCTIVIDAD DEL AGUA |                |
| N                | Válido                 | 2011           |
|                  | Perdidos               | 0              |
| Media            |                        | 1054.728855692 |
| Mediana          |                        | 1053.000757000 |
| Desy. Desviación |                        | 8.2282378001   |
| Rango            |                        | 193.0555440    |
| Mínimo           |                        | 1044.2348810   |
| Máximo           |                        | 1237.2904250   |
| Percentiles      | 25                     | 1051.350710000 |
|                  | 50                     | 1053.000757000 |
|                  | 51                     | 1053.000757000 |
|                  | 52                     | 1057.435260000 |
|                  | 55                     | 1057.950900000 |
|                  | 75                     | 1058.466539000 |

Figura 48. Estadísticos - conductividad del agua

Los resultados muestran estadísticas de conductividad del agua basadas en 2011 observaciones válidas. La media de conductividad es de aproximadamente 1054.73, con una mediana similar de 1053.00, indicando una distribución centrada. La desviación estándar de 8.23 sugiere cierta variabilidad alrededor de la media. El rango abarca desde 1044.23 hasta 1237.29, mostrando la amplitud total de las mediciones. Varios percentiles proporcionados, como el 25 y el 75, ofrecen información sobre cómo se distribuyen las mediciones en diferentes rangos, proporcionando una visión completa de los datos de conductividad del agua.

|        |              | <b>CONDUCTIVIDAD DEL AGUA</b> |              |                   |           |
|--------|--------------|-------------------------------|--------------|-------------------|-----------|
|        |              |                               | Porcentaje   |                   |           |
|        |              | Frecuencia                    | Porcentaje   | Porcentaje válido | acumulado |
| Válido | 1044.2348810 | 27                            | 1.3          | 1.3               | 1.3       |
|        | 1045.8849280 | 98                            | 4.9          | 4.9               | 6.2       |
|        | 1047.5349750 | 166                           | 8.3          | 8.3               | 14.5      |
|        | 1050.8350700 | 46                            | 2.3          | 2.3               | 16.8      |
|        | 1051.3507100 | 169                           | 8.4          | 8.4               | 25.2      |
|        | 1052.4851180 | 55                            | 2.7          | 2.7               | 27.9      |
|        | 1053.0007570 | 473                           | 23.5         | 23.5              | 51.4      |
|        | 1057.4352600 | 24                            | 1.2          | 1.2               | 52.6      |
|        | 1057.9509000 | 249                           | 12.4         | 12.4              | 65.0      |
|        | 1058.4665390 | 701                           | 34.9         | 34.9              | 99.9      |
|        | 1237.2904250 | 3                             | $\mathbf{I}$ | $\cdot$           | 100.0     |
|        | Total        | 2011                          | 100.0        | 100.0             |           |
|        |              |                               |              |                   |           |

Figura 49. Distribución de frecuencia – Conductividad.
La tabla proporcionada resume la distribución de muestras de agua según sus niveles de conductividad. Incluye el número de muestras, el porcentaje de muestras válidas y el porcentaje acumulado para varios rangos de conductividad. En particular, la mayoría de las muestras se encuentran dentro del rango de 1050,83 a 1058,47 microsiemens por centímetro (μS/cm), lo que representa el 34,9% del total de muestras válidas. Por el contrario, los valores de conductividad más bajos, como aquellos entre 1044,23 y 1050,83 µS/cm, representan proporciones más pequeñas.

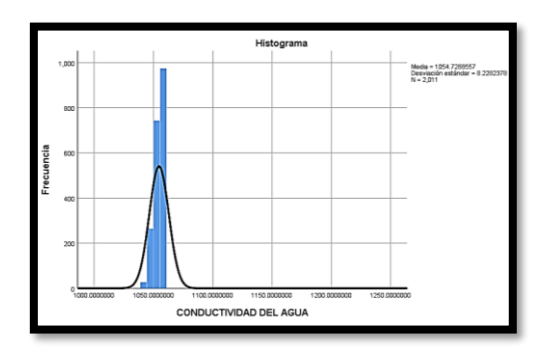

Figura 50. Frecuencia vs conductividad del agua.

Estos datos permiten una evaluación integral de cómo se distribuyen las muestras de agua en diferentes niveles de conductividad, lo que ayuda en la evaluación de la calidad del agua en las muestras.

#### **4.3.2 PH**

|                  | <b>Estadísticos</b> |             |  |
|------------------|---------------------|-------------|--|
| PH DEL AGUA      |                     |             |  |
| N                | Válido              | 2485        |  |
|                  | Perdidos            | 0           |  |
| Media            |                     | 7.543585513 |  |
| Mediana          | 7.530000000         |             |  |
| Desy. Desviación |                     | .0519644414 |  |
| Rango            | .4100000            |             |  |
| Mínimo           |                     | 7.5100000   |  |
| Máximo           |                     | 7.9200000   |  |
| Percentiles      | 25                  | 7.520000000 |  |
|                  | 50                  | 7.530000000 |  |
|                  | 75                  | 7.550000000 |  |

Figura 51. Estadísticos - PH del agua

El pH promedio de 7,5436 se encuentra dentro del rango típico para cuerpos de agua dulce, lo que indica que, en promedio, el agua es ligeramente alcalina. El estrecho rango de valores de pH (de 7,5100 a 7,9200) sugiere que las muestras de agua no presentan variaciones extremas de pH, lo que generalmente es una señal positiva para la calidad del agua. La baja desviación estándar y la similitud entre la media y la mediana sugieren que los valores de pH son relativamente estables y consistentes.

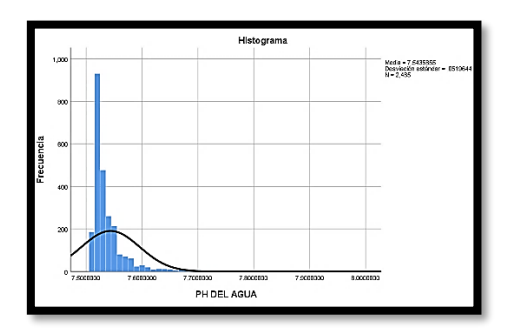

Figura 52. Frecuencia vs PH del agua.

La distribución de frecuencia proporcionada de los niveles de pH en el agua revela que la mayoría de las muestras de agua se encuentran dentro de un rango de pH relativamente estrecho, y la frecuencia más alta se produce a pH 7,5200 (37,4%). Los porcentajes acumulados muestran que casi el 90% de las muestras tienen un pH entre 7,5100 y 7,5800, lo que indica un rango de pH estable. Sin embargo, es esencial considerar los estándares de calidad del agua y el contexto específico para determinar si estos niveles de pH están dentro de los límites aceptables para el uso previsto o las condiciones ambientales.

#### **4.3.3 TDS**

| <b>Estadísticos</b>   |               |  |  |  |
|-----------------------|---------------|--|--|--|
| <b>TDS EN EL AGUA</b> |               |  |  |  |
| Válido                | 1500          |  |  |  |
| Perdidos              | $\bf{0}$      |  |  |  |
|                       | 529.032533333 |  |  |  |
| Mediana               |               |  |  |  |
| Desy. Desviación      |               |  |  |  |
|                       | 9.3000000     |  |  |  |
|                       | 523.4000000   |  |  |  |
|                       | 532.7000000   |  |  |  |
| 25                    | 529.800000000 |  |  |  |
| 50                    | 529.800000000 |  |  |  |
| 75                    | 529.800000000 |  |  |  |
|                       |               |  |  |  |

Figura 53. Estadísticos - Total de Sólidos Disueltos del agua.

Los resultados estadísticos proporcionados para el total de sólidos disueltos (TDS) en el agua sugieren que la calidad del agua, en términos de concentración de TDS, es notablemente consistente en todo el conjunto de datos de 1500 muestras. La concentración promedio de TDS es de aproximadamente 529,03 mg/L, con una pequeña desviación estándar de 1,815, lo que indica una baja variabilidad en los niveles de TDS. La mediana y todos los cuartiles son iguales en 529,8 mg/L, lo que refuerza la noción de uniformidad.

|        | <b>TDS EN EL AGUA</b> |                |                      |                   |            |  |
|--------|-----------------------|----------------|----------------------|-------------------|------------|--|
|        |                       |                |                      |                   | Porcentaje |  |
|        |                       | Frecuencia     | Porcentaie           | Porcentaje válido | acumulado  |  |
| Válido | 523.4000000           | 18             | 1.2                  | 1.2               | 1.2        |  |
|        | 524.2000000           | 4              | $\mathbf{.3}$        | $\overline{3}$    | 1.5        |  |
|        | 524.5000000           | 112            | 7.5                  | 7.5               | 8.9        |  |
|        | 525.0000000           | ı              | $\mathbf{I}$         | $\Lambda$         | 9.0        |  |
|        | 526.6000000           | $\overline{2}$ | $\mathbf{A}$         | $\mathbf{1}$      | 9.1        |  |
|        | 527.2000000           | 201            | 13.4                 | 13.4              | 22.5       |  |
|        | 527.4000000           | 5              | $\cdot$ <sub>3</sub> | $\overline{3}$    | 22.9       |  |
|        | 527.7000000           | $\ddot{4}$     | $\overline{3}$       | $\overline{3}$    | 23.1       |  |
|        | 528.8000000           | ı              | $\mathbf{J}$         | $\mathbf{J}$      | 23.2       |  |
|        | 529.3000000           | 6              | $\mathcal{A}$        | A                 | 23.6       |  |
|        | 529.8000000           | 1062           | 70.8                 | 70.8              | 94.4       |  |
|        | 530.1000000           | 25             | 1.7                  | 1.7               | 96.1       |  |
|        | 530.3000000           | 15             | 1.0                  | 1.0               | 97.1       |  |
|        | 530.4000000           | 1              | $\cdot$              | $\mathbf{I}$      | 97.1       |  |
|        | 530,6000000           | 1              | $\mathbf{A}$         | $\mathbf{1}$      | 97.2       |  |
|        | 532.7000000           | 42             | 2.8                  | 2.8               | 100.0      |  |
|        | Total                 | 1500           | 100.0                | 100.0             |            |  |

Figura 54. Distribución de frecuencia - TDS.

La distribución de frecuencia de los Sólidos Disueltos Totales (TDS) en muestras de agua indica que la calidad del agua en términos de concentración de TDS está muy sesgada hacia un valor específico, que es 529,8 mg/L, ya que representa una mayoría significativa de las muestras (70,8 %). Esta concentración parece dominar el conjunto de datos, lo que resulta en una variabilidad limitada. Los porcentajes acumulados demuestran que casi el 95 % de las muestras se encuentran dentro de un rango de TDS muy estrecho entre 527,2 mg/L y 530,3 mg/L.

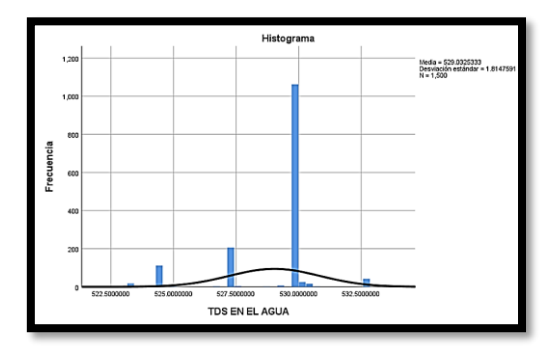

Figura 55. Frecuencia vs TDS.

## **5. CAPÍTULO V**

#### **5.1 Conclusiones**

Las pruebas de comparación entre el prototipo y dispositivos comerciales revelaron resultados mixtos. En algunos casos, el prototipo mostró mediciones ligeramente diferentes en comparación con los dispositivos comerciales, lo que podría deberse a factores como la calibración y la variabilidad de las soluciones estandarizadas. Sin embargo, en general, el prototipo demostró ser capaz de medir con precisión la conductividad y el TDS del agua, lo que lo hace adecuado para aplicaciones de monitoreo de calidad del agua. El prototipo y el dispositivo comercial proporcionaron mediciones de pH altamente precisas y consistentes en soluciones estandarizadas. Ambos instrumentos demostraron ser confiables para medir el pH del agua, lo que respalda la capacidad del prototipo para monitorear la calidad química del agua. El prototipo demostró ser más preciso y consistente en la medición de la temperatura en comparación con el dispositivo comercial. Esto sugiere que el prototipo puede proporcionar mediciones de temperatura confiables para monitorear las condiciones ambientales. El prototipo proporcionó mediciones del nivel freático del agua que estuvieron muy cerca del nivel de referencia, lo que indica su capacidad para monitorear el nivel del agua de manera efectiva. El análisis de la calidad del agua mostró que los niveles de pH y TDS en las muestras de agua eran consistentes y estables. Estos resultados son alentadores y sugieren que el agua subterránea en la Universidad Nacional de Chimborazo está dentro de los límites aceptables en términos de pH y TDS.

#### **5.2 Recomendaciones**

Se recomienda una calibración periódica del prototipo para garantizar mediciones precisas y confiables. Esto es especialmente importante en condiciones donde los valores de referencia pueden cambiar con el tiempo.

Se sugiere realizar pruebas y validaciones adicionales en condiciones de campo para evaluar el rendimiento del prototipo en situaciones del mundo real.

Es importante continuar monitoreando y siguiendo las normativas y estándares de calidad del agua relevantes para garantizar que los resultados del prototipo se mantengan dentro de los límites aceptables.

## **BIBLIOGRAFÍA**

- [1] G. S. Menon, M. V. Ramesh, y P. Divya, «A low cost wireless sensor network for water quality monitoring in natural water bodies», en *2017 IEEE Global Humanitarian Technology Conference (GHTC)*, San Jose, CA: IEEE, oct. 2017, pp. 1-8. doi: 10.1109/GHTC.2017.8239341.
- [2] J. K. Summers, *Water Quality: Science, Assessments and Policy*. BoD Books on Demand, 2020.
- [3] C. E. Boyd, *Water Quality: An Introduction*. Springer Nature, 2019.
- [4] S. Behmel, M. Damour, R. Ludwig, y M. J. Rodriguez, «Water quality monitoring strategies — A review and future perspectives», *Science of The Total Environment*, vol. 571, pp. 1312-1329, nov. 2016, doi: 10.1016/j.scitotenv.2016.06.235.
- [5] Y. Chen y D. Han, «Water quality monitoring in smart city: A pilot project», *Automation in Construction*, vol. 89, pp. 307-316, may 2018, doi: 10.1016/j.autcon.2018.02.008.
- [6] F.-J. Ferrández-Pastor, J.-M. García-Chamizo, M. Nieto Hidalgo, y J. Mora-Martínez, «User-Centered Design of Agriculture Automation Systems Using Internet of Things Paradigm», en *Ubiquitous Computing and Ambient Intelligence*, S. F. Ochoa, P. Singh, y J. Bravo, Eds., en Lecture Notes in Computer Science. Cham: Springer International Publishing, 2017, pp. 56-66. doi: 10.1007/978-3-319-67585-5\_7.
- [7] T. Saarikko, U. H. Westergren, y T. Blomquist, «The Internet of Things: Are you ready for what's coming?», *Business Horizons*, vol. 60, n.º 5, pp. 667-676, sep. 2017, doi: 10.1016/j.bushor.2017.05.010.
- [8] J. Jasperneite, T. Sauter, y M. Wollschlaeger, «Why We Need Automation Models: Handling Complexity in Industry 4.0 and the Internet of Things», *IEEE Industrial Electronics Magazine*, vol. 14, n.<sup>o</sup> 1, pp. 29-40, mar. 2020, doi: 10.1109/MIE.2019.2947119.
- [9] B. M. S. Giambastiani, A. Kidanemariam, A. Dagnew, y M. Antonellini, «Evolution of Salinity and Water Table Level of the Phreatic Coastal Aquifer of the Emilia Romagna Region (Italy)», *Water*, vol. 13, n.º 3, p. 372, ene. 2021, doi: 10.3390/w13030372.
- [10] I. Qasim, M. W. Anwar, F. Azam, H. Tufail, W. H. Butt, y M. N. Zafar, «A Model-Driven Mobile HMI Framework (MMHF) for Industrial Control Systems», *IEEE Access*, vol. 8, pp. 10827-10846, 2020, doi: 10.1109/ACCESS.2020.2965259.
- [11] S. T. Larned, «Phreatic groundwater ecosystems: research frontiers for freshwater ecology», Freshwater Biology, vol. 57, n.º 5, pp. 885-906, 2012, doi: 10.1111/j.1365-2427.2012.02769.x.
- [12] L. Kiraly, «Karstification and Groundwater Flow», p. 38.
- [13] A. G. Razo Freire y J. F. Puyol Muñoz, «"Determinación de la Calidad del agua del Sistema de riego Chi-Pungales" y su incidencia en la producción de maíz de la comunidad Pungal Santa Marianita del cantón guano.», 2016, Accedido: 7 de septiembre de 2022. [En línea]. Disponible en: http://dspace.unach.edu.ec/handle/51000/1491
- [14] J. E. Chávez Narváez, «Determinación de la calidad del agua del río Maguazo por medio del método WQI en el periodo abril a junio del 2016.», nov. 2016, Accedido: 8 de septiembre de 2022. [En línea]. Disponible en: http://dspace.espoch.edu.ec/handle/123456789/6229
- [15] J. B. Paces, M. V. Palmer, A. N. Palmer, A. J. Long, y M. P. Emmons, «300,000 yr history of water-table fluctuations at Wind Cave, South Dakota, USA—Scale, timing, and groundwater mixing in the Madison Aquifer», *GSA Bulletin*, vol. 132, n.º 7-8, pp. 1447-1468, jul. 2020, doi: 10.1130/B35312.1.
- [16] C. W. Fetter Jr, «Applied Hydrogeology Fetter Fourth Edition».
- [17] J. Bear, *Hydraulics of groundwater*. Courier Corporation, 2012.
- [18] «Chapter 3 Understanding the dynamics of groundwater resources». https://www.fao.org/3/Y4495E/y4495e06.htm (accedido 22 de mayo de 2023).
- [19] «Dynamic level management», *STOWA*. https://www.stowa.nl/deltafacts/zoetwatervoorziening/delta-facts-englishversions/dynamic-level-management (accedido 22 de mayo de 2023).
- [20] 14:00-17:00, «ISO 7888:1985», *ISO*. https://www.iso.org/standard/14838.html (accedido 18 de julio de 2023).
- [21] «ISO 10523:2008(en), Water quality Determination of pH». https://www.iso.org/obp/ui/en/#iso:std:iso:10523:ed-2:v1:en (accedido 18 de julio de 2023).
- [22] «What Is The Typical Water Conductivity Range?», *Atlas Scientific*, 27 de septiembre de 2022. https://atlas-scientific.com/blog/water-conductivity-range/ (accedido 18 de julio de 2023).
- [23] «Standard Test Methods for Electrical Conductivity and Resistivity of Water». https://www.astm.org/d1125-23.html (accedido 18 de julio de 2023).
- [24] N. Omer, «Water Quality Parameters», 2020. doi: 10.5772/intechopen.89657.
- [25] A. Lavric y A. I. Petrariu, «High-Density Low Power Wide Area Networks», en *2018 10th International Conference on Electronics, Computers and Artificial Intelligence (ECAI)*, jun. 2018, pp. 1-4. doi: 10.1109/ECAI.2018.8678997.
- [26] K. L. Raju y V. Vijayaraghavan, «Architecture development with measurement index for agriculture decision-making system using internet of things and machine learning», *Multimed Tools Appl*, mar. 2023, doi: 10.1007/s11042-023-14957-2.
- [27] Y. Mekonnen, S. Namuduri, L. Burton, A. Sarwat, y S. Bhansali, «Review— Machine Learning Techniques in Wireless Sensor Network Based Precision Agriculture», *J. Electrochem. Soc.*, vol. 167, n.º 3, p. 037522, dic. 2019, doi: 10.1149/2.0222003JES.
- [28] N. D. Jayanto y J. Kustija, «Remote desktop system in IoT and HTML 5-based virtual laboratory for HMI (Human Machine Interface) practicum and hydraulic simulation», IOP Conf. Ser.: Mater. Sci. Eng., vol. 830, n.º 4, p. 042052, abr. 2020, doi: 10.1088/1757-899X/830/4/042052.
- [29] M. Bansal y Priya, «Performance Comparison of MQTT and CoAP Protocols in Different Simulation Environments», en *Inventive Communication and Computational Technologies*, G. Ranganathan, J. Chen, y Á. Rocha, Eds., en Lecture Notes in Networks and Systems. Singapore: Springer, 2021, pp. 549-560. doi: 10.1007/978-981-15-7345- 3\_47.
- [30] H. Team, «What is MQTT Quality of Service (QoS) 0,1, & 2? MQTT Essentials: Part 6». https://www.hivemq.com/blog/mqtt-essentials-part-6-mqtt-quality-of-servicelevels/ (accedido 18 de julio de 2023).
- [31] «MQTT The Standard for IoT Messaging». https://mqtt.org/ (accedido 18 de julio de 2023).
- [32] J. L. Pillajo Correa, «Diseño e implementación de minidrones (uavs): inteligencia artificial aplicada en minidrones enfocado al campo de visión computacional.», bachelorThesis, Quito : EPN, 2022., 2022. Accedido: 18 de julio de 2023. [En línea]. Disponible en: http://bibdigital.epn.edu.ec/handle/15000/23300
- [33] L. J. H. Moyano, «Clase 10: RS232, RS485 y USB».
- [34] T. REGULATION y A. INSULATED, «RS-232, RS-485, ET DIGITAL INTERFACE», *SIGNAL*, vol. 1, p. 2.

### **ANEXOS**

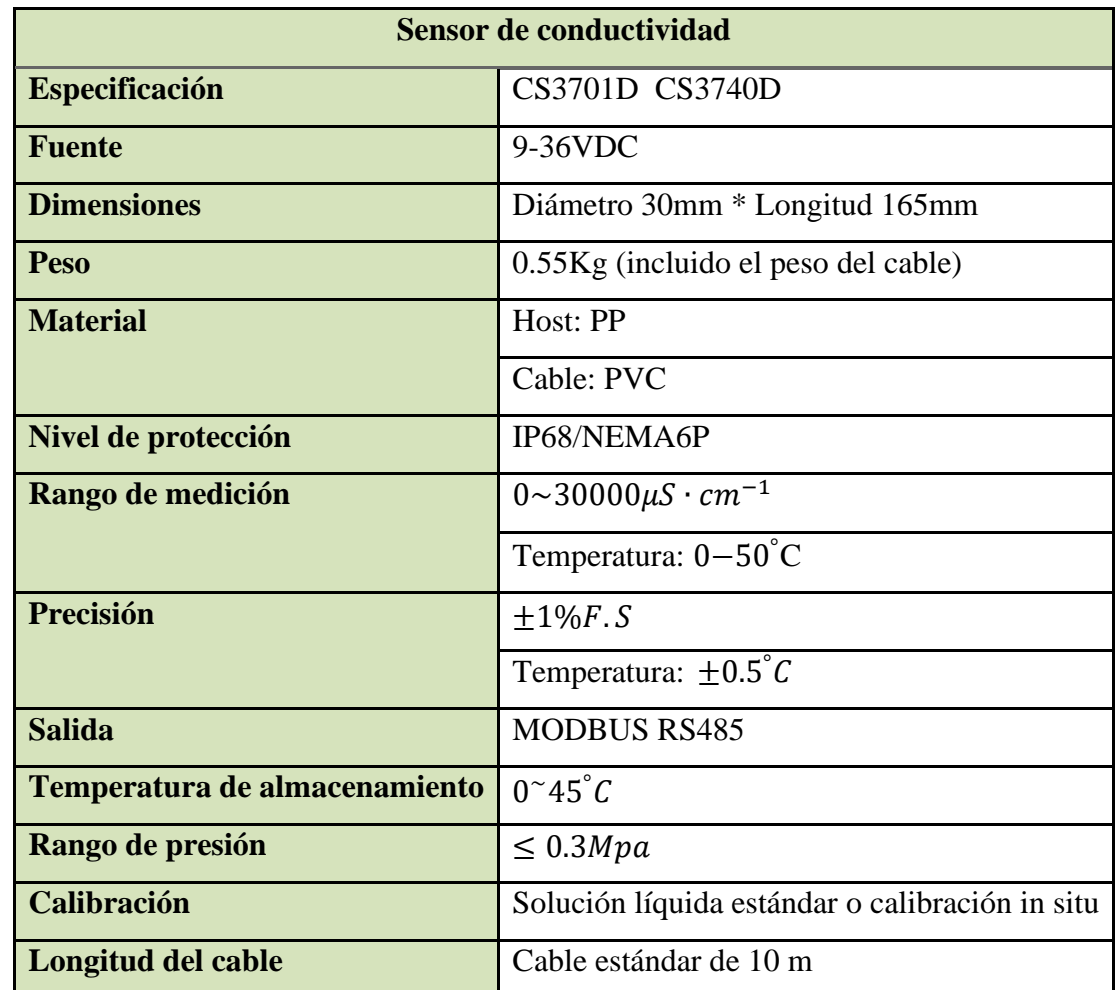

# **Anexo 1: Especificaciones del sensor de conductividad**

| <b>Sensor de PH</b>           |                                                 |  |
|-------------------------------|-------------------------------------------------|--|
| <b>Especificación</b>         | P8-C797D                                        |  |
| <b>Fuente</b>                 | 9-36VDC                                         |  |
| <b>Dimensiones</b>            | Diámetro 30mm * Longitud 160mm                  |  |
| Peso                          | 0.6Kg (incluido el peso del cable)              |  |
| <b>Material</b>               | Host: PP                                        |  |
|                               | Cable: PVC                                      |  |
| Nivel de protección           | IP68/NEMA6P                                     |  |
| Rango de medición             | $-1000$ a $1000$ mV                             |  |
|                               | Temperatura : $0 - 80^{\circ}C$                 |  |
| Precisión                     | $\pm 1mV$                                       |  |
|                               | Temperatura: $\pm 0.5^{\circ}$ C                |  |
| <b>Salida</b>                 | <b>MODBUS RS485</b>                             |  |
| Temperatura de almacenamiento | $0^{\sim}45^{\circ}C$                           |  |
| Rango de presión              | $\leq 0.6 Mpa$                                  |  |
| Calibración                   | Solución líquida estándar o calibración in situ |  |
| Longitud del cable            | Cable estándar de 10 m                          |  |

**Anexo 2: Especificaciones del sensor de PH**

| Sensor de presión hidrostática |                                                 |  |
|--------------------------------|-------------------------------------------------|--|
| Especificación                 | $JYD-1X$                                        |  |
| <b>Fuente</b>                  | 24VDC                                           |  |
| <b>Dimensiones</b>             | Diámetro 13mm * Longitud 160mm                  |  |
| Peso                           | 5.6Kg (incluido el peso del cable)              |  |
| <b>Material</b>                | Host: PP                                        |  |
|                                | Cable: PVC                                      |  |
| Nivel de protección            | IP68/NEMA6P                                     |  |
| Rango de medición              | $0-80m$                                         |  |
| Precisión                      | $+0.5\%FS$                                      |  |
| <b>Salida</b>                  | <b>MODBUS RS485</b>                             |  |
| Temperatura de funcionamiento  | $-20a80^{\circ}C$                               |  |
| Rango de presión               | $\leq 0.7Mpa$                                   |  |
| Calibración                    | Solución líquida estándar o calibración in situ |  |
| <b>Material</b>                | Acero inoxidable 316L                           |  |
| A prueba de rayos              | Norma IEC 61000-4-5/Nivel 4                     |  |
| Longitud del cable             | 80 <sub>m</sub>                                 |  |

**Anexo 3: Especificaciones del sensor de presión hidrostática**

**Anexo 4: Mediciones de PH con el equipo comercial SevenCompact s220**

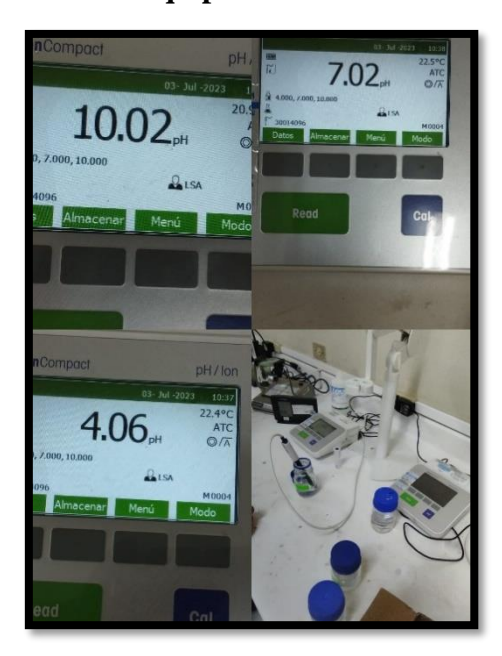

# **Anexo 5: Mediciones de conductividad con el equipo comercial HACH-HQ40d.**

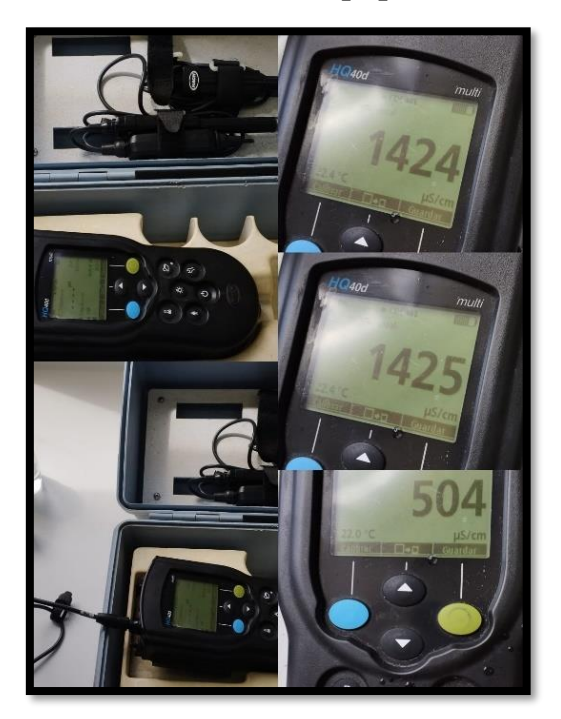

**Anexo 6: Proceso de calibración de los sensores que integran el prototipo**

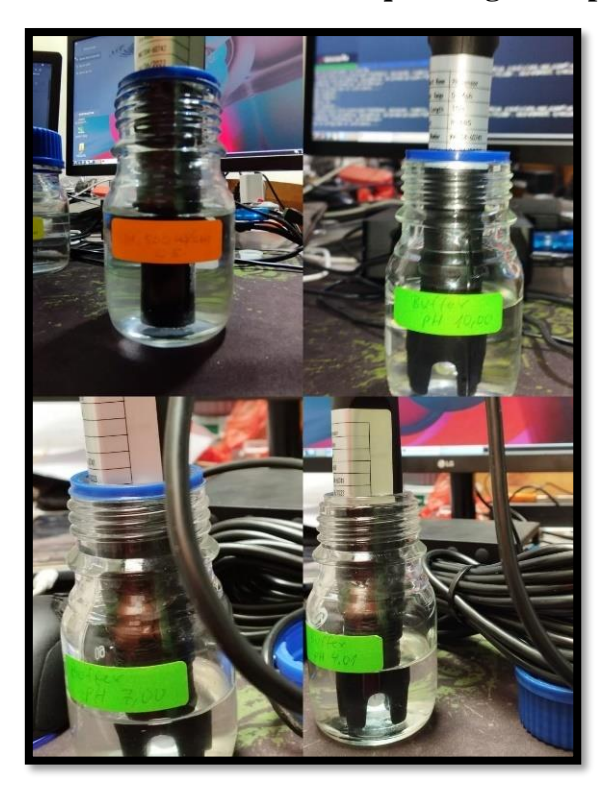

**Anexo 7: Tarjeta de adquisición de datos – Jetson nano J1020** 

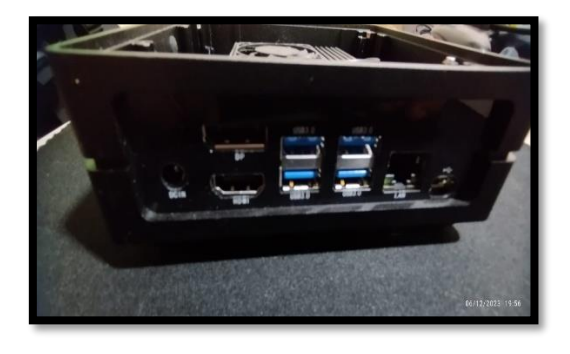

**Anexo 8: Pozo de observación – para medición de PH y Conductividad**

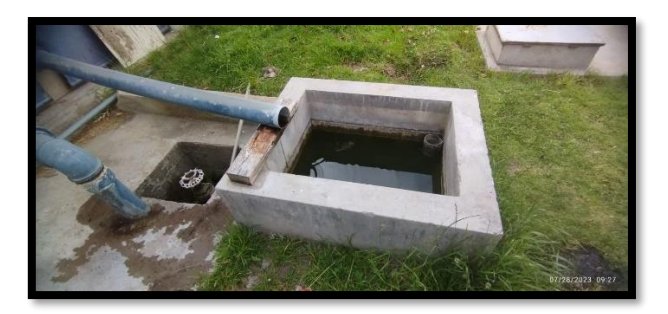

**Anexo 9: Estructura del pozo**

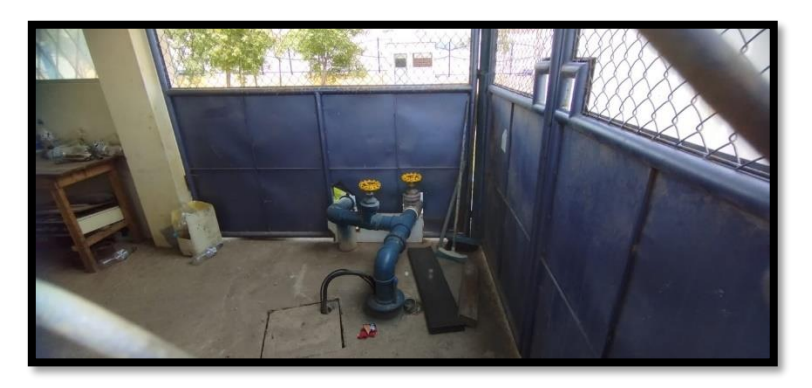

**Anexo 10: Inserción del sensor de nivel freático**

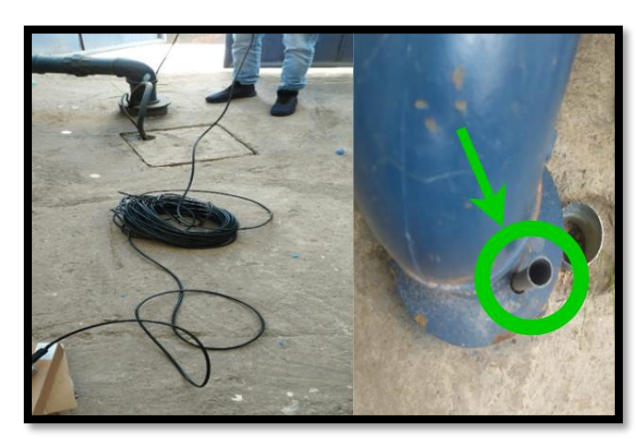

# **Anexo 11: Programación en PYTHON**

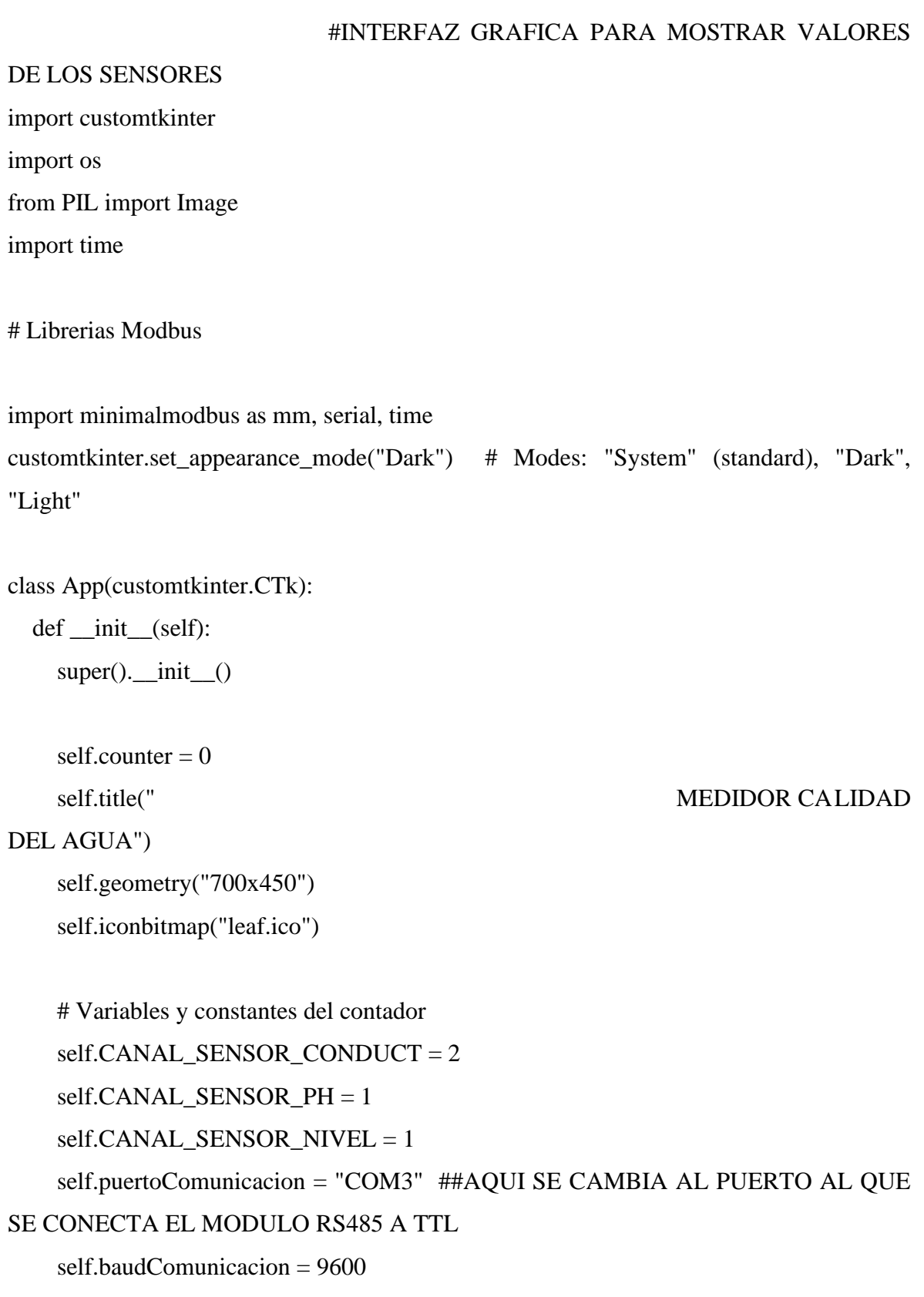

 $self. ON = 1$ 

```
self.OFF = 0self.STATE_CONNECT = self.OFF
 self.SENSOR_CONDUCTIVIDAD = self.ON
 self.SENSOR_PH = self.OFF
 self.SENSOR_NIVEL = self.OFF
 self.canalModbus = self.CANAL_SENSOR_CONDUCT
```

```
 # set grid layout 1x2
 self.grid_rowconfigure(0, weight=1)
 self.grid_columnconfigure(1, weight=1)
```
# load images with light and dark mode image

```
 image_path = os.path.join(os.path.dirname(os.path.realpath(__file__)), "test_images")
     self.logo_image = customtkinter.CTkImage(Image.open(os.path.join(image_path, 
"CustomTkinter_logo_single.png")), size=(26, 26))
```

```
self.large_test_image =
customtkinter.CTkImage(Image.open(os.path.join(image_path, "large_test_image.png")), 
size=(500, 150))
   self.image_icon_image =
customtkinter.CTkImage(Image.open(os.path.join(image_path, "chat_dark.png")), 
size=(20, 20)self.home_image =
customtkinter.CTkImage(light_image=Image.open(os.path.join(image_path, 
"chat_dark.png")),
                   dark image=Image.open(os.path.join(image_path,
```
"chat\_dark.png")), size=(20, 20))

self.chat\_image =

customtkinter.CTkImage(light\_image=Image.open(os.path.join(image\_path, "chat\_dark.png")),

dark image=Image.open(os.path.join(image\_path,

"chat\_dark.png")), size=(20, 20))

self.add\_user\_image =

customtkinter.CTkImage(light\_image=Image.open(os.path.join(image\_path,

"chat\_dark.png")),

 dark\_image=Image.open(os.path.join(image\_path, "chat\_dark.png")), size=(20, 20)) self.connect\_image = customtkinter.CTkImage(light\_image=Image.open(os.path.join(image\_path, "connect\_on.png")), dark image=Image.open(os.path.join(image\_path, "connect\_off.png")), size=(20, 20))

self.connOFF = customtkinter.CTkImage(Image.open(os.path.join(image\_path, "connect\_off.png")),  $size=(20, 20)$ self.connON = customtkinter.CTkImage(Image.open(os.path.join(image\_path,

"connect\_on.png")),  $size=(20, 20)$ 

# create navigation frame

self.navigation\_frame = customtkinter.CTkFrame(self, corner\_radius=0) self.navigation\_frame.grid(row=0, column=0, sticky="nsew") self.navigation\_frame.grid\_rowconfigure(4, weight=1)

```
self.navigation_frame_label = customtkinter.CTkLabel(self.navigation_frame,
text="Mediciones", image=self.logo_image,
```
compound="left",

font=customtkinter.CTkFont(size=15, weight="bold")) self.navigation\_frame\_label.grid(row=0, column=0, padx=20, pady=20)

 self.home\_button = customtkinter.CTkButton(self.navigation\_frame, corner\_radius=0, height=40, border\_spacing=10, text="Sensor de conductividad",

```
 fg_color="transparent", text_color=("gray10", "gray90"), 
hover_color=("gray70", "gray30"),
```
image=self.home\_image, anchor="w",

command=self.home\_button\_event)

self.home\_button.grid(row=1, column=0, sticky="ew")

self.frame\_2\_button = customtkinter.CTkButton(self.navigation\_frame, corner\_radius=0, height=40, border\_spacing=10, text="Sensor de PH",

 fg\_color="transparent", text\_color=("gray10", "gray90"), hover\_color=("gray70", "gray30"),

image=self.chat\_image, anchor="w",

command=self.frame\_2\_button\_event)

self.frame\_2\_button.grid(row=2, column=0, sticky="ew")

self.frame\_3\_button = customtkinter.CTkButton(self.navigation\_frame, corner\_radius=0, height=40, border\_spacing=10, text="Sensor de nivel",

 fg\_color="transparent", text\_color=("gray10", "gray90"), hover\_color=("gray70", "gray30"),

 image=self.add\_user\_image, anchor="w", command=self.frame\_3\_button\_event)

self.frame 3 button.grid(row=3, column=0, sticky="ew")

self.frame\_4\_button = customtkinter.CTkButton(self.navigation\_frame, corner\_radius=0, height=40, border\_spacing=10, text="CONECTAR",

fg\_color="#000000", text\_color=("gray10", "gray90"),

hover\_color=("gray70", "gray30"),

image=self.connect\_image, anchor="w",

command=self.frame\_4\_button\_event,bg\_color="#FFFFFF",font=("Arial",14,"bold")) self.frame\_4\_button.grid(row=5, column=0, sticky="ew")

self.appearance\_mode\_menu = customtkinter.CTkOptionMenu(self.navigation\_frame, values=["Dark", "Light", "System"],

command=self.change\_appearance\_mode\_event)

# Fuente de texto de las etiquetas de la interfaz

 $selffoot = ("Arial", 20, "bold")$ 

# create home frame FRAME SENSOR A

self.home\_frame = customtkinter.CTkFrame(self, corner\_radius=0, fg\_color="transparent")

self.home\_frame.grid\_columnconfigure(0, weight=1)

# Etiqueta y número para la variable Conductividad

```
self.conductivity_label = customtkinter.CTkLabel(self.home_frame,
text="Conductividad:",font=self.font)
     self.conductivity_label.grid(row=1, column=0, sticky="e", padx=20, pady=10)
    self.conductivity_value = customtkinter.CTkLabel(self.home_frame,
text="0.00",font=self.font)
     self.conductivity_value.grid(row=1, column=1, sticky="e", padx=10)
```
# Etiqueta y número para la variable Temperatura

```
self.temperature_label = customtkinter.CTkLabel(self.home_frame,
text="Temperatura:",font=self.font)
     self.temperature_label.grid(row=2, column=0, sticky="e", padx=20, pady=10)
    self.temperature_value = customtkinter.CTkLabel(self.home_frame,
text="0.00",font=self.font)
     self.temperature_value.grid(row=2, column=1, sticky="e", padx=10)
```
# Etiqueta y número para la variable Resistencia del Electrodo

```
self.electrode_resistance_label = customtkinter.CTkLabel(self.home_frame,
text="Resistencia del Electrodo:",font=self.font)
     self.electrode_resistance_label.grid(row=3, column=0, sticky="e", padx=20, pady=10)
    self.electrode_resistance_value = customtkinter.CTkLabel(self.home_frame,
text="0.00",font=self.font)
     self.electrode_resistance_value.grid(row=3, column=1, sticky="e", padx=10)
```
# Etiqueta y número para la variable Temperatura Resistencia

self.temperature\_resistance\_label = customtkinter.CTkLabel(self.home\_frame, text="Temperatura Resistencia:",font=self.font)

self.temperature\_resistance\_label.grid(row=4, column=0, sticky="e", padx=20,  $pady=10$ 

self.temperature\_resistance\_value = customtkinter.CTkLabel(self.home\_frame, text="0.00",font=self.font)

self.temperature\_resistance\_value.grid(row=4, column=1, sticky="e", padx=10)

# Etiqueta y número para la variable TDS

self.tds\_label = customtkinter.CTkLabel(self.home\_frame, text="TDS:",font=self.font) self.tds\_label.grid(row=5, column=0, sticky="e", padx=20, pady=10)

 self.tds\_value = customtkinter.CTkLabel(self.home\_frame, text="0.00",font=self.font) self.tds\_value.grid(row=5, column=1, sticky="e", padx=10)

# Etiqueta y número para la variable Salinidad

self.salinity\_label = customtkinter.CTkLabel(self.home\_frame, text="Salinidad:",font=self.font) self.salinity\_label.grid(row=6, column=0, sticky="e", padx=20, pady=10) self.salinity\_value = customtkinter.CTkLabel(self.home\_frame, text="0.00",font=self.font) self.salinity\_value.grid(row=6, column=1, sticky="e", padx=10)

# Etiqueta y número para la imagen grande

 self.home\_frame\_large\_image\_label = customtkinter.CTkLabel(self.home\_frame, text="", image=self.large\_test\_image)

 self.home\_frame\_large\_image\_label.grid(row=0, column=0, columnspan=2, padx=20, pady=10)

# create second frame para SENSOR B

self.second frame  $=$  customtkinter.CTkFrame(self, corner radius=0, fg\_color="transparent")

self.second\_frame.grid\_columnconfigure(0, weight=1)

 self.home\_frame\_large\_image\_label\_2 = customtkinter.CTkLabel(self.second\_frame, text="", image=self.large\_test\_image)

self.home\_frame\_large\_image\_label\_2.grid(row=0, column=0, padx=20, pady=10)

# Etiqueta y número para la variable valor mV

```
 self.mValue_label = customtkinter.CTkLabel(self.second_frame, text="Valor 
mV",font=self.font)
     self.mValue_label.grid(row=1, column=0, sticky="e", padx=20, pady=10)
    self.mValue value = customtkinter.CTkLabel(self.second frame,
```

```
text="0.00",font=self.font)
```
self.mValue\_value.grid(row=1, column=1, sticky="e", padx=10)

# Etiqueta y número para la variable PH

```
 self.pH_label = customtkinter.CTkLabel(self.second_frame, text="PH",font=self.font)
     self.pH_label.grid(row=2, column=0, sticky="e", padx=20, pady=10)
    self.pH_value = customtkinter.CTkLabel(self.second_frame,
text="0.00",font=self.font)
     self.pH_value.grid(row=2, column=1, sticky="e", padx=10)
```
# Etiqueta y número para la variable escala temperatura

```
 self.temp_Scale_label = customtkinter.CTkLabel(self.second_frame, text="Escala 
temperatura",font=self.font)
     self.temp_Scale_label.grid(row=3, column=0, sticky="e", padx=20, pady=10)
     self.temp_Scale_value= customtkinter.CTkLabel(self.second_frame, 
text="0.00",font=self.font)
    self.temp_Scale_value.grid(row=3, column=1, sticky="e", padx=10)
```
# Etiqueta y número para la variable escala temperatura

```
self.resistacePH_label = customtkinter.CTkLabel(self.second_frame,
text="Resistencia",font=self.font)
     self.resistacePH_label.grid(row=4, column=0, sticky="e", padx=20, pady=10)
    self.resistacePH_value= customtkinter.CTkLabel(self.second_frame,
text="0.00",font=self.font)
     self.resistacePH_value.grid(row=4, column=1, sticky="e", padx=10)
```
# create third frame para SENSOR C

self.third frame = customtkinter.CTkFrame(self, corner radius=0, fg\_color="transparent")

self.third\_frame.grid\_columnconfigure(0, weight=1)

```
 self.home_frame_large_image_label_3= customtkinter.CTkLabel(self.third_frame, 
text="", image=self.large_test_image)
```
self.home\_frame\_large\_image\_label\_3.grid(row=0, column=0, padx=20, pady=10)

# Etiqueta y número para la variable nivel

```
self.level label = customtkinter.CTkLabel(self.third frame,
text="Nivel",font=self.font)
     self.level_label.grid(row=1, column=0, sticky="e", padx=20, pady=10)
    self.level value = customtkinter.CTkLabel(self.third frame,
text="0.00",font=self.font)
     self.level_value.grid(row=1, column=1, sticky="e", padx=10)
```
 # select default frame self.select\_frame\_by\_name("home")

 self.valoresSensorConductividad = [self.conductivity\_value, self.temperature\_value, self.electrode\_resistance\_value,

self.temperature\_resistance\_value, self.tds\_value, self.salinity\_value]

 self.valoresSensorPH = [self.mValue\_value, self.pH\_value, self.temp\_Scale\_value, self.resistacePH\_value]

self.valoresSensorNivel = [self.level\_value]

#Canales a leer de cada sensor para el de nivel es el 9 y es constante

self.canalesSensorConductividad =  $[1,3,5,7,9,11]$ self.canalesSensorPH =  $[1,2,3,4]$ 

#Inicializacion de instrumentos de medicion

print("Se ha inicializado la interfaz")

self.selectChannel(self.puertoComunicacion,self.baudComunicacion,self.canalModbus)

 # Ir al loop principal self.Proceso\_Principal()

def selectChannel(self,puerto,baud,canal):

 #instancia del objeto sensorCalidadAgua self.sensorCalidadAgua = self.setParameters(puerto,baud,canal)

def select\_frame\_by\_name(self, name):

# set button color for selected button

 self.home\_button.configure(fg\_color=("gray75", "gray25") if name == "home" else "transparent")

 self.frame\_2\_button.configure(fg\_color=("gray75", "gray25") if name == "frame\_2" else "transparent")

 self.frame\_3\_button.configure(fg\_color=("gray75", "gray25") if name == "frame\_3" else "transparent")

```
 # show selected frame
```
if name  $==$  "home":

```
 self.home_frame.grid(row=0, column=1, sticky="nsew")
```
else:

```
 self.home_frame.grid_forget()
```
if name  $==$  "frame\_2":

```
 self.second_frame.grid(row=0, column=1, sticky="nsew")
```
else:

```
 self.second_frame.grid_forget()
```
if name  $==$  "frame\_3":

```
 self.third_frame.grid(row=0, column=1, sticky="nsew")
```
else:

self.third\_frame.grid\_forget()

def funcionSensorConductividad(self):

 #Aqui se ejecutan las configuraciones del sensor de conductividad self.canalModbus = self.CANAL\_SENSOR\_CONDUCT print("Sensor conductividad")

def funcionSensorPH(self):

 #Aqui se ejecutan las configuraciones del sensor de PH self.canalModbus = self.CANAL\_SENSOR\_PH print("Sensor PH")

def funcionSensorNivel(self):

#Aqui se ejecutan las configuraciones del sensor de Nivel

 self.canalModbus = self.CANAL\_SENSOR\_NIVEL print("Sensor Nivel")

def home\_button\_event(self):

 self.select\_frame\_by\_name("home") self.SENSOR\_CONDUCTIVIDAD = self.ON  $self.SENSOR$   $PH = self.OFF$  self.SENSOR\_NIVEL = self.OFF self.funcionSensorConductividad()

def frame\_2\_button\_event(self):

 self.select\_frame\_by\_name("frame\_2") self.SENSOR\_CONDUCTIVIDAD = self.OFF self.SENSOR\_PH = self.ON self.SENSOR\_NIVEL = self.OFF self.funcionSensorPH()

def frame\_3\_button\_event(self):

 self.select\_frame\_by\_name("frame\_3") self.SENSOR\_CONDUCTIVIDAD = self.OFF self.SENSOR\_PH = self.OFF  $self.SENSOR$  NIVEL =  $self.ON$ self.funcionSensorNivel()

def frame\_4\_button\_event(self):

 if(self.STATE\_CONNECT): self.STATE\_CONNECT = self.OFF self.frame\_4\_button.configure(image = self.connOFF,bg\_color="#FFFFFF",  $fg\_color = "#000000", text = "CONECTAR", font = ("Arial", 14," bold"))$ 

else:

```
self.selectChannel(self.puertoComunicacion,self.baudComunicacion,self.canalModbus)
       self.frame_4_button.configure(image = self.connON,bg_color="#FFFFFF",fg_color 
= "#000000",text = "DESCONECTAR",font=("Arial",14,"bold"))
```
 time.sleep(1)  $self.STATE$  CONNECT =  $self. ON$ 

 def change\_appearance\_mode\_event(self, new\_appearance\_mode): customtkinter.set\_appearance\_mode(new\_appearance\_mode)

 # Procesos pertenecientes a la comunicación con los sensores def setParameters(self,x,y,z):

 #Inicializacion de los parametros de la comunicacion try:

```
instrument = mm.Instrument(x, 3, debug = False)
instrument.serial.baudrate = yinstrument.address = zinstrument.serial.timeout = 1 instrument.serial.parity = serial.PARITY_NONE
 instrument.serial.stopbits = 2
 print(instrument)
 print("Se ha configurado el instrumento.....")
 return instrument
```
except:

 #if no device found print("Error de inicializacion de sensor...")

def Proceso\_Principal(self):

 # Bucle de ejecucion principal if (self.STATE\_CONNECT):

if (self.SENSOR\_CONDUCTIVIDAD == self.ON):

#Captura de datos del sensor de conductividad

try:

 $index = 0$ 

for channel in self.canalesSensorConductividad:

"Lee los canales 1,3,5,7,9 y 11 del esclavo 2"

value = self.sensorCalidadAgua.read\_register(channel)

#Esta estructura if hace las conversiones de valor\_medido vs valor\_real

##\*\*\*\*\*\*\*\*\*\*\*\*\*\*\*\*\*\*\*\*\*\*\*\*\*\*\*\*\*\*\*\*\*\*\*\*\*\*\*\*\*\*\*\*\*\*\*\*\*\*\*\*\*\*\*\*\*\*\*\*\*\*\*\*\*\*\*\*\*\*\* \*\*\*\*\*\*\*\*\*\*\*\*\*\*\*\*

> if (index  $== 0$ ): #Conversion del canal de valor de conductividad  $value = 0.014894*value$

elif (index  $== 1$ ): #Aqui va la conversion de temperatura del electrodo calcular el valor de m # value  $= m^*$ value pass

elif (index  $== 2$ ): #Aqui va la conversion de la resistencia del electrodo y calcular el valor

#### de m

# value  $= m^*$ value

pass

elif (index  $== 3$ ):

#Aqui va la conversion de calcular el valor de temperatura de resistencia

m

# value  $= m^*$ value pass

elif (index  $== 4$ ):

#Aqui va la conversion del TDS calcular el valor de m

```
# value = m^*value
   pass
elif (index == 5):
   #Aqui va la conversion de la salinidad calcular el valor de m
  # value = m^*value
   pass
```

```
##***********************************************************************
```
\*\*\*\*\*\*\*\*\*\*\*\*\*\*\*\*

## Esta linea escribe en la interfaz

 $index+=1$ 

except:

```
 print("Error de lectura")
index = 0
```

```
elif (self.SENSOR_PH == self.ON):
```

```
 # " en caso de que se seleccione el sensor de PH"
 try:
  index = 0 for channel in self.canalesSensorPH:
      "Lee los canales 1,2,3 y 4 del esclavo 2"
      value = self.sensorCalidadAgua.read_register(channel)
     if index == 1:
        # Valor transformado de bits a PH real
       value = 0.00670391*value self.valoresSensorPH[index].configure(text=str(round(value,2)))
      index+=1
 except:
```

```
 print("Error de lectura")
```

```
index = 0
```
#### elif (self.SENSOR\_NIVEL == self.ON):

```
 # " en caso de que se seleccione el sensor de NIVEL"
```
try:

```
index = 0 # "Lee los canales 9 y 4 del esclavo 2"
   value = self.sensorCalidadAgua.read_register(9)
   value = round(value*0.00011533 - 0.065928,4) #Conversion a nivel 
   self.valoresSensorNivel[0].configure(text=str(round(value,2)) + " m H2O")
 except:
```

```
 print("Error de lectura")
index = 0
```
else:

```
 print("SIN CONEXION...")
```
 $index = 0$ 

self.after(1000, self.Proceso\_Principal)

 $if \_name__ == " \_main__":$ 

 #Bucle que ejecuta la interfaz grafica  $app = App()$ app.mainloop()